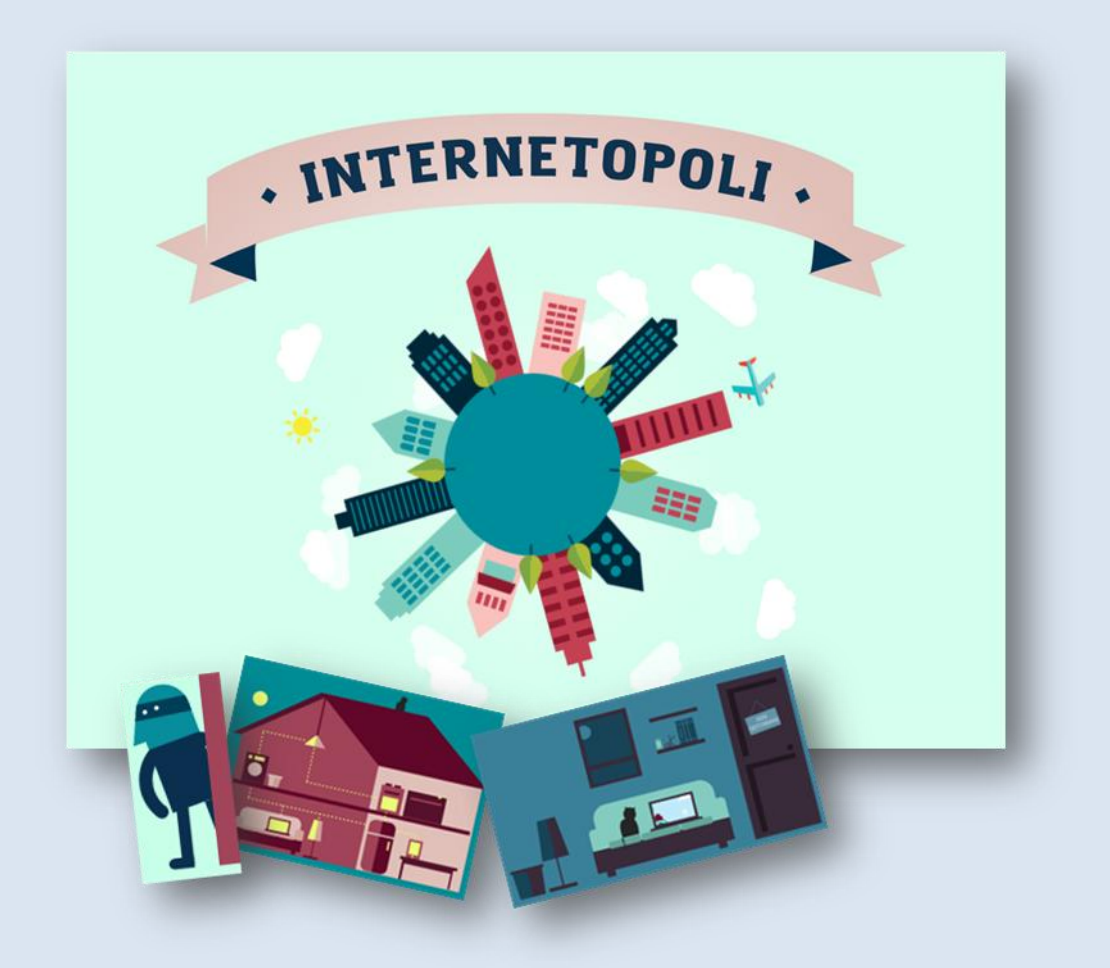

# **Guida per l'insegnante**

Internetopoli<br>è un progetto di

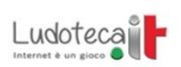

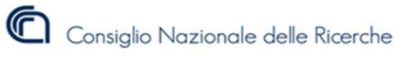

Pagina **1** di **78**

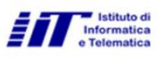

Registro

# <span id="page-2-0"></span>**CREDITS**

Questo prodotto è stato realizzato da Giunti O.S. Organizzazioni Speciali su incarico del Registro .it, l'anagrafe dei domini .it, che ha ideato, progettato e fornito i contenuti.

Registro .it fa parte dell'Istituto di Informatica e Telematica del CNR - Consiglio Nazionale delle Ricerche di Pisa, l"ente di ricerca che ha contribuito a fare la storia di Internet nel nostro paese con il primo collegamento alla Rete e il primo dominio registrato, cnr.it.

Staff di progetto: Anna Vaccarelli (coordinamento), Giorgia Bassi, Stefania Fabbri e Beatrice Lami.

Una realizzazione Giunti O.S. Organizzazioni Speciali - 2014

Riprese video e postproduzione: Pietro Franchini

Grafica e implementazione: Studio Kmzero, Firenze

I cartoon "Navighiamo sicuri con il Prof. Ittì: Francesco Gianetti (progettazione grafica e animazione), Giorgia Bassi (storyboarding).

Video "Cos'è un nome a dominio": Francesca Nicolini (coordinamento), Gian Mario Scanu (redazione), Paolo Gentili (grafica).

Ideazione e realizzazione giochi: Beatrice Lami, Claudia Mazzanti, Manuela Moretti

## **Sommario**

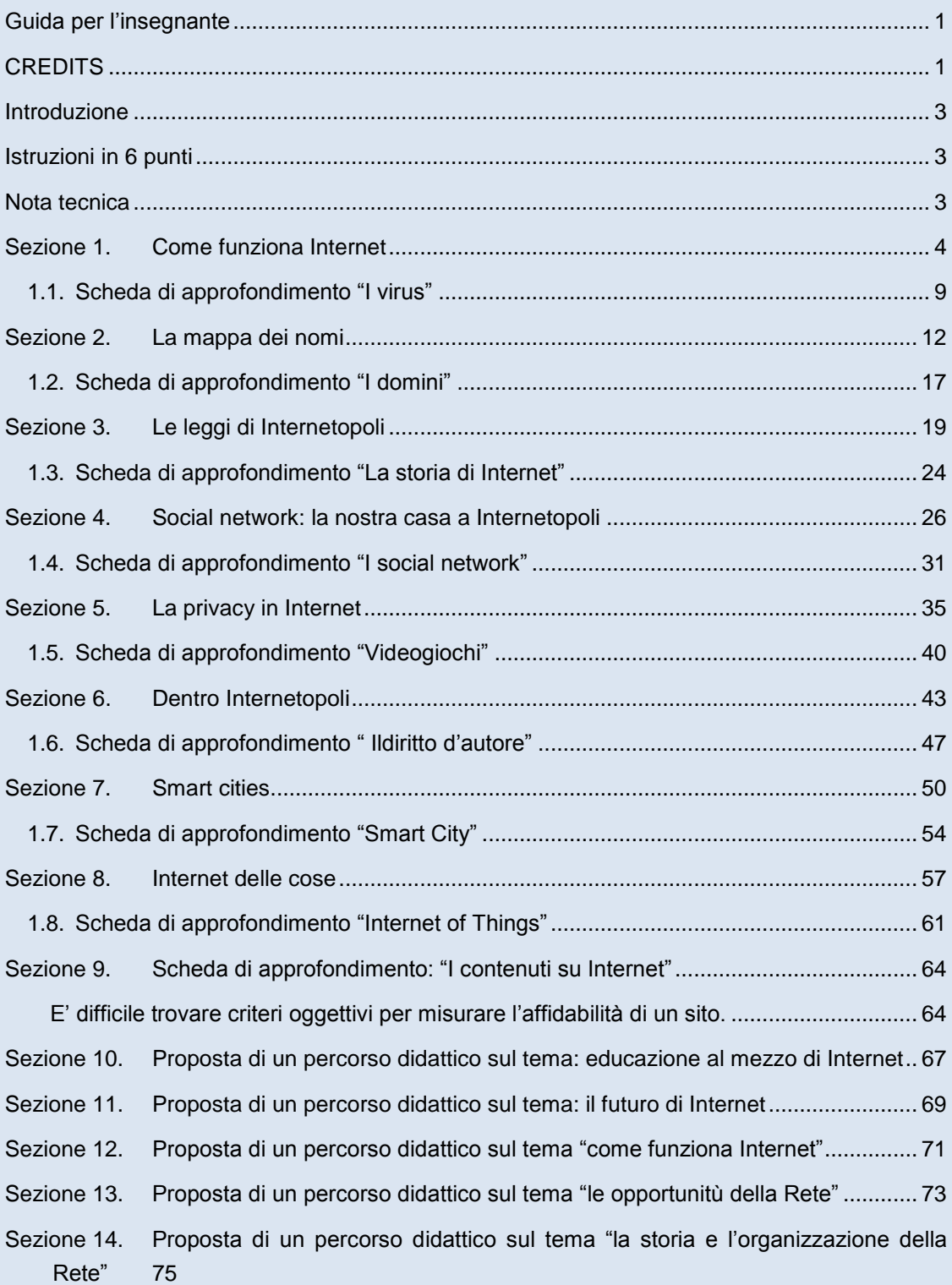

# <span id="page-4-0"></span>**Introduzione**

Internet è come una città, fatta di indirizzi, luoghi e di persone che la popolano ogni giorno. Imparare ad orientarsi evitando i rischi, godendosi il paesaggio e arrivando sicuri a destinazione non è semplice, soprattutto per i più piccoli.

INTERNETOPOLI è un'applicazione multimediale compatibile con la Lim, dedicata ai bambini delle scuole elementari e medie, ideata da formatori della Ludoteca del Registro.it e realizzato da Giunti O.S. Organizzazioni Speciali.

I contenuti ruotano intorno a **3 macro aree**:

- $\Box$  come funziona internet:
- $\Box$  il suo utilizzo consapevole;
- $\Box$  le opportunità della Rete.

Ogni area tematica prevede una parte didattica e una di gioco, con video, mappe interattive e cartoni animati.

## <span id="page-4-1"></span>**Istruzioni in 6 punti**

- Internetopoli è composta da **8 sezioni**: facendo clic sul menu in basso è sempre possibile passare da un"area all"altra, ma ti consigliamo di procedere, almeno la prima volta, secondo la successione prevista.
- In ognuna delle 8 sezioni si trovano **4** *aree cliccabili* (*hot spot*): le riconosci perché sono contrassegnate da raggi: quando fai clic su queste *aree cliccabili* ti verranno mostrate le informazioni.
- Quando avrai "aperto" tutte le 4 aree, ti verrà mostrato in basso a destra un **punto di domanda**. Cliccando sul punto di domanda aprirai il **quiz** che ha come tema la sezione appena visitata.
- Via via che avrai aperto le *aree cliccabili* e avrai risposto correttamente ai quiz, la **barra posta in alto** farà aumentare *la percentuale di completamento* della tua esplorazione. L"esplorazione di Internetopoli termina quando la barra arriva al 100%.
- $\Box$  I quiz possono essere svolti più volte.
- $\Box$  Attenzione: chiudendo il browser e riavviandolo l'esplorazione, Internetopoli riparte dal principio: non sono salvati i risultati e le attività svolte.

## <span id="page-4-2"></span>**Nota tecnica**

Internetopoli è realizzato con tecnologia HTML5 e può essere visualizzato con i browser **Chrome** (opzione ottimale), **Firefox** e **Safari**.

**Non funziona** con la versione attuale di Internet Microsoft Explorer.

# <span id="page-5-0"></span>**Sezione 1. Come funziona Internet**

La Rete Internet permette di collegare computer, telefoni, tablet e altri tipi di oggetti lontanissimi tra di loro e di inviare e ricevere informazioni, come dati, testi, immagini, video e così via da un punto all"altro del mondo. Ma come avviene tutto questo?

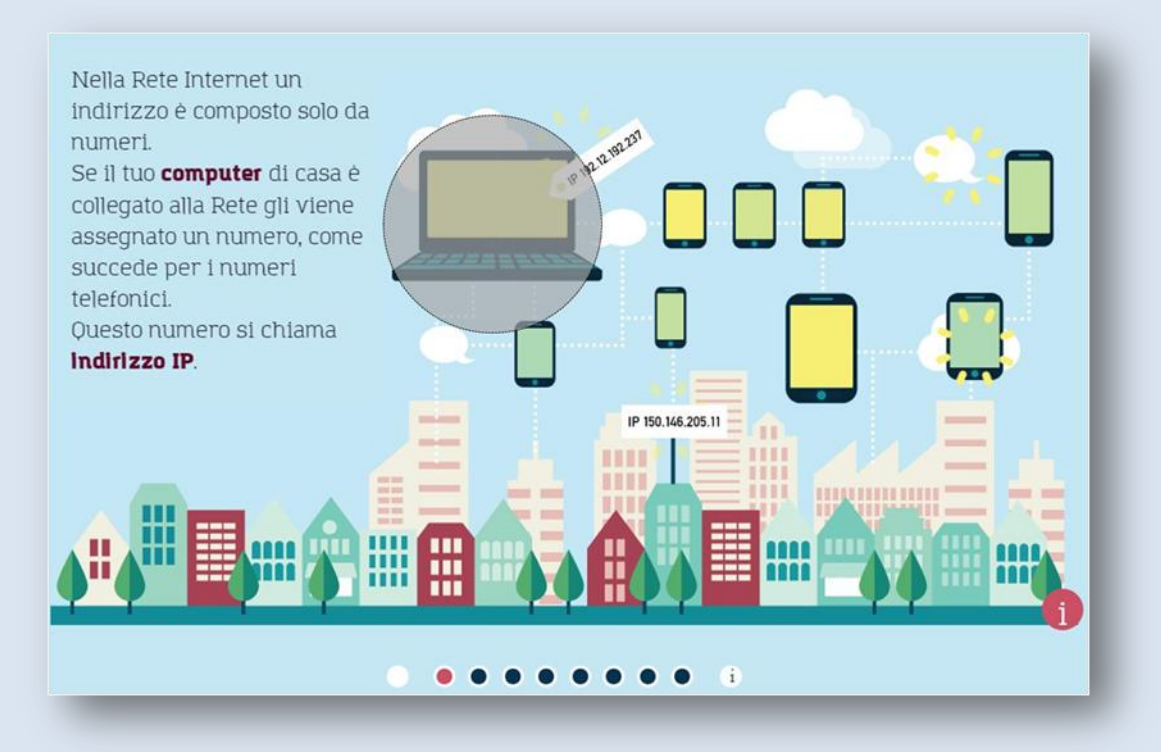

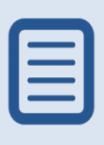

Nella Rete Internet un indirizzo è composto solo da numeri. Se il tuo computer di casa è collegato alla Rete gli viene assegnato un numero, come succede per i numeri telefonici. Questo numero si chiama indirizzo IP.

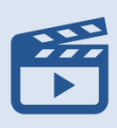

#### Computer**. Il linguaggio dei computer**

Ti sei mai chiesto come fa un computer a far vedere sul monitor il testo, le immagini, i video e così via? Guarda il video e lo capirai in un attimo!

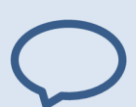

#### **Indirizzo IP**

Gli indirizzi Internet sono chiamati 'indirizzi IP' (IP significa Internet Protocol, ovvero protocollo Internet) e sono formati da 4 gruppi di massimo 3 cifre separate da un punto, ad esempio: 123.456.789.123. Ciascun gruppo può andare da 000 a 255, quindi gli indirizzi IP vanno da 000.000.000.000 a 255.255.255.255 e sono in totale oltre 4 miliardi (per l"esattezza 4.294.967.296!). Questo modo di numerare gli indirizzi va sotto il nome di IPv4 (che vuol dire Internet Protocol versione 4). La versione più recente dell"Internet Protocol è la 6 (detta IPv6) che può arrivare a miliardi di miliardi di indirizzi!

Gli indirizzi della Rete sono un po' complicati perché i computer collegati sono tantissimi e non ce ne possono essere due uguali, come non ci possono essere due case con lo stesso numero civico e due telefoni con lo stesso numero!

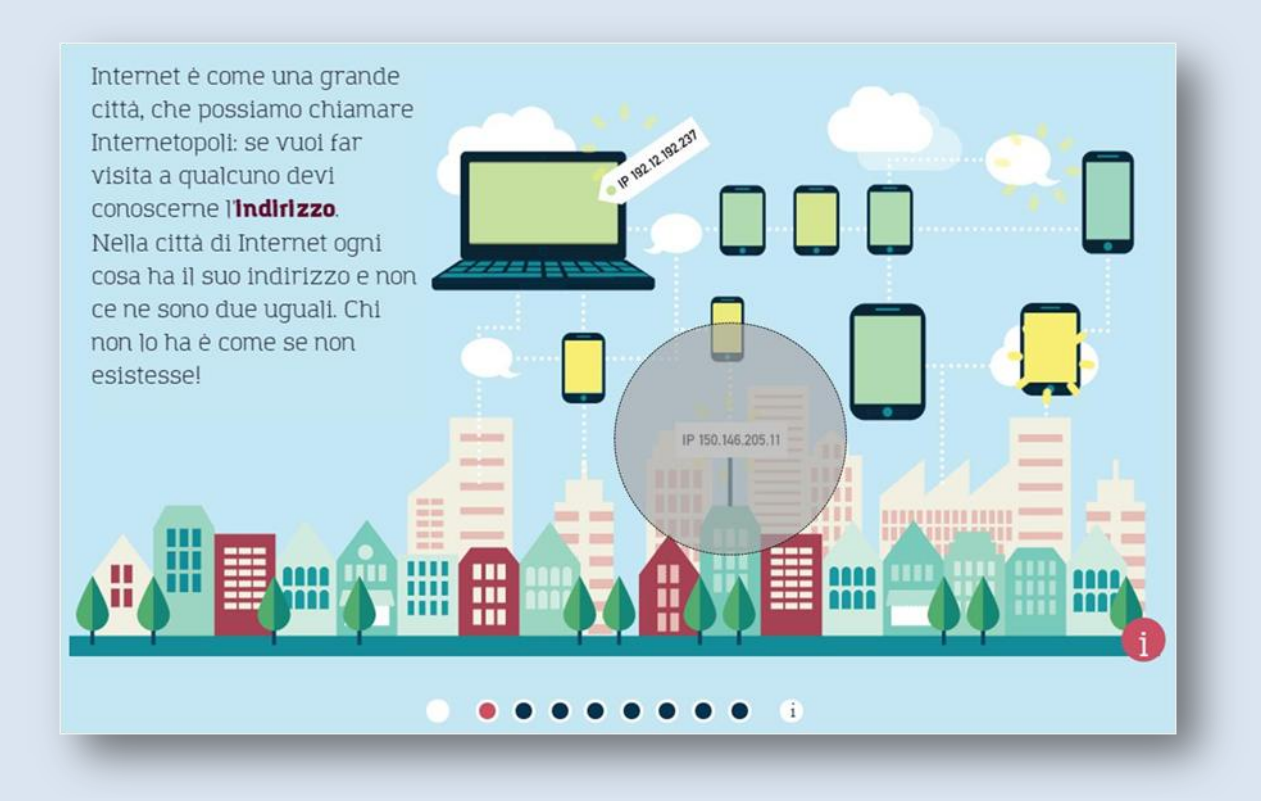

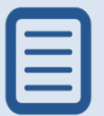

Internet è come una grande città, che possiamo chiamare Internetopoli: se vuoi far visita a qualcuno devi conoscerne l'indirizzo. Nella città di Internet ogni cosa ha il suo indirizzo e non ce ne sono due uguali. Chi non lo ha è come se non esistesse!.

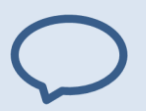

#### **Indirizzo**

Sono tutte le indicazioni necessarie per trovare, ad esempio, una persona, un luogo, e così via. Se devi andare in un posto o vuoi chiamare un amico e hai il suo indirizzo preciso... non ti puoi sbagliare! Quali e quanti tipi di indirizzi ti vengono in mente?

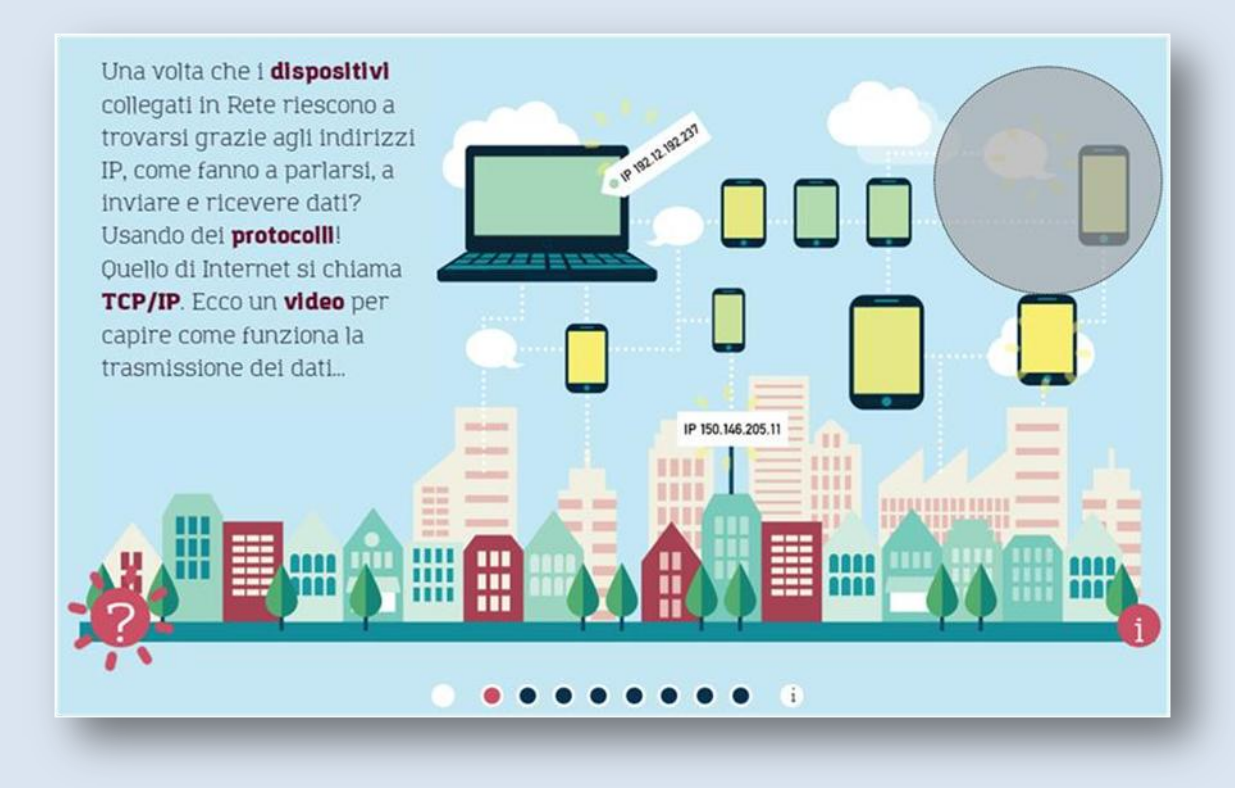

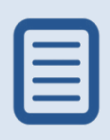

Una volta che i **dispositivi** collegati in Rete riescono a trovarsi grazie agli indirizzi IP, come fanno a parlarsi, a inviare e ricevere dati? come funziona la trasmissione dei dati... Usando dei **protocolli**! Quello di Internet si chiama **TCP/IP**. Ecco un **video** per capire

#### **Dispositivo**

Si chiama così qualsiasi oggetto collegato a Internet, sia esso un computer, un tablet, un cellulare, una lavatrice, un lampione, ecc.

#### **Protocollo**

Nella Rete il termine 'protocollo' indica un insieme di regole stabilite per avere una comunicazione corretta tra apparecchiature elettroniche collegate tra loro. In base a queste regole sono raggruppati e viaggiano i dati.

#### **TCP/IP**

TCP (Trasmission Control Protocol)/IP (Internet Protocol), che in inglese si pronuncia 'tisipìaipì', è l"insieme dei protocolli usati per lo scambio di dati su Internet. Il TCP organizza la frammentazione in pacchetti dei dati da inviare, e l"IP monitora e verifica il corretto instradamento dei pacchetti stessi.

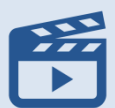

#### **Video. Il gioco della Rete**

Gioca e scopri com'è fatta (e come funziona) la Rete Internet!

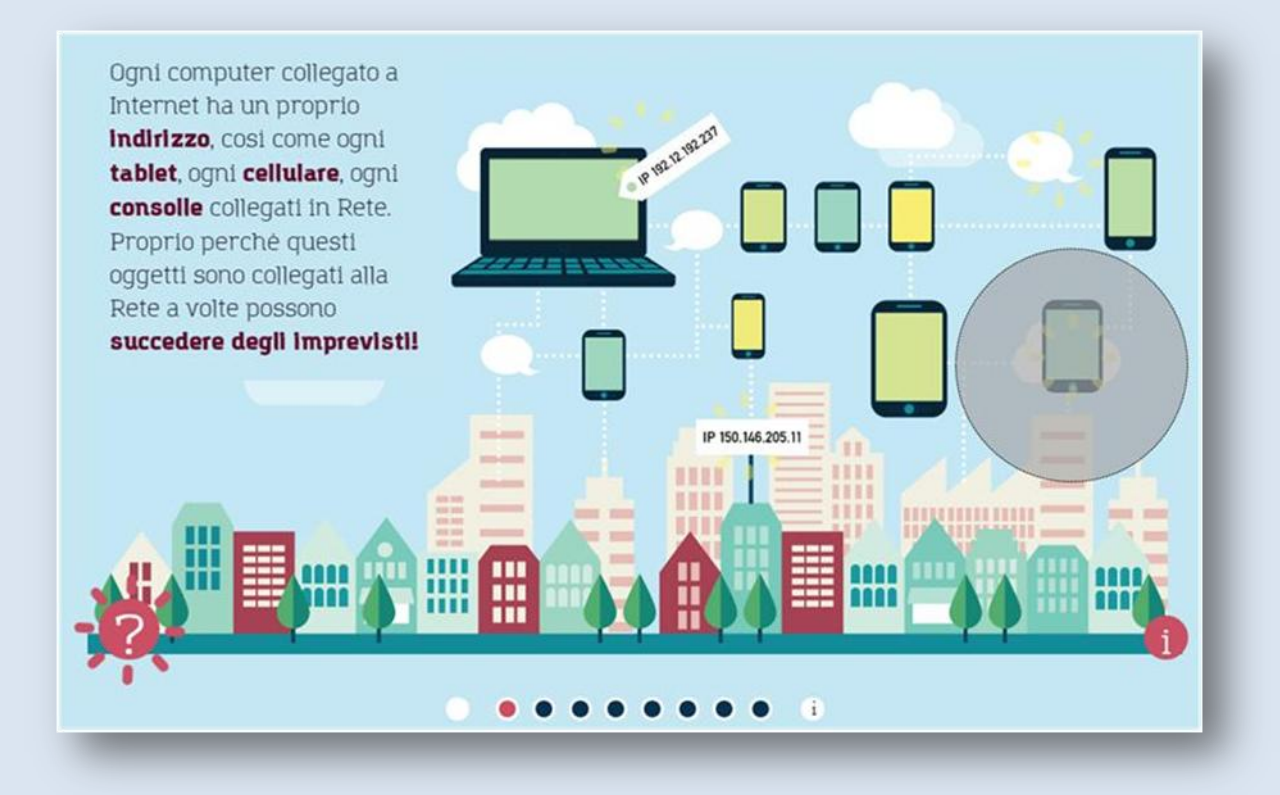

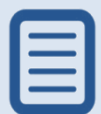

Ogni computer collegato a Internet ha un proprio **indirizzo**, così come ogni **tablet**, ogni **cellulare**, ogni **consolle** collegati in Rete. Proprio perché questi oggetti sono collegati alla Rete a volte possono **succedere degli imprevisti**!

#### **Indirizzo. Indirizzo IP**

Gli indirizzi Internet sono chiamati 'indirizzi IP' (IP significa Internet Protocol, ovvero protocollo Internet) e sono formati da 4 gruppi di massimo 3 cifre separate da un punto, ad esempio: 123.456.789.123. Ciascun gruppo può andare da 000 a 255, quindi gli indirizzi IP vanno da 000.000.000.000 a 255.255.255.255 e sono in totale oltre 4 miliardi (per l"esattezza 4.294.967.296!).

Questo modo di numerare gli indirizzi va sotto il nome di IPv4 (che vuol dire Internet Protocol versione 4). La versione più recente dell"Internet Protocol è la 6 (detta IPv6) che può arrivare a miliardi di miliardi di indirizzi!

Gli indirizzi della Rete sono un po' complicati perché i computer collegati sono tantissimi e non ce ne possono essere due uguali, come non ci possono essere due case con lo stesso numero civico e due telefoni con lo stesso numero!

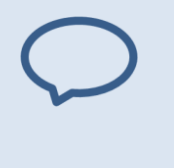

### **Tablet**

È come un computer portatile però più piccolo. Sul suo schermo è possibile scrivere o impartire comandi col tocco delle dita o mediante una 'penna' un po" particolare.

#### **Cellulare**

È un telefono che puoi sempre portare con te. I telefoni cellulari più moderni chiamati 'smartphone' oltre a permetterci di telefonare, si possono connettere a Internet, hanno capacità di calcolo, memoria e funzioni multimediali in grado di riprodurre musica, scattare fotografie e girare video.

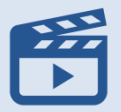

#### **.. succedere degli imprevisti. I virus**

Se davanti alla scuola uno sconosciuto vuole regalarci qualcosa, ci insospettiamo e non accettiamo. Allo stesso modo, se in Rete ci offrono di scaricare un gioco o un film è sempre bene rifiutare: potrebbe contenere un virus, come ci spiega il Prof. Ittì.

## **1. Da cosa è composto un indirizzo IP?**

- **Solo numeri**
- **Solo lettere**
- **Numeri e lettere**

## **2. Come possiamo difenderci dai virus?**

- Scaricando programmi antivirus da Internet
- Usando il computer solo di mattina
- **Installando programmi antivirus**
- **3. Che cos'è un protocollo?**
	- **Un insieme di regole**
	- **Un manuale di istruzioni**
	- Una lista di indirizzi
- **4. Come si chiama il protocollo di Internet?**
	- WWW
	- **HTTP**
	- **TCP/IP**

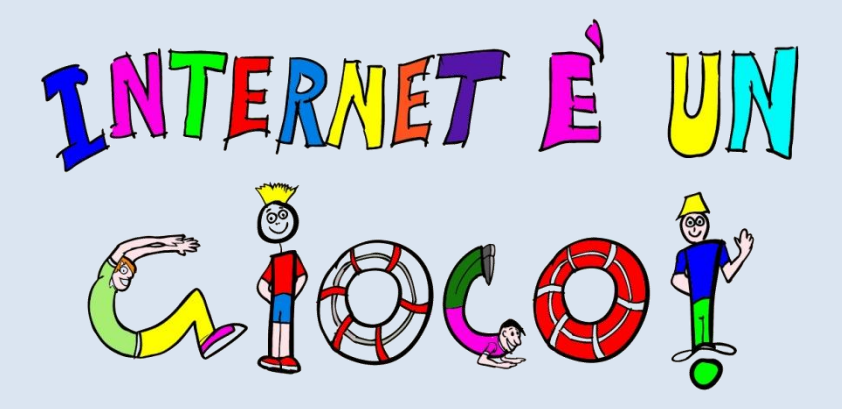

## <span id="page-10-0"></span>**1.1. Scheda di approfondimento "I virus"**

### **Cosa sono**

- Un virus informatico è un programma in grado di replicarsi su più computer e comprometterne il funzionamento. In particolare, può danneggiare o eliminare i dati presenti nel disco rigido e rallentare l"esecuzione dei programmi e del sistema operativo.
- Il termine: coniato nei primi anni "80 da Fred Cohen, informatico statunitense che ne dà questa definizione "un programma capace di "infettare" altri programmi modificandoli in modo da includere in essi una copia, in alcuni casi evoluta, di se stesso".

**IN CLASSE: per introdurre l'argomento si può fare un parallelo con i virus biologici (che cosa provocano nell'organismo, come si combattono,ecc.).**

#### **Categorie**

Forme di virus più diffuse:

- $\Box$  Virus che si introducono in un file o in un programma;
- $\Box$  Macro-virus: inseriscono il proprio codice nei documenti prodotti con i pacchetti di office-automation.

## **Malware:**

 Troyanhorse (cavallo di Troia): permettono di accedere al computer e di prenderne il pieno possesso;

 Worm (verme): sono i tipi più diffusi, sfruttano problemi di sicurezza dei programmi di posta elettronica e di internet. Possono prelevare, inviare, eseguire, rinominare o cancellare file.

## **Come si diffondono**

- $\Box$  Tramite allegati nei messaggi di posta elettronica, di solito inviati da sconosciuti;
- $\Box$  Durante il download da siti non sicuri;
- $\Box$  Sui social network attraverso post pubblicati nelle bacheche o via chat;
- □ Via smartphone: il primo virus dei cellulari è stato Cabir nel 2004.

## **Segni della presenza di un virus informatico**

- $\Box$  Le prestazioni del computer sono inferiori rispetto al solito;
- $\Box$  Il computer si blocca frequentemente;
- $\Box$  I programmi del computer non funzionano correttamente;
- $\Box$  I dischi o le unità disco non sono accessibili;
- Compaiono messaggi di errore insoliti.

## **Come difendersi:**

- $\Box$  Installare un software antivirus: il programma deve essere sempre in esecuzione e aggiornato;
- $\Box$  Fare backup periodici dei dati più importanti, salvarli su un supporto esterno (cd o chiave Usb);
- $\Box$  Utilizzare un Firewall (lett. "parafuoco"), ovvero un componente di sicurezza tra il computer e la rete Internet. I Firewall sono essenziali per coloro che hanno una connessione internet ADSL o via cavo (i sistemi Windows lo hanno di base);
- $\Box$  Non aprire gli allegati delle email provenienti da sconosciuti.

## **Gli hacker**

- Il termine deriva dall'inglese "to hack" ("fare a pezzi") e si riferisce a programmatori particolarmente abili ma è passato a indicare chi cerca di entrare nei sistemi informatici.
- I primi hacker mettono si fanno notare negli anni "60 al Mit (*Massachusetts Institute of Technology*.) e prendono il nome dai gruppi che costruivano modellini di treni e

che, lavorando sui cavi e i pezzi che li componevano, ne alteravano la caratteristiche per renderli più veloci. Smontare, capire, rimontare, migliorare modificando: è nato un fenomeno che dura ancora oggi.

Esiste un luogo comune, usato soprattutto dai mass media (a partire dagli anni '80), per cui il termine hacker viene associato ai criminali informatici. In questo caso è invece più appropriato parlare di "cracker".

### **Bibliografia**

- **Paola Castellucci Dall'ipertesto al Web. Storia culturale dell'informatica**
- Carlo Gubitosa Hacker, scienziati e pionieri. Storia sociale del Ciberspazio e della Comunicazione Elettronica
- Katie Hafne, Matthew Lyon La storia del futuro. Le origini di Internet

## **Sitografia**

- **<https://www.commissariatodips.it/>**
- **<https://www.clusit.it/>**

## <span id="page-13-0"></span>**Sezione 2. La mappa dei nomi**

Per capire dove si trova un certo indirizzo in una città si può consultare una mappa.

- Anche per gli indirizzi di Internet è possibile tracciare una specie di mappa, denominata in gergo tecnico 'spazio dei nomi'. Questa mappa infatti è fatta proprio di nomi e sigle, che sono molto più facili da ricordare degli indirizzi numerici.
- Per esempio, '64.233.191.255' è un indirizzo misterioso, ma nello spazio dei nomi si chiama in un modo semplice: google.com!

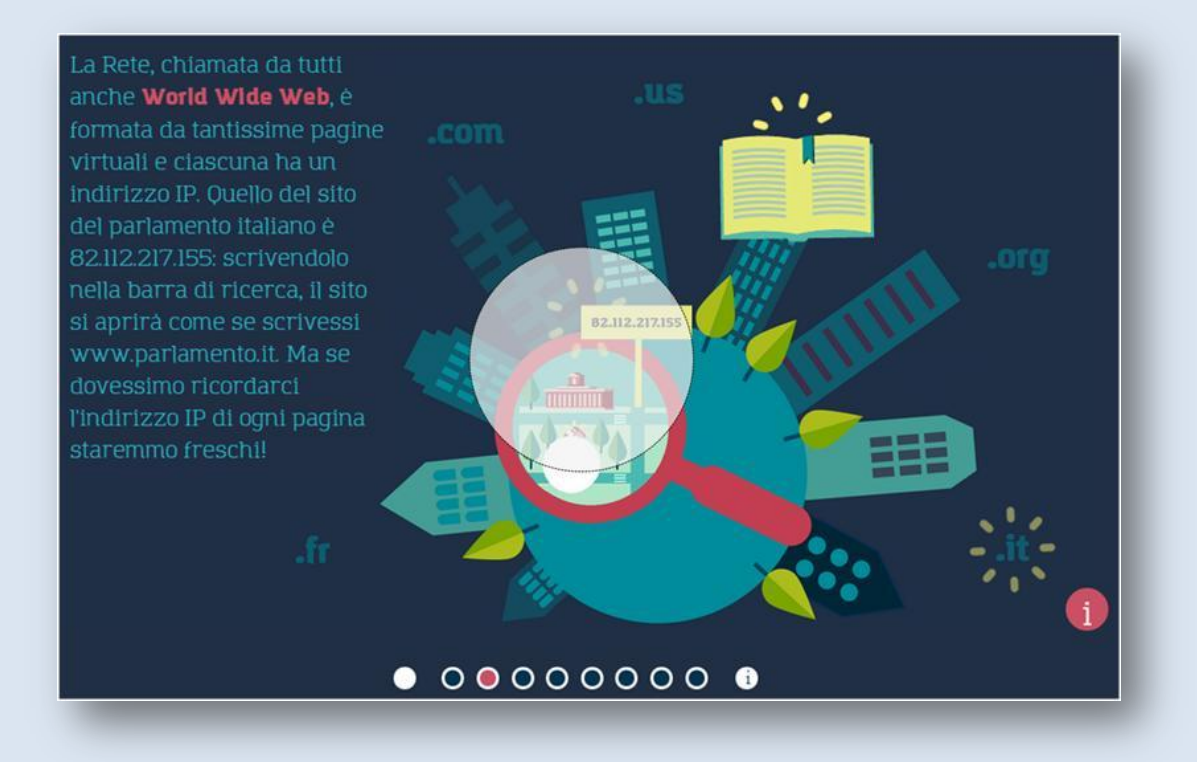

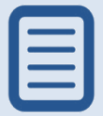

La Rete, chiamata da tutti anche **World Wide Web**, è formata da tantissime pagine virtuali e ciascuna ha un indirizzo IP. Quello del sito del parlamento italiano è 82.112.217.155: scrivendolo nella barra di ricerca, il sito si aprirà come se scrivessi www.parlamento.it. Ma se dovessimo ricordarci l'indirizzo IP di ogni pagina staremmo freschi!

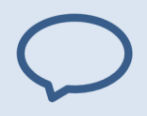

#### **World Wide Web**

In inglese significa 'Rete (web) mondiale (world wide)': è conosciuta come www o 3w.

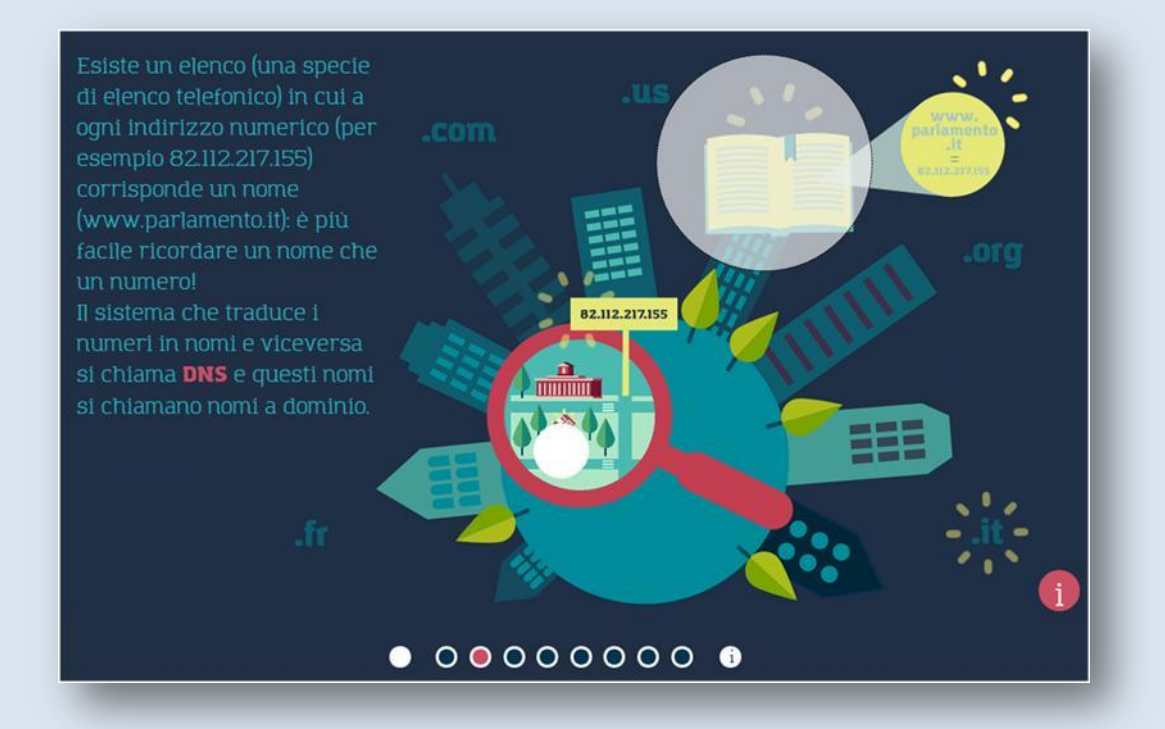

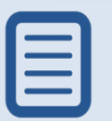

Esiste un elenco (una specie di elenco telefonico) in cui a ogni indirizzo numerico (per esempio 82.112.217.155) corrisponde un nome (www.parlamento.it): è più facile ricordare un nome che un numero! Il sistema che traduce i numeri in nomi e viceversa si chiama **[DNS](file:///C:\Users\P.Lippi\Documents\0_Desktop%2001\CNR%20Pisa%20Registro.it%20cod%20comm%20711745\__04_Ver%200.4_1_20150114\index.html%23glossary1-9)** e questi nomi si chiamano nomi a dominio.

#### **Domain Name System (DNS)**

In inglese significa 'sistema (system) dei nomi (name) a dominio (domain).

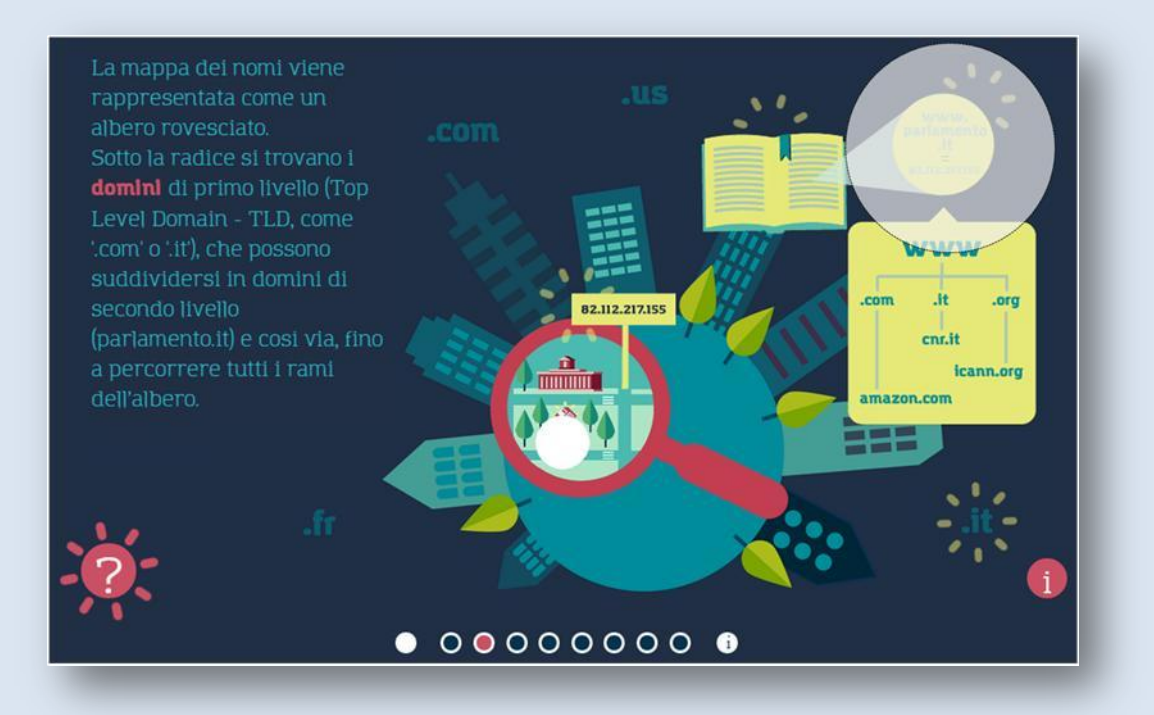

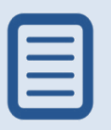

La mappa dei nomi viene rappresentata come un albero rovesciato. Sotto la radice si trovano **i [domini](file:///C:\Users\P.Lippi\Documents\0_Desktop%2001\CNR%20Pisa%20Registro.it%20cod%20comm%20711745\__04_Ver%200.4_1_20150114\index.html%23glossary1-108)** di primo livello (Top Level Domain - TLD, come '.com' o '.it'), che possono suddividersi in domini di secondo livello (parlamento.it) e così via, fino a percorrere tutti i rami dell"albero.

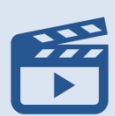

#### **I nomi a dominio**

Cos'è un nome a dominio? In questo video la spiegazione data dal CNR...

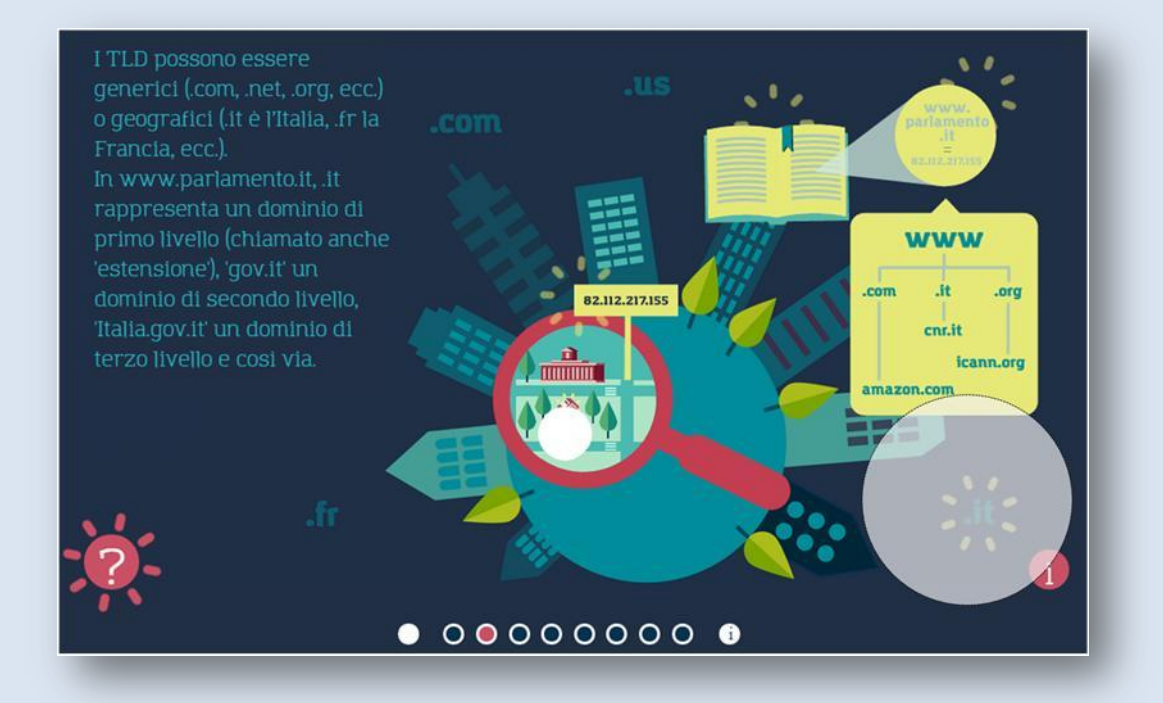

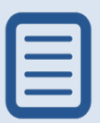

I TLD possono essere generici (.com, .net, .org, ecc.) o geografici (.it è l'Italia, fr la Francia, ecc.). In www.parlamento.it, .it rappresenta un dominio di primo livello (chiamato anche 'estensione'), 'gov.it' un dominio di secondo livello, 'Italia.gov.it' un dominio di terzo livello e così via.

Pagina **15** di **78**

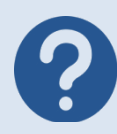

## **1. Che cosa significa World Wide Web?**

- Piccola rete
- Villaggio globale
- Rete mondiale

## **2. Che cosa fa il DNS?**

- Assegna i numeri IP
- Crea l'elenco degli indirizzi
- **Traduce i numeri in nomi**

## **3. A cosa somiglia la mappa dei nomi?**

- **A** un albero rovesciato
- A un labirinto
- A un grande palazzo

## **4. Cosa rappresenta il dominio .it?**

- **La Francia**
- **L'Italia**
- **Un'estensione generica**

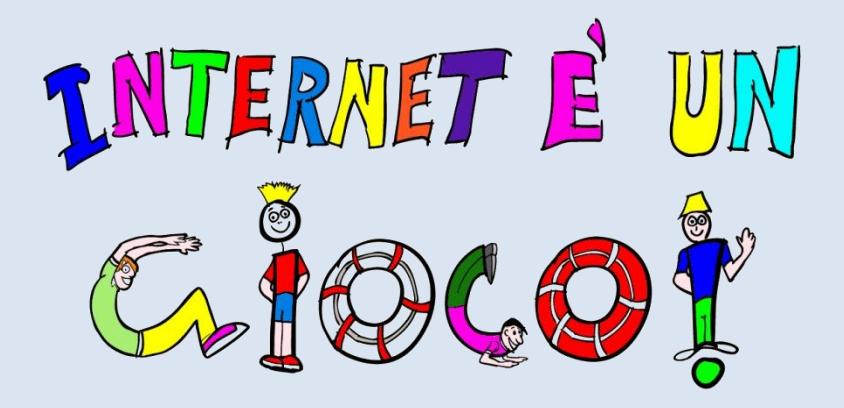

## <span id="page-18-0"></span>**1.2. Scheda di approfondimento "I domini"**

### **Cosa sono**

- Un indirizzo, nel linguaggio della Rete e dei computer, è solo una sequenza di numeri. I calcolatori possono memorizzarli senza problemi; gli essere umani, invece, hanno bisogno di associare gli indirizzi a parole o espressioni semplici da ricordare. I nomi a dominio non sono altro che sequenze di lettere e/o numeri, facilmente memorizzabili.
- Anch'essi, come gli indirizzi veri e propri, sono unici e non possono essere duplicati: a una sequenza di numeri corrisponderà sempre e comunque un solo nome a dominio, e viceversa. A "tradurre" i nomi in numeri - l'unico linguaggio delle macchine - ci pensano altri computer [\(Dns, Domain Name System\)](http://www.nic.it/tutto-sul.it/glossario#dns), in modo del tutto invisibile e trasparente.

**IN CLASSE: per introdurre l'argomento si può fare il paragone con la città, le strade, gli indirizzi, come spiegato sopra.**

## **Il .it**

Come una grande città, anche Internet ha le sue strade e i suoi "quartieri": questi ultimi, in particolare, si contraddistinguono per la targa associata al nome a dominio (l'indirizzo "memorizzabile"). Ce ne sono a centinaia: ".it", ".com", ".net",".fr", ".info", ".name"...

**Quali sono le caratteristiche del .it?** In un mondo senza barriere, far conoscere il proprio luogo d'origine può essere un valore aggiunto: la targa .it è pertanto un simbolo del "made in Italy".

**Chi può registrare un .it?** Cittadini maggiorenni, imprese, enti e associazioni dell'Unione Europea possono registrare un numero illimitato di domini a targa .it. Tutti idomini .it sono registrati nel database (chiamato Whois) del Registro .it che ha sede nell"Istituto di Informatica e Telematica del Cnr di Pisa.Per registrare un .it occorre rivolgersi a un Registrar, un fornitore di servizi internet, che gestisce tutte le operazioni.

## **Primo/secondo/terzo livello**

- Il dominio di primo livello (TLD, Top Level Domain) è la parte a destra dell'URL e identifica la nazione del dominio (per esempio: .it per l'Italia, .uk per il Regno Unito, .fr per la Francia, ecc.) oppure la sua tipologia (.com per siti di carattere commerciale, .org per le organizzazioni, .edu per scuole, ecc…)
- I domini di secondo livello sono composti da un nome di riconoscimento. La struttura di un dominio di secondo livello è cioè "nomedominio.estensione". Un esempio di dominio di secondo livello è registro.it dove ".it" è l'estensione (dominio di primo livello) e "registro" è il nome di dominio di secondo livello;
- I domini di terzo livello hanno una struttura così composta: nomesottodominio.nomedominio.estensione.

## **Sitografia**

**Www.registro.it** 

# <span id="page-20-0"></span>**Sezione 3. Le leggi di Internetopoli**

Internet è come una città immensa e senza confini e ogni giorno si aggiungono moltissimi nuovi indirizzi! Per poterla gestire in modo corretto, regolando il traffico, gli spostamenti, le precedenze e i diritti dei cittadini, esistono leggi e regolamenti accettati e rispettati da tutti. Sono le regole di Internet, che diversi organismi si occupano di creare e far rispettare.

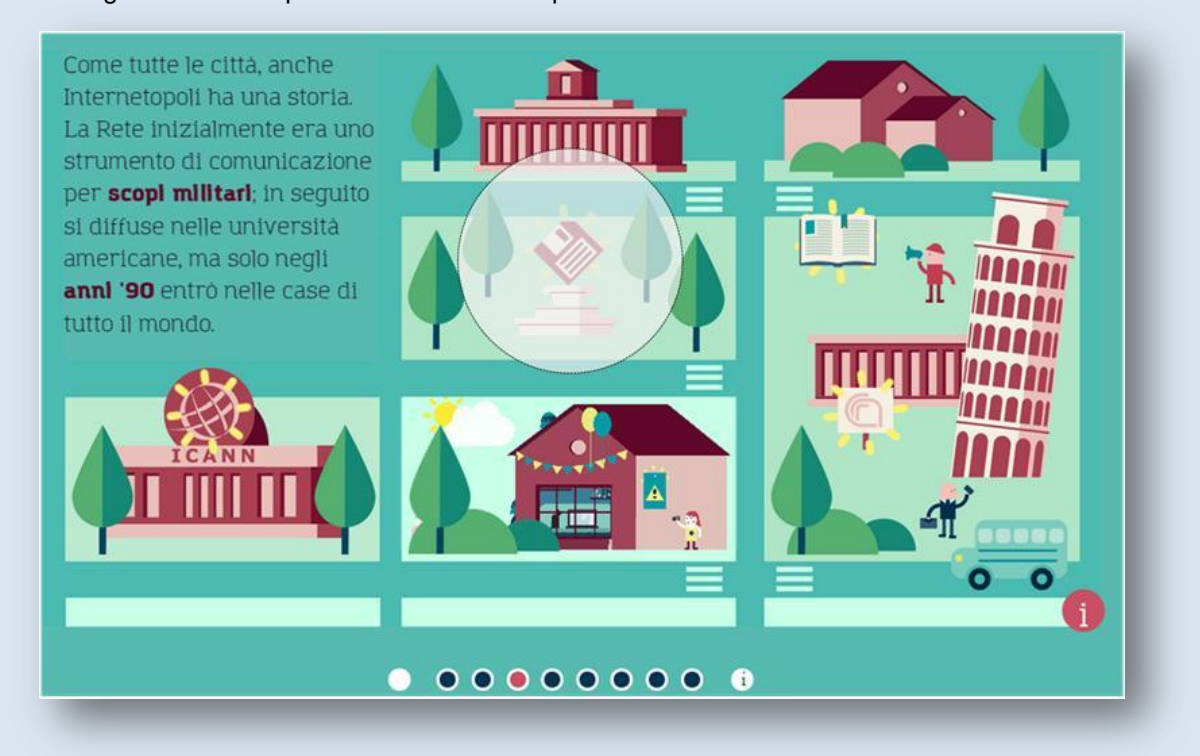

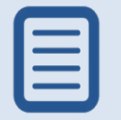

Come tutte le città, anche Internetopoli ha una storia. La Rete inizialmente era uno strumento di comunicazione per **[scopi](file:///C:\Users\P.Lippi\Documents\0_Desktop%2001\CNR%20Pisa%20Registro.it%20cod%20comm%20711745\__04_Ver%200.4_1_20150114\index.html%23glossary1-35)  [militari](file:///C:\Users\P.Lippi\Documents\0_Desktop%2001\CNR%20Pisa%20Registro.it%20cod%20comm%20711745\__04_Ver%200.4_1_20150114\index.html%23glossary1-35)**; in seguito si diffuse nelle università americane, ma solo negli **[anni '90](file:///C:\Users\P.Lippi\Documents\0_Desktop%2001\CNR%20Pisa%20Registro.it%20cod%20comm%20711745\__04_Ver%200.4_1_20150114\index.html%23glossary1-36)** entrò nelle case di tutto il mondo.

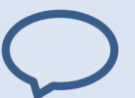

#### **Scopi militari**

L'antenato di Internet si chiamava Arpanet, una rete di computer realizzata nel 1969, in piena Guerra Fredda, dal Dipartimento della Difesa degli Stati Uniti per lo sviluppo di nuove tecnologie a uso militare.

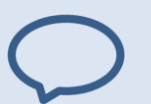

#### **Anni '90**

La struttura di pagine e link che tutti conosciamo si deve al ricercatore Tim Berners-Lee, che nel 1991 mise online il primo sito web. Da quel momento gli utenti della Rete iniziarono a navigare le pagine web utilizzando programmi chiamati browser (come Explorer, Firefox, Safari, ecc.). Il primo browser con caratteristiche simili a quelle attuali, Mosaic, fu realizzato nel 1993.

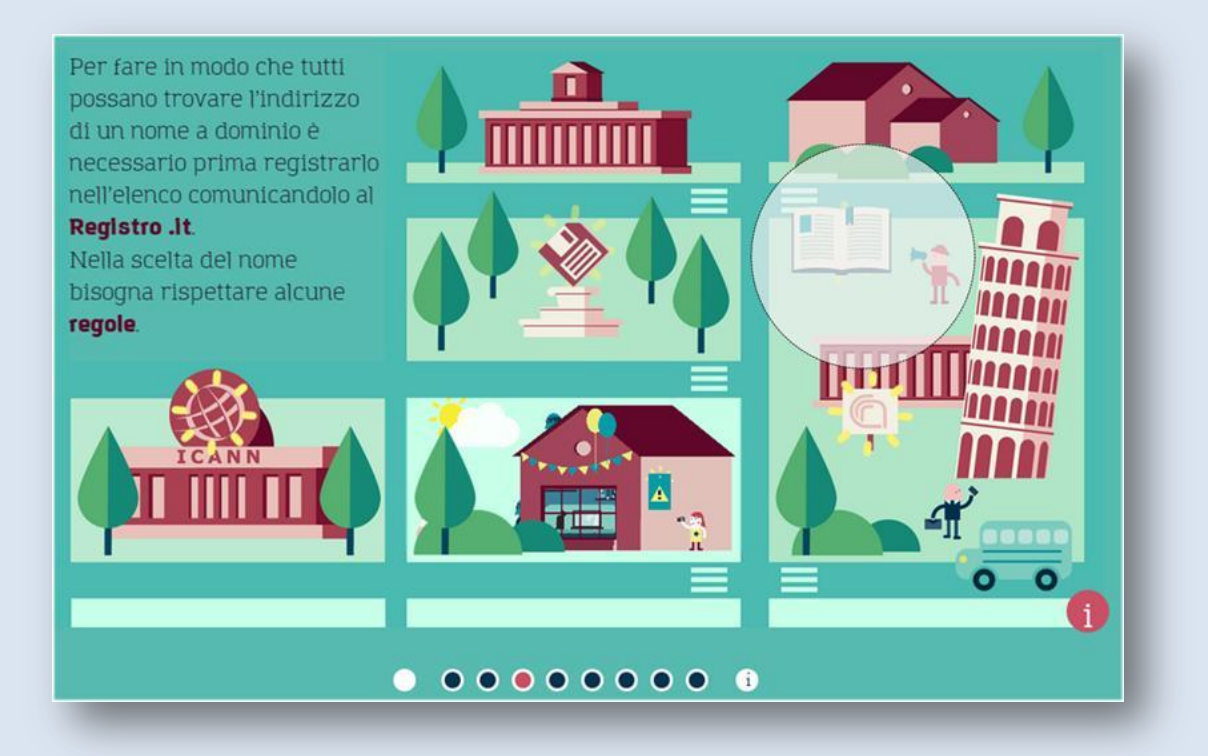

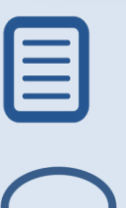

Per fare in modo che tutti possano trovare l"indirizzo di un nome a dominio è necessario prima registrarlo nell"elenco comunicandolo al **[Registro .it](file:///C:\Users\P.Lippi\Documents\0_Desktop%2001\CNR%20Pisa%20Registro.it%20cod%20comm%20711745\__04_Ver%200.4_1_20150114\index.html%23glossary1-13)**. Nella scelta del nome bisogna rispettare alcune **[regole](file:///C:\Users\P.Lippi\Documents\0_Desktop%2001\CNR%20Pisa%20Registro.it%20cod%20comm%20711745\__04_Ver%200.4_1_20150114\index.html%23glossary1-21)**.

#### **Registro .it**

Il sito si trova all"indirizzo **[www.registro.it](http://www.registro.it/)** (il numero IP è 192.12.192.237). Nic (acronimo per Network Information Center) è stata per anni la sigla identificativa di tutti i Registri di domini (nic .it, nic .fr, nic .de). Se si fa attenzione si nota che l'indirizzo internet del Registro .it punta a 'nic .it', questo perché ancora oggi molti abitanti della Rete sono abituati a chiamare così l'anagrafe dei domini italiani.

#### **Regole - Le regole per la registrazione**

Se vogliamo registrare un nome .it dobbiamo ricordarci che: 1 - non è possibile registrare un nome a dominio che corrisponde a uno già iscritto nell"elenco; 2 - i caratteri ammessi nei nomi a dominio sono le lettere dalla 'A' alla 'Z', i numeri dallo '0' al '9' e il simbolo '-' (trattino meno) o '\_' (trattino basso); 3 - non devono iniziare e finire con il simbolo'-' (trattino) e non possono iniziare con la sequenza di caratteri 'xn--'; 4 - non sono ammessi apostrofi e spazi; 5 - un nome .it può contenere lettere accentate e caratteri non latini (il dominio .it consente di utilizzare gli IDN sigla per Internationalized Domain Names: non tutti i domini possono contenere questi caratteri); 6 - i nomi a dominio devono avere come minimo 3 caratteri mentre la lunghezza massima consentita è di 63 caratteri. Prova ora a creare il nome del tuo sito internet, seguendo le regole che ti abbiamo insegnato.

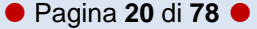

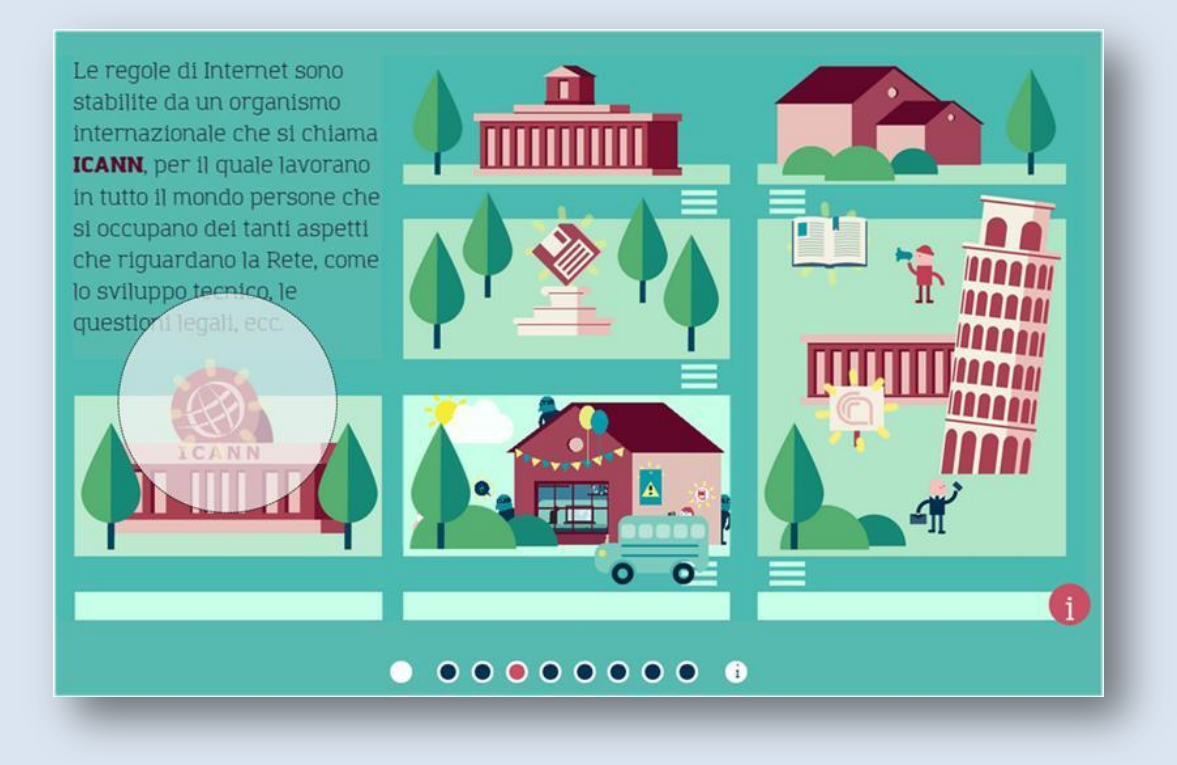

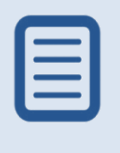

Le regole di Internet sono stabilite da un organismo internazionale che si chiama **[ICANN](file:///C:\Users\P.Lippi\Documents\0_Desktop%2001\CNR%20Pisa%20Registro.it%20cod%20comm%20711745\__04_Ver%200.4_1_20150114\index.html%23glossary1-12)**, per il quale lavorano in tutto il mondo persone che si occupano dei tanti aspetti che riguardano la Rete, come lo sviluppo tecnico, le questioni legali, ecc.

#### **ICANN**

È l"abbreviazione di Internet Corporation for Assigned Names and Numbers, che significa 'Società per l"assegnazione di nomi e numeri in Internet'. Si trova all"indirizzo **[www.icann.org](http://www.icann.org/)** (il numero IP è 192.0.32.7).

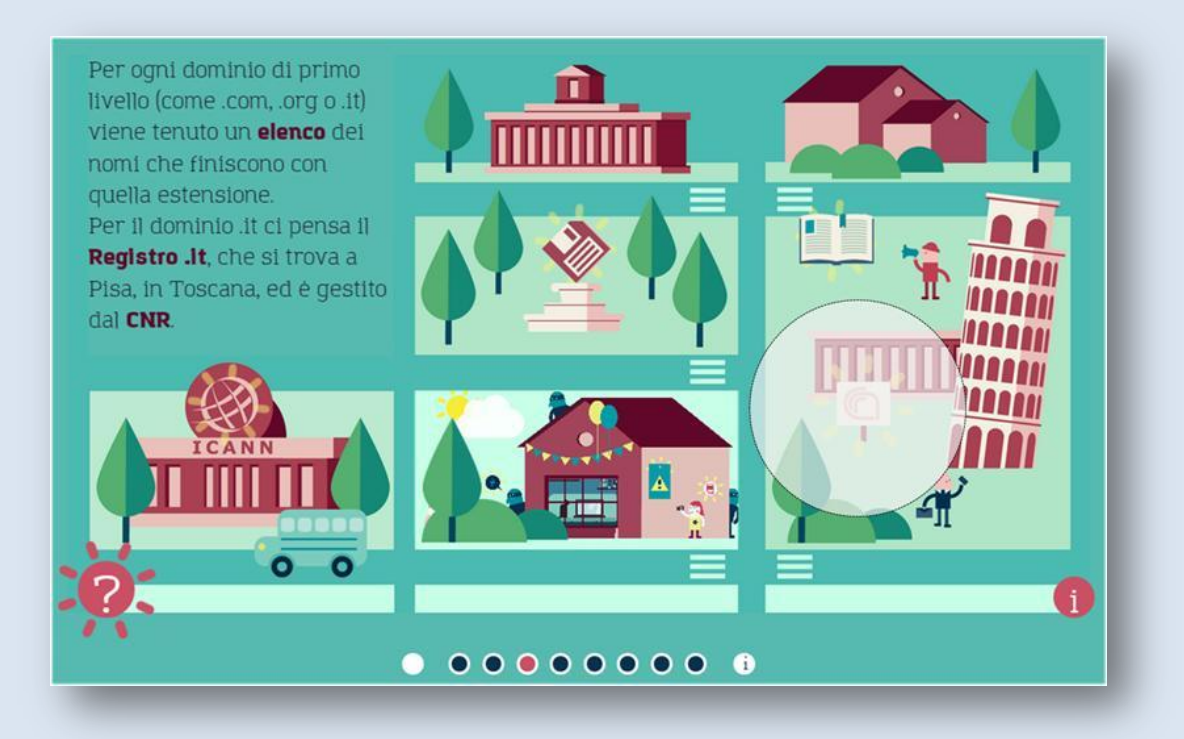

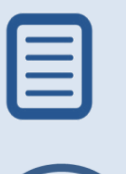

Per ogni dominio di primo livello (come .com, .org o .it) viene tenuto un **[elenco](file:///C:\Users\P.Lippi\Documents\0_Desktop%2001\CNR%20Pisa%20Registro.it%20cod%20comm%20711745\__04_Ver%200.4_1_20150114\index.html%23glossary1-25)** dei nomi che finiscono con quella estensione. Per il dominio .it ci pensa il **[Registro .it](file:///C:\Users\P.Lippi\Documents\0_Desktop%2001\CNR%20Pisa%20Registro.it%20cod%20comm%20711745\__04_Ver%200.4_1_20150114\index.html%23glossary1-13)**, che si trova a Pisa, in Toscana, ed è gestito dal **[CNR](file:///C:\Users\P.Lippi\Documents\0_Desktop%2001\CNR%20Pisa%20Registro.it%20cod%20comm%20711745\__04_Ver%200.4_1_20150114\index.html%23glossary1-14)**.

#### **Elenco dei nomi**

Per essere sicuri di avere sempre una mappa aggiornata che consenta a tutti di raggiungere l"indirizzo giusto e fare in modo che non ne esistano mai due uguali, ogni dominio di primo livello deve essere associato a un elenco dei nomi che hanno quella particolare estensione.

#### **Registro .it**

Il sito si trova all"indirizzo **[www.registro.it](http://www.registro.it/)** (il numero IP è 192.12.192.237). Nic (acronimo per Network Information Center) è stata per anni la sigla identificativa di tutti i Registri di domini (nic .it, nic .fr, nic .de). Se si fa attenzione si nota che l'indirizzo internet del Registro .it punta a 'nic .it', questo perché ancora oggi molti abitanti della Rete sono abituati a chiamare così l'anagrafe dei domini italiani.

#### **Consiglio Nazionale delle Ricerche (la cui sigla è CNR)**

È la più grande struttura pubblica italiana che si occupa di ricerca scientifica in tutte le discipline, dall"archeologia alla matematica. Il sito principale si trova all"indirizzo **[www.cnr.it](http://www.cnr.it/)** (il numero IP è 150.146.205.11).

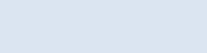

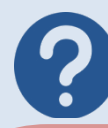

## **1. Qual era inizialmente il principale uso della Rete Internet?**

- 1. Scopi militari
- 2. Commercio online
- 3. Educazione a distanza
- **2. Quale organismo stabilisce le regole di Internet?**
	- 1. NASA
	- 2. ICANN
	- 3. FIFA

## **3. Quale organo è responsabile della registrazione dei domini .it?**

- 1. Il Parlamento italiano
- 2. Il Registro .it
- 3. ICANN
- **4. Che cos'è il CNR?**
	- 1. Un gruppo d"informatici che lavora in rete
	- 2. Una tipologia di computer molto potente
	- 3. La più grande struttura pubblica italiana che si occupa di ricerca scientifica

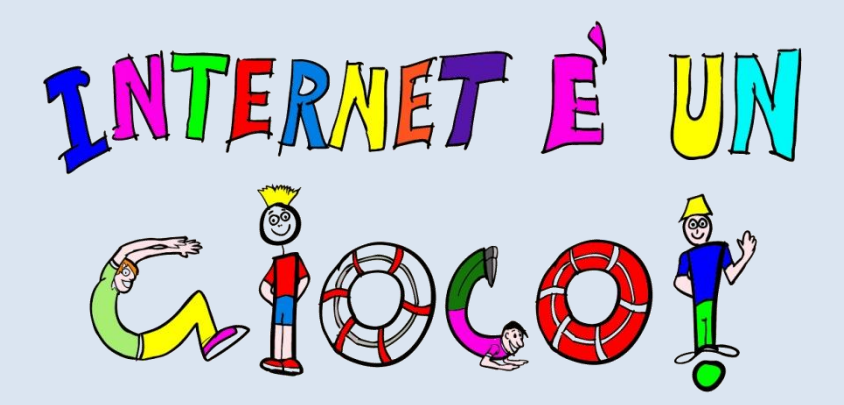

## <span id="page-25-0"></span>**1.3. Scheda di approfondimento "La storia di Internet"**

## **C'era una volta Arpanet…**

- L"antenato di Internet è ARPANET [\(acronimo](http://it.wikipedia.org/wiki/Acronimo) di "Advanced Research Projects Agency NETwork"), una Rete di 23 computer realizzata nel [1969](http://it.wikipedia.org/wiki/1969) dall"agenzia del [Dipartimento della Difesa degli Stati Uniti](http://it.wikipedia.org/wiki/Dipartimento_della_Difesa_degli_Stati_Uniti) per un uso militare, in piena Guerra Fredda. Il progetto era finalizzato a mantenere le unità militari collegate in caso di un attacco russo. In seguito diventò un mezzo di comunicazione utilizzato tra università e centri di calcolo statunitensi: nel 1971 il programmatore RayTomlinson inviò la prima e-mail attraverso la Rete Arpanet.
- La Rete Arpanet si basava su un sistema di protocolli (un codice che permetteva di parlare la stessa lingua!), detto TCP/IP (Transmission Control Protocol/Internet Protocol), con cui avveniva lo scambio dei dati. Il protocollo TCP/IP fu messo a punto nel 1973 da due informatici statunitensi, considerati i padri di Internet: **VintonGrayCerf e [Bob Kahn.](http://it.wikipedia.org/wiki/Bob_Kahn)**

**IN CLASSE: per introdurre l'argomento si può chiedere ai bambini se sanno dove e quando è nato Internet.**

## **Nasce il web**

Una data fondamentale nella storia di Internet è il 1992 quando un informatico del CERN (Centro Europeo di Ricerca Nucleare), **Tim Berners-Lee**, realizzò un sistema che consentiva la pubblicazione e la gestione di ipertesti sulla Rete denominato World Wide Web. Da quel momento la Rete diventò un servizio accessibile a tutti, non più confinato negli ambienti di ricerca e nelle università.

## **Con il web arrivano…:**

- $\Box$  1993: primo [browser](http://it.wikipedia.org/wiki/Browser) pensato per il web, [Mosaic](http://it.wikipedia.org/wiki/Mosaic)
- □ 1998: nasce Google, oggi il sito web più visitato al mondo
- □ 2001: nasce Wikipedia, l'eciclopedia online
- □ 2004: nasce Facebook, inizia la moda dei social network
- □ 2005: debutta Youtube

#### **E in Italia?**

- 1986: il 30 aprile [aPisa,](http://it.wikipedia.org/wiki/Pisa) sede del Centro nazionale universitario di Calcolo elettronico (Cnuce), viene realizzata la prima connessione Internet dall'Italia.
- □ 1987: registrato a Pisa il primo dominio .it, cnr .it. Iana (Internet AssignedNumbers Authority) assegna la gestione del .it al Consiglio nazionale delle Ricerche: nasce il Registro del ccTLD.it (country code top level domain) che nel 2010 diventa Registro .it.

#### **Bibliografia**

- **Paola Castellucci Dall'ipertesto al Web. Storia culturale dell'informatica**
- Katie Hafne, Matthew Lyon La storia del futuro. Le origini di Internet
- Giulio Blasi Internet. Storia e futuro di un nuovo medium
- Tim Berners-Lee L'architettura del nuovo web

### **Sitografia**

**<http://cctld.it/>** 

# <span id="page-27-0"></span>**Sezione 4. Social network: la nostra casa a Internetopoli**

- È il mio compleanno e voglio organizzare una festa... Chi invito? Tutti quelli che incontro casualmente per strada oppure gli amici con cui studio, vado a giocare e faccio sport?
- Anche in Internetopoli si possono organizzare tante cose, usando ad esempio Facebook o Google+, ma ricordiamoci sempre di riflettere su cosa vuol dire essere amici o semplici conoscenti!

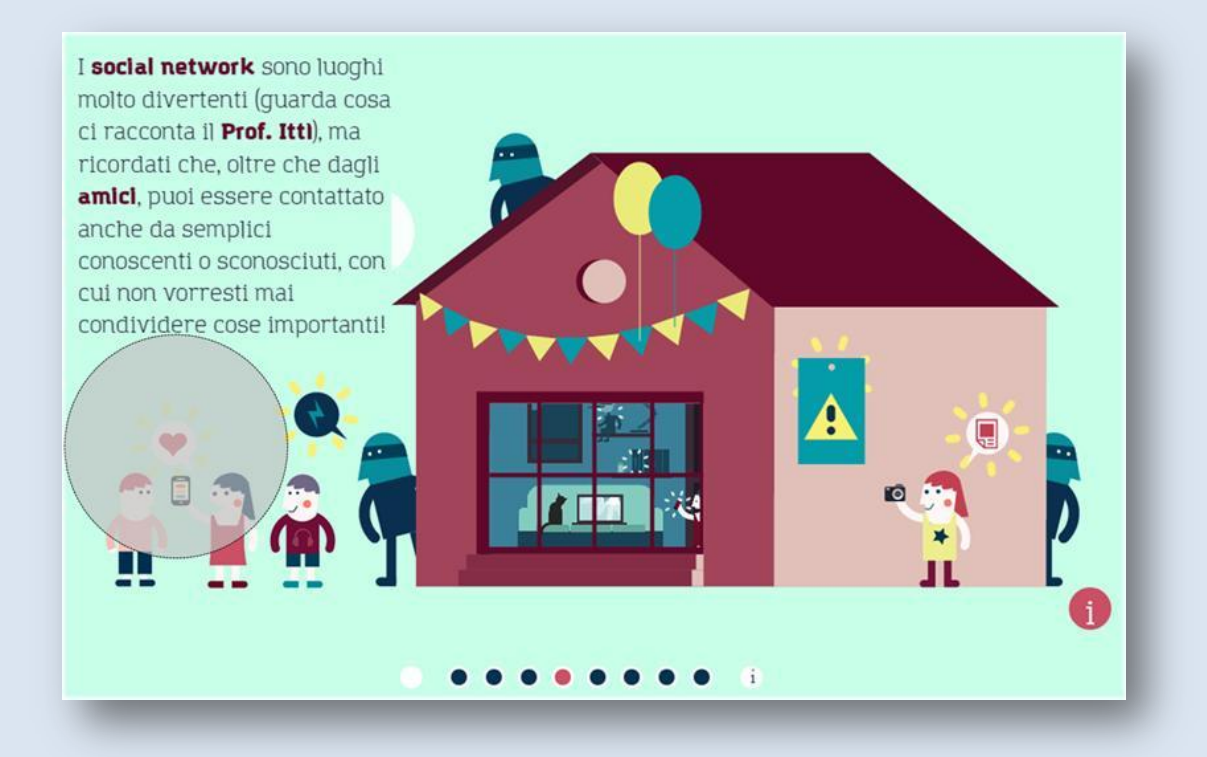

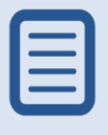

I **social network** sono luoghi molto divertenti (guarda cosa ci racconta il **Prof. Ittì**), ma ricordati che, oltre che dagli **[amici](file:///C:\Users\P.Lippi\Documents\0_Desktop%2001\CNR%20Pisa%20Registro.it%20cod%20comm%20711745\__04_Ver%200.4_1_20150114\index.html%23glossary1-16)**, puoi essere contattato anche da semplici conoscenti o sconosciuti, con cui non vorresti mai condividere cose importanti!

#### **Social network**

Una 'rete sociale' è caratterizzata dalla creazione di molte cose che vengono condivise in Rete: un profilo pubblico o semi-pubblico, una lista di contatti e di amici dei propri contatti che puoi visualizzare, foto, video e tutto quanto è in formato digitale, facendo e ricevendo commenti su quanto stiamo scrivendo e pensando.

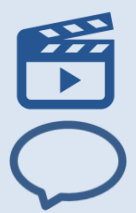

#### **Prof.Ittì - Social network**

I social network sono sempre sicuri? Sentiamo cosa ne pensa il Professor Ittì!

#### **Amici**

Secondo te cosa significa 'essere amici'? Quali possono essere le differenze tra un amico di Facebook e un amico 'in carne e ossa'? Prova a fare degli esempi.

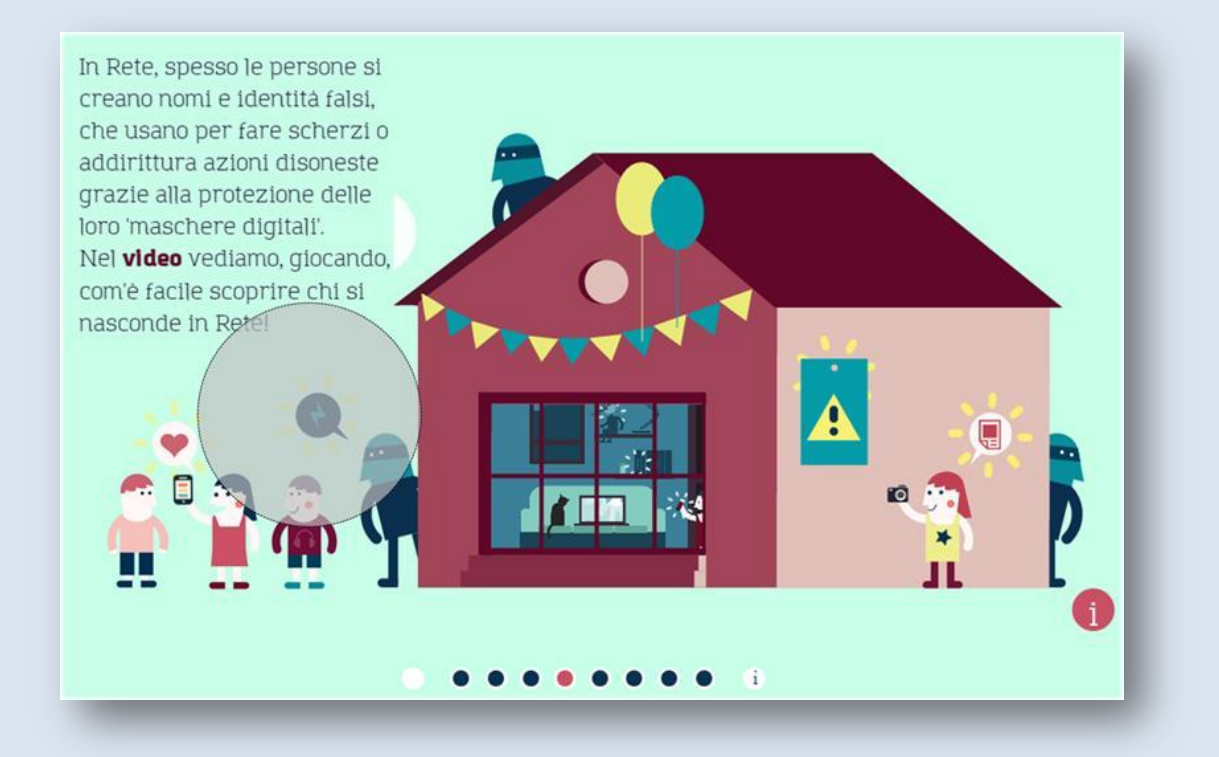

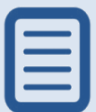

In Rete, spesso le persone si creano nomi e identità falsi, che usano per fare scherzi o addirittura azioni disoneste grazie alla protezione delle loro 'maschere digitali'. Nel **[video](file:///C:\Users\P.Lippi\Documents\0_Desktop%2001\CNR%20Pisa%20Registro.it%20cod%20comm%20711745\__04_Ver%200.4_1_20150114\index.html%23glossary1-104)** vediamo, giocando, com'è facile scoprire chi si nasconde in Rete!

#### **Video - Il gioco dell'identità nascosta**

Gioca col nostro video per scoprire chi si nasconde in Rete!

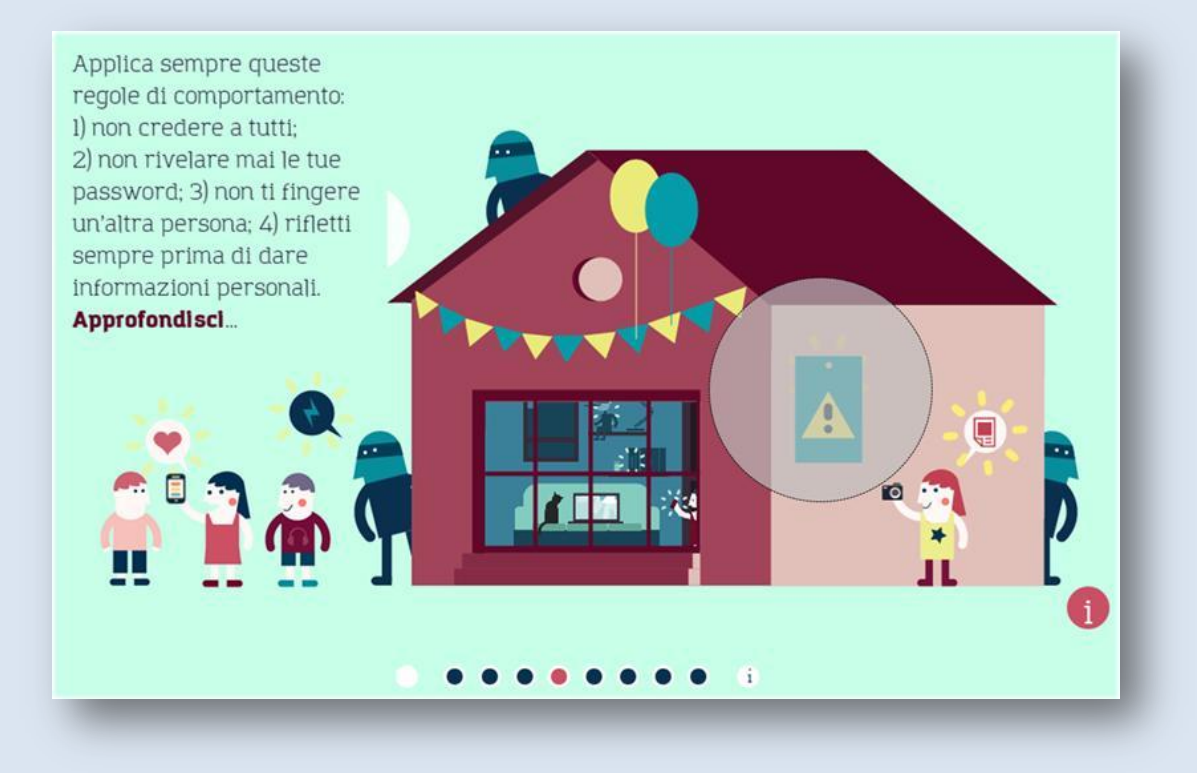

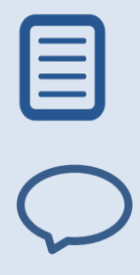

Applica sempre queste regole di comportamento: 1) non credere a tutti; 2) non rivelare mai le tue password; 3) non ti fingere un"altra persona; 4) rifletti sempre prima di dare informazioni personali. **Approfondisci**…

#### **Approfondisci - Regole di comportamento**

In Internet applica sempre queste buone regole di comportamento: 1 non credere a tutti: meglio avere un dubbio e magari chiedere agli insegnanti o ai genitori se hai dei sospetti su qualcuno che vuole entrare in contatto con te; 2 - non scambiare mai una tua password con gli amici, è una cosa personale e molto preziosa; 3 - non ti fingere un'altra persona: non è bello ingannare gli altri; 4 allo stesso tempo, rifletti sempre prima di dare informazioni personali in Internet e, nel dubbio, evita di dare il tuo cognome, il numero di telefono, l"indirizzo di casa … e chiedi un parere alla famiglia e all"insegnante che possono consigliarti su cosa fare.

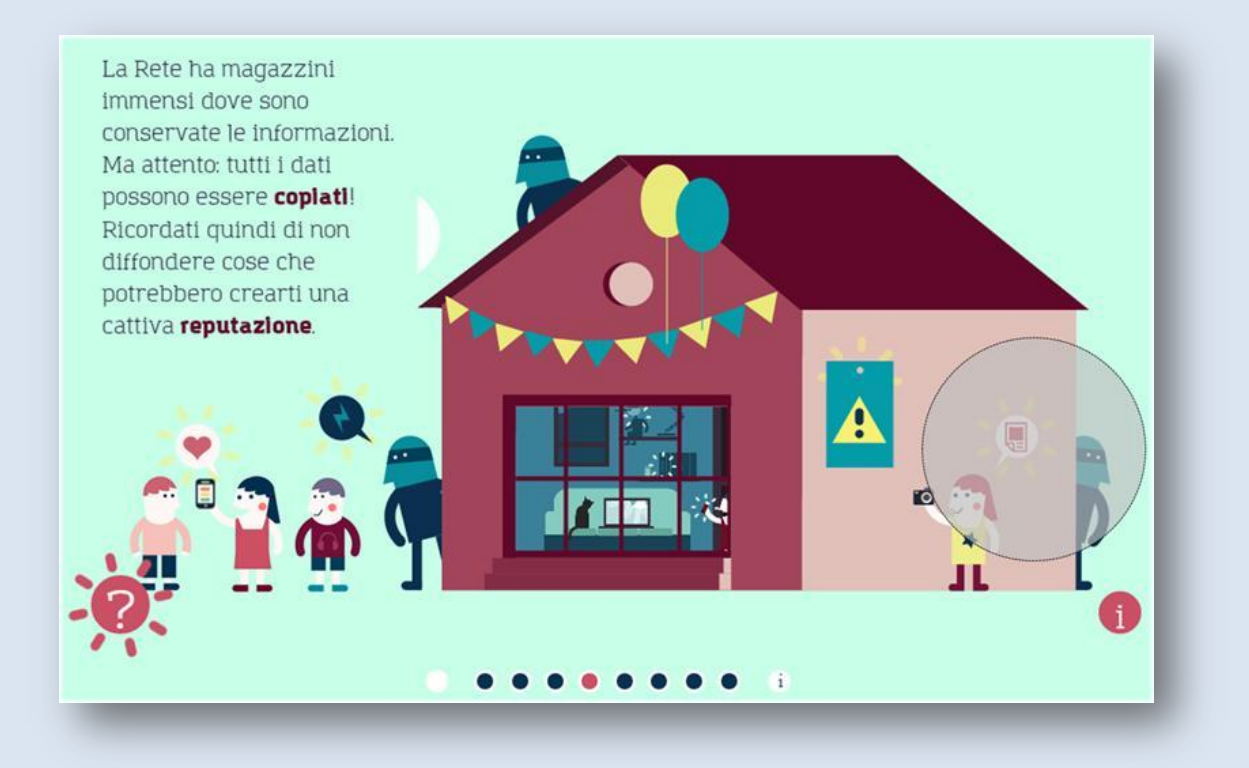

La Rete ha magazzini immensi dove sono conservate le informazioni. Ma attento: tutti i dati possono essere **[copiati](file:///C:\Users\P.Lippi\Documents\0_Desktop%2001\CNR%20Pisa%20Registro.it%20cod%20comm%20711745\__04_Ver%200.4_1_20150114\index.html%23glossary1-24)**! Ricordati quindi di non diffondere cose che potrebbero crearti una cattiva **[reputazione](file:///C:\Users\P.Lippi\Documents\0_Desktop%2001\CNR%20Pisa%20Registro.it%20cod%20comm%20711745\__04_Ver%200.4_1_20150114\index.html%23glossary1-17)**.

#### **Copiati - I nostri dati**

Non possiamo sapere 'chi' ha copiato in casa propria un dato che ci riguarda (ad esempio una foto) e 'dove' si trova! Pensa a questo quando mandi 'cose personali' in Rete: non potrai più controllare con certezza come vengono utilizzate, dove si trovano, chi le ha copiate e non sarà più possibile cancellarle completamente...

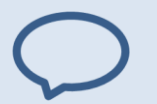

#### **Reputazione**

Le cose che si fanno in Rete lasciano tracce permanenti e pubbliche. Anche un commento pubblicato senza pensarci può 'ritornare a galla' molti anni dopo. Se non stiamo attenti, ci possiamo giocare la reputazione! Pensa che quando mandi una cosa segreta a una persona, quella persona (magari un amico un po" geloso) può inviarla all'amico di un amico, che può inviarla ad altre persone e via così in pochissimo tempo! Così i segreti, ma anche le bugie, vengono diffusi in un attimo a migliaia di persone mai viste né conosciute.

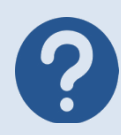

## **1. Come bisogna comportarsi in Internet?**

- 1. Si devono sempre rivelare le proprie password
- 2. È giusto diffondere le informazioni personali
- 3. Non bisogna fingersi un'altra persona

## **2. Esiste un'età minima per accedere a Facebook?**

- 1. Sì
- 2. No
- 3. Sì, ma non è specificata

## **3. Che cosa devi fare se sei contattato da una persona sospetta?**

- 1. Chiedere agli insegnanti o ai genitori
- 2. Accettare la sua richiesta di amicizia
- 3. Comunicargli la tua password

## **4. Chi può contattarti sui social network?**

- 1. Amici
- 2. Amici e conoscenti
- 3. Amici, conoscenti e sconosciuti

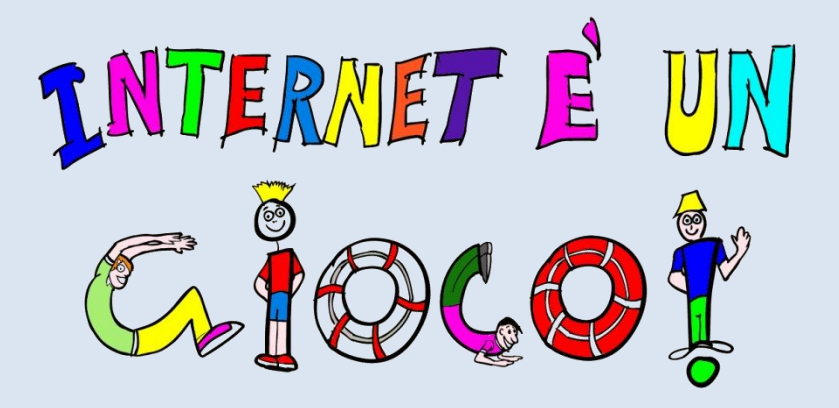

## <span id="page-32-0"></span>**1.4. Scheda di approfondimento "I social network"**

Da qualche anno i social network sono diventati un vero e proprio fenomeno sociologico. Ne esistono vari con diverse finalità, anche di tipo professionale o educative. Ed è sempre più giovane il pubblico che si avvicina su Internet a questo tipo di siti. Ma che cosa sono i social network?

**IN CLASSE: per introdurre il discorso, chiedere alla classe se conosce o ha mai sentito parlare di social network e in caso di risposta affermativa quali sono. Partire dal significato letterale del termine (social network, tradotto lett."rete sociale").** 

## **Che cosa sono i social network?**

I social network sono siti che permettono di:

- $\Box$  Costruire un profilo pubblico o semi-pubblico e condividerlo con altri utenti;
- $\Box$  Mettere in comune informazioni e pensieri con gli utenti con cui si è connessi;
- $\Box$  Mostrare e condividere le proprie reti sociali.
- E" proprio quest"ultima la caratteristica più importante dei social network. Infatti non sono solo siti cui conoscere nuove persone, ma consentono agli utenti di gestire e rendere visibili le proprie reti sociali.

## **Gli elementi di un social network:**

 $\Box$  Il profilo. E' nel social network l'home page dove l'utente descrive se stesso. Chi è, quanti anni ha, il proprio livello d"istruzione, la propria situazione sentimentale,

fino ad arrivare al proprio orientamento politico, religioso e ai propri interessi. E" possibile inserire la propria fotografia o un"immagine rappresentativa. Insomma, una vera e propria carta d"identità.

- La lista utenti. Nei Network è indicata con vari nomi "Follower", "Amici", "Fans" o "Cerchia", in ogni caso sono coloro che possono comunicare con il "titolare" della pagina attraverso il social network, vedere il suo profilo, commentare i suoi stati. Rappresentano la rete sociale all"interno del social network.
- $\Box$  I post (o stati). Permette di esprimere il proprio pensiero, le proprie preferenze e le proprie opinioni all"interno del social network. In una parola è il mezzo con cui ci si può realmente distinguere e rendere riconoscibili. Con un file, un documento, un"immagine, un video o una canzone, o semplicemente attraverso un proprio pensiero.
- $\Box$  In alcuni social network sono presenti anche servizi di messaggistica istantanea (chat) e di condivisione di file. Questi sono servizi accessori e non rappresentano delle vere caratteristiche peculiari.

## **Curiosità**

- $\Box$  Il primo social network, sixdegrees.com, è stato creato nel 1997. Ha chiuso nel 2001.
- $\Box$  La teoria dei sixdegrees of separation, ovvero dei sei gradi di separazione è un ipotesi proposta nel 1929 dallo scrittore ungherese FrigyesKarinthy, secondo cui qualunque persona è collegata a qualsiasi altra persona attraverso una rete di conoscenze composta da non più di 5 intermediari. E" la teoria su cui si sono basate all"inizio tutti gli studi sui social network; un recente studio dell"Università Statale di Milano, ha dimostrato che nell"epoca dei social network, i gradi di separazione tra una persona e qualunque altra non sono più di 4.
- $\Box$  Ad oggi esistono migliaia di social network, di tutti i tipi e che trattano diversi argomenti o temi. I siti di social network più popolari al mondo sono Facebook (901 milioni di utenti), Twitter (555 milioni di utenti), Google+ (170 milioni di utenti), LinkedIn (150 milioni di utenti), Pinterest (12 milioni di utenti).
- $\Box$  Oltre ai social network esistono i social media. I social media sono siti internet che permettono la creazione e la condivisione di contenuti testuali, video, immagini e audio generati dagli utenti. Esempi di social media sono i blog, Youtube, Flickr, ma anche Pintarest, Wikipedia. Rispetto ai media tradizionali sono a basso costo e permettono a tutti di accedere e pubblicare informazioni. Il problema dei social media è invece la verificabilità dell"informazioni pubblicate.

**IN CLASSE: spiegare ai bambini che il profilo e la bacheca personale di una persona è come la sua casa. Quando visitiamo la casa di un nostro amico evitiamo di imbrattargli i muri o di mettergli i piedi sopra il tavolo. Quindi bisogna agire sempre con educazione e rispetto.**

## **Consigli utili**

- Vi è una sorta di galateo da rispettare all"interno del social network. Sono norme sia di buona educazione per comportarsi correttamente all"interno di un contesto sociale, sia per rispettare la privacy altrui e tutelare la propria:
- $\Box$  ciò che si scrive sul profilo di un utente, è visibile da tutti gli amici di quell'utente, quindi bisogna fare attenzione a cosa si scrive. Evitare per esempio messaggi personali, o che riguardano la privacy di terze persone. Utilizzare sempre un linguaggio consono.
- $\Box$  Evitare di pubblicare foto o filmati con persone riconoscibili senza il loro consenso, in particolare se non iscritte nel social network. Fare particolare attenzione quando si tratta di immagini che raffigurano minori. Evitare, inoltre, di ritrarre e pubblicare in un momento o in una posa imbarazzante: potrebbe risultare offensivo e avere ripercussioni sulla vita sociale, professionale e familiare della persona ritratta.
- $\Box$  Utilizzare il proprio nome o un nickname nel profilo. Non fingersi un'altra persona o utilizzare il nome di un personaggio conosciuto, in Italia questa pratica è un reato e si chiama furto di identità.
- $\Box$  Utilizzare con attenzione lo strumento del tag. E' giusto taggare una persona in foto e video che lo raffigurano, in questo modo può decidere se comparire o no sul social network. E' sbagliato taggare un altro utente in post, video o immagini a sproposito o allo scopo di metterlo in ridicolo.
- $\Box$  Dedicare pochi minuti al giorno all'utilizzo del social network.

## **Il termine "taggare"**

Taggare. E' una parola chiave o nome associato ad un informazione (documento, post, immagine o video) che descrive l"oggetto rendendo possibile la classificazione.

#### **Bibliografia**

Riva G., I social network, Il Mulino, Bologna, 2010

- Massarotto M., I social network Costruire e comunicare identità in rete, Apogeo, Milano, 2011
- Ruggeri G., Cambiati dalla Rete. Vivere le relazioni al tempo del social network, Emp, Padova, 2012
- Benvenuti S., Combook. Youtube, twitter, facebook, linkedin& Co. Come comunicare con i social network, Centro doc. giornalistica, Roma, 2012

## **Filmografia**

■ The Social Network, di David Fincher, 2010
# **Sezione 5. La privacy in Internet**

Ci sono tanti momenti in cui non vogliamo che gli altri curiosino nelle nostre cose o in quello che facciamo! In casa chiudiamo le porte, tiriamo le tende, accostiamo le persiane, insomma difendiamo la nostra... privacy. Anche in Rete non sempre vogliamo far sapere a tutti quello che stiamo facendo durante la giornata, le vacanze, ecc.

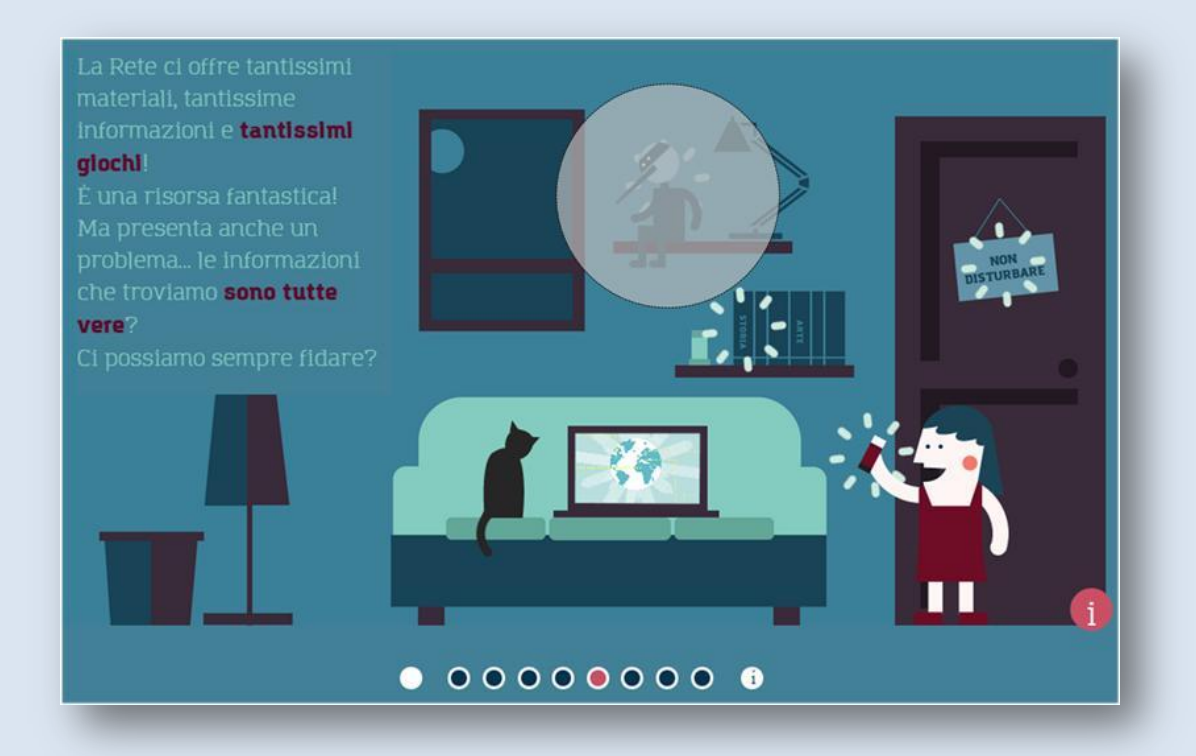

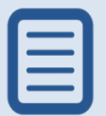

La Rete ci offre tantissimi materiali, tantissime informazioni e **[tantissimi giochi](file:///C:\Users\P.Lippi\Documents\0_Desktop%2001\CNR%20Pisa%20Registro.it%20cod%20comm%20711745\__04_Ver%200.4_1_20150114\index.html%23glossary1-106)**! È una risorsa fantastica! Ma presenta anche un problema... le informazioni che troviamo **[sono tutte vere](file:///C:\Users\P.Lippi\Documents\0_Desktop%2001\CNR%20Pisa%20Registro.it%20cod%20comm%20711745\__04_Ver%200.4_1_20150114\index.html%23glossary1-20)**? Ci possiamo sempre fidare?

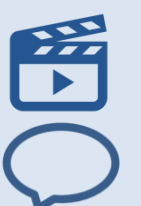

#### **Tutti pazzi per il computer**

A proposito di giochi, guardate il cartoon e… fate le vostre riflessioni!

#### **Fonti controllate**

Come facciamo a sapere se quello che leggiamo è corretto? Sicuramente non dobbiamo dare tutto per scontato. È importante vedere a chi appartiene il sito e documentarsi, chiedendo informazioni a insegnanti e persone specializzate. Verificando le fonti potrai rendere più ricca la tua mente e le tue conoscenze, imparando cose interessanti da raccontare in classe, in famiglia o con gli amici! In internet girano tante notizie sbagliate e spesso volutamente false: alcune di queste si chiamano bufale: Cos'è una bufala? Lo spiega molto bene Wikipedia!

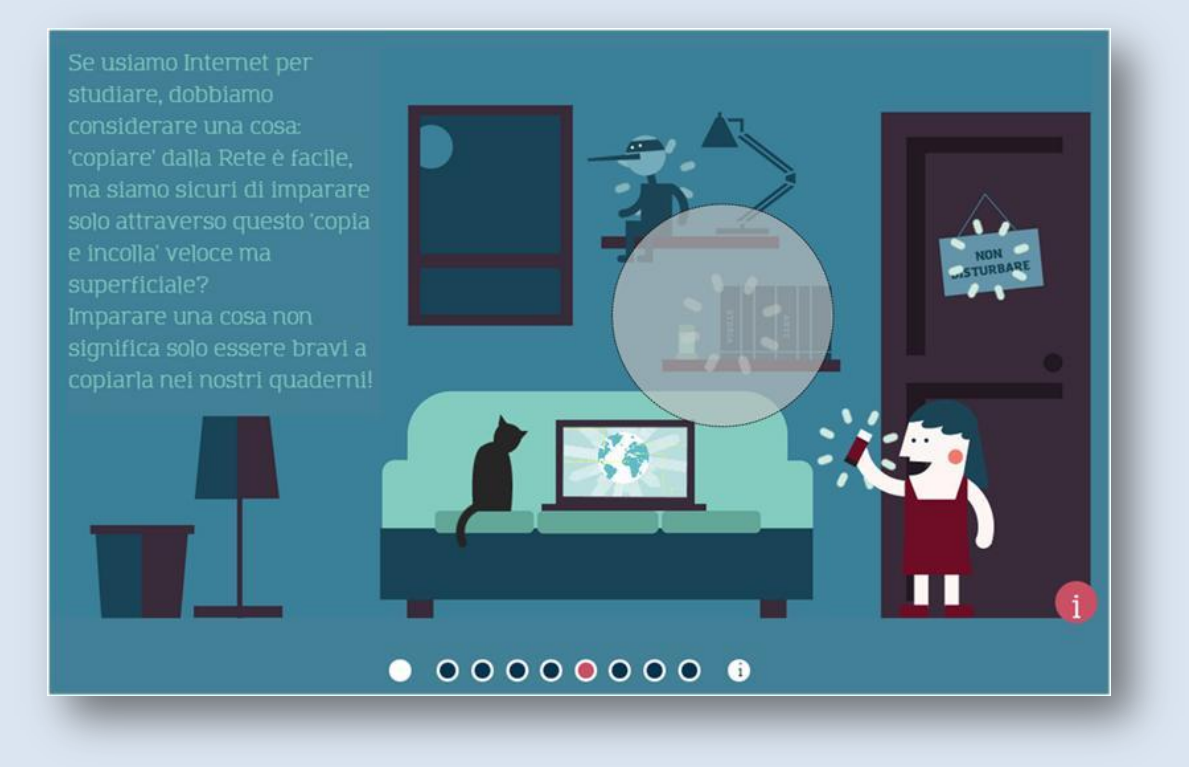

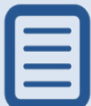

Se usiamo Internet per studiare, dobbiamo considerare una cosa: 'copiare' dalla Rete è facile, ma siamo sicuri di imparare solo attraverso questo 'copia e incolla' veloce ma superficiale? Imparare una cosa non significa solo essere bravi a copiarla nei nostri quaderni!

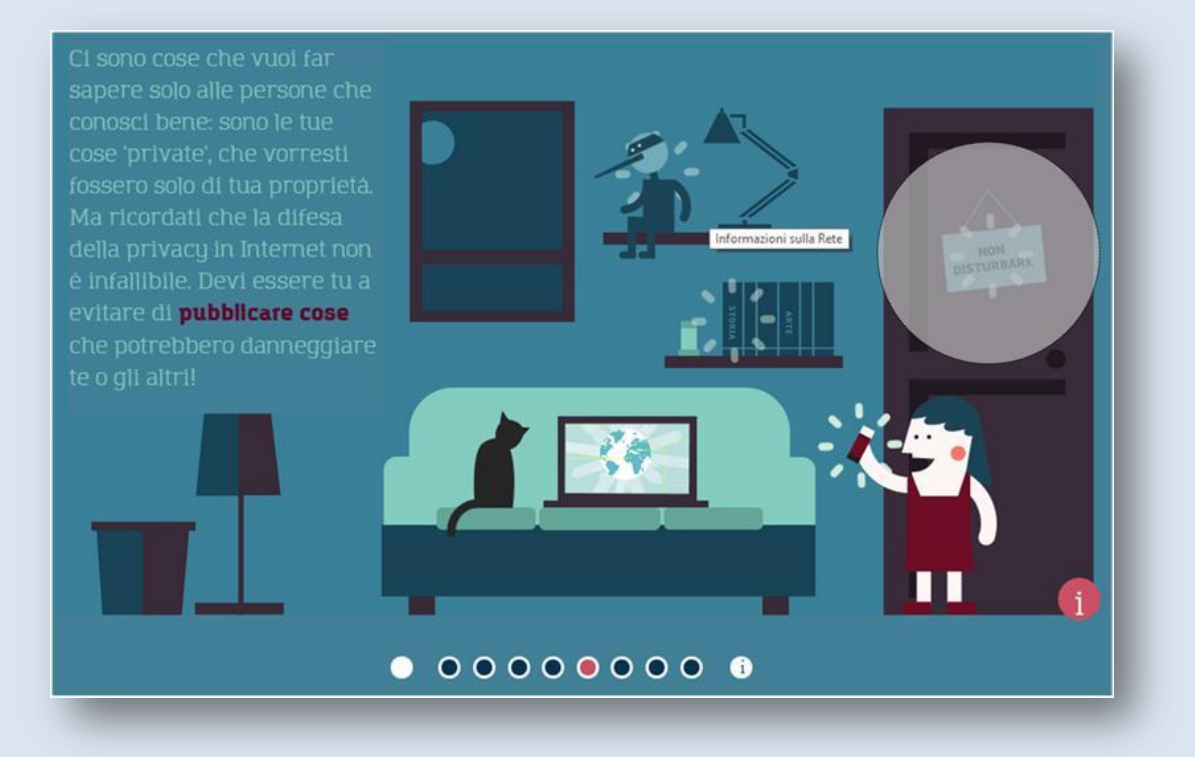

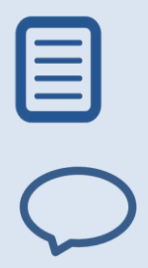

Ci sono cose che vuoi far sapere solo alle persone che conosci bene: sono le tue cose 'private', che vorresti fossero solo di tua proprietà. Ma ricordati che la difesa della privacy in Internet non è infallibile. Devi essere tu a evitare di **[pubblicare cose](file:///C:\Users\P.Lippi\Documents\0_Desktop%2001\CNR%20Pisa%20Registro.it%20cod%20comm%20711745\__04_Ver%200.4_1_20150114\index.html%23glossary1-27)** che potrebbero danneggiare te o gli altri!

#### **Cose da non pubblicare**

Le cose che pubblichi possono diffondersi senza che tu riesca a controllarle... Evita di condividere indirizzi o numeri di telefono e non fare commenti offensivi sulle persone: niente ti garantisce che siano informazioni che rimangono riservate!

Pagina **37** di **78**

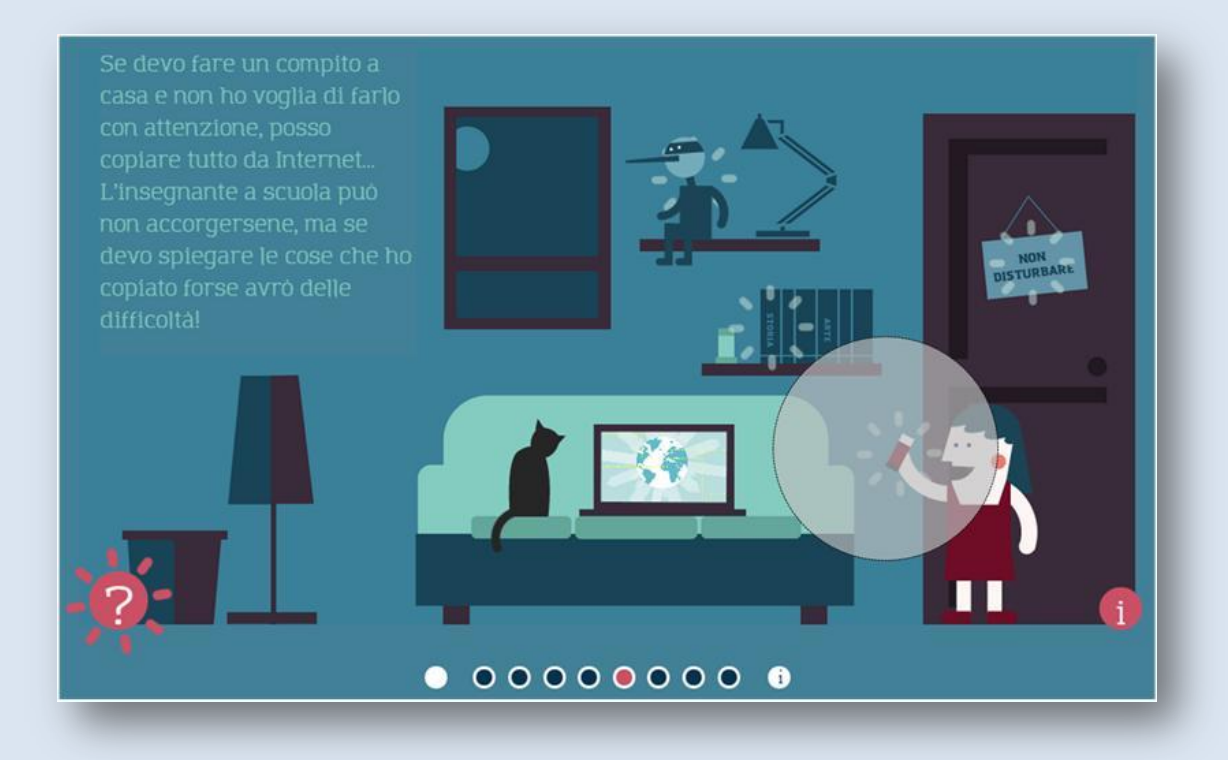

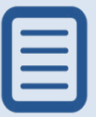

Se devo fare un compito a casa e non ho voglia di farlo con attenzione, posso copiare tutto da Internet... L'insegnante a scuola può non accorgersene, ma se devo spiegare le cose che ho copiato forse avrò delle difficoltà!

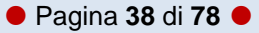

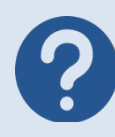

#### **1. Come puoi proteggere la tua privacy in Internet?**

- 1. Condividendo indirizzi e numeri di telefono
- 2. Facendo commenti offensivi sulle altre persone
- 3. Evitando di pubblicare informazioni riservate

#### **2. Che cosa significa creare un account?**

- 1. Registrarsi con il proprio nome e cognome
- 2. Creare pagine con giochi
- 3. Scaricare file

#### **3. Che cosa è meglio non fare sui social network?**

- 1. Chattare con gli amici
- 2. Dare l"amicizia a sconosciuti
- 3. Giocare

#### **4. Quali consigli dà Mr Game a Marco?**

- 1. Fare solo giochi di ruolo
- 2. Alternare i videogiochi con altre attività
- 3. Giocare massimo cinque ore al giorno

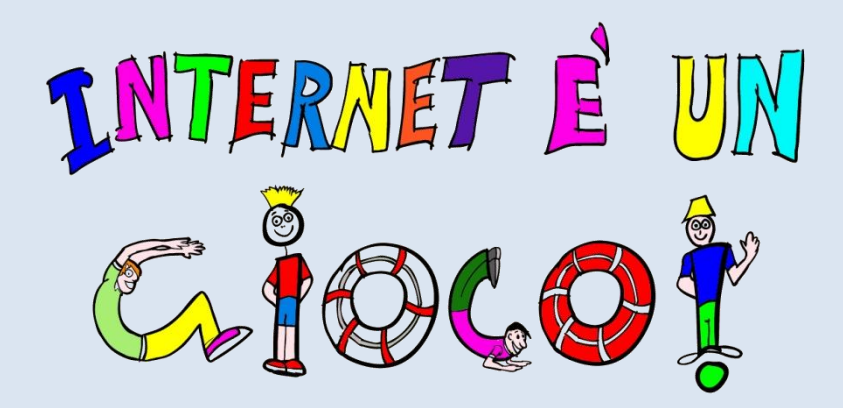

### **1.5. Scheda di approfondimento "Videogiochi"**

I Videogiochi sono letteralmente i "giochi su video", rientrano quindi in questa categoria i giochi su computer, playstation, Wii, sia online che offline. I videogiochi si possono distinguere in base a diverse caratteristiche: gli scenari per esempio(avventura, fantasy, sportivi, di simulazione) o le modalità di gioco (di ruolo, multiplayer ecc.). Si può capire se un videogioco è adatto per un minore, già dalla confezione del gioco o dalle informazione della casa produttrice se il gioco è online. Generalmente è indicata l'età consigliata per il gioco. In ogni caso, digitando il nome del videogioco su un comunissimo motore di ricerca, si trovano la descrizione del gioco, l'età minima consigliata e gli eventuali contenuti inadatti del gioco.

**IN CLASSE: per introdurre il discorso, chiedere ai bambini di raccontare la loro esperienza con i videogiochi (con chi, dove, per quanto tempo)**

#### **I social games**

Sono i più diffusi su Internet,la loro caratteristica principale è che gli utenti possono gareggiare e comunicare tra loro in tempo reale.

#### **Caratteristiche**

- $\Box$  multiplayer, coinvolgono due o più giocatori. Si crea una vera e propria comunità fidelizzata che utilizza un linguaggio comune.
- $\Box$  si sviluppano su un social network: ciò consente agli utenti di creare e registrare un proprio profilo e di avere tutti i servizi per comunicare fra loro (chat, servizi di notifiche, etc.)

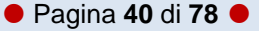

#### **I social games: effetti positivi**

- E' importante sottolineare che i social games e tutti i videogiochi, in generale, rappresentano un'evoluzione tecnologica di alcune tipologie di gioco, e come tali, presentano diversi effetti positivi:
- $\Box$  stimolano l'apprendimento di nuove abilità e affinano quelle acquisite;
- $\Box$  stimolano la comprensione dei compiti da svolgere, sostenendo anche le forme induttive di pensiero;
- $\Box$  abituano a gestire gli obiettivi, individuando dei sotto-obiettivi;
- $\Box$  favoriscono l'allenamento dell'autocontrollo e della gestione delle emozioni;
- $\Box$  sviluppano diversi aspetti della personalità, quali l'abilità di prendere decisioni velocemente, affrontare le difficoltà e le sconfitte;
- $\Box$  favoriscono apprendimenti specifici;
- $\Box$  permettono di costruire esperienze relazionali con gli altri giocatori, seppur virtuali.

#### **I pericoli**

- $\Box$  Dipendenza dal gioco (Game addiction);
- $\Box$  rischi di interferenza tra mondo reale e quello virtuale;
- $\Box$  alcuni social game sono fortemente diseducativi per le tematiche affrontate. Il problema maggiormente sentito, a tal proposito, è quello dei contenuti connessi alla violenza o a comportamenti moralmente deplorevoli;
- $\Box$  un'eccessiva e prolungata esposizione ai social games può essere pericolosa per la salute fisica dei bambini, soprattutto per gli occhi e per la spina dorsale.

#### **Come difendersi dalla "gameaddiction", alcuni consigli:**

- $\Box$  Porre un limite di tempo;
- $\Box$  il tempo dedicato al gioco sul computer non deve andare a discapito di altre forme di gioco, come ad esempio le attività sportive;
- $\Box$  organizzare una "dieta ludica", in modo da far capire che ci sono altri giochi che si possono fare oltre quelli sul computer;
- $\Box$  il genitore ogni tanto deve condividere con il bambino questa attività, anche solo nel ruolo di spettatore incuriosito;
- $\Box$  provare a stabilire dei giorni di astinenza totale dal computer, in modo che il gioco non diventi un"abitudine quotidiana.

#### **Bibliografia**

- **H** J. Mcgonigal. La realtà in gioco, perché i giochi ci rendono migliori e come possono cambiare il mondo
- **G.Lavenia. Internet e le sue dipendenze**

### **Sezione 6. Dentro Internetopoli**

Una volta che sappiamo navigare nella Rete e ne conosciamo le regole, possiamo sfruttarne al massimo tutte le opportunità! In Internetopoli c'è una biblioteca immensa! Possiamo trovare qualsiasi informazione che ci possa servire sia per lo studio sia per cercare notizie su fatti e/o cose che ci interessano. Internet stimola e dà risposte anche alla nostra curiosità: ci dà la possibilità di sfruttare i collegamenti (i 'link') presenti nelle pagine web e approfondire quello che stiamo leggendo, o fare rapide indagini tramite i motori di ricerca.

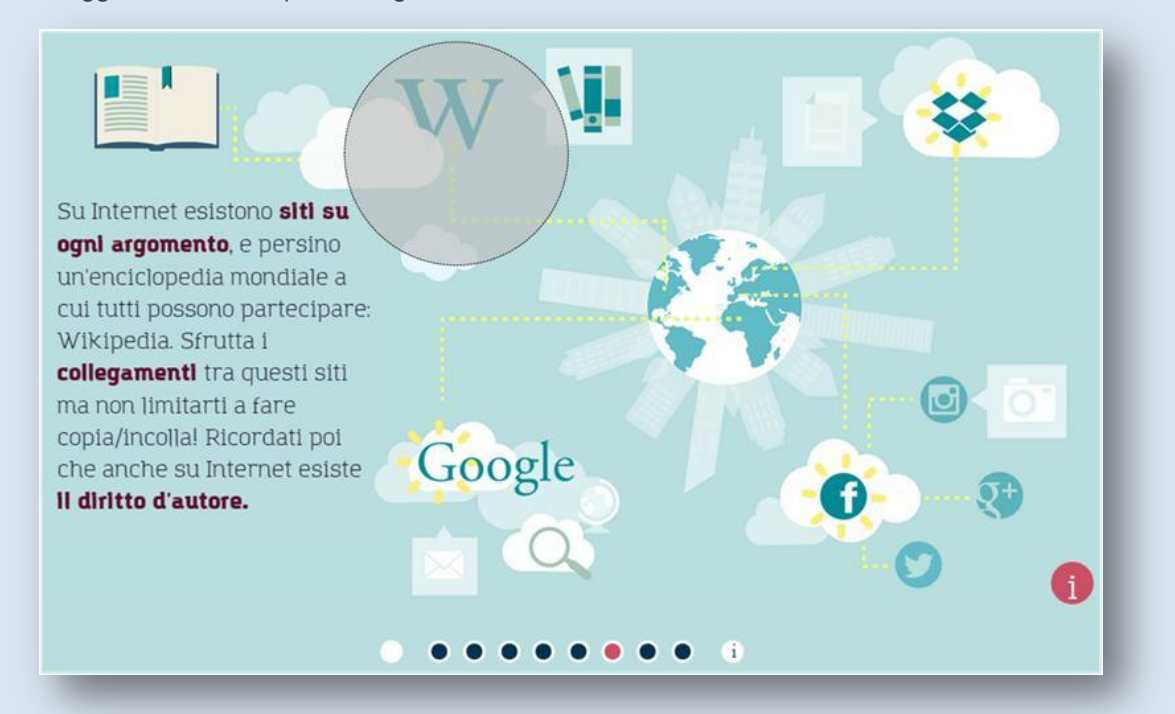

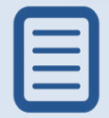

Su Internet esistono **siti su ogni argomento**, e persino un'enciclopedia mondiale a cui tutti possono partecipare: Wikipedia. Sfrutta i **collegamenti** tra questi siti ma non limitarti a fare copia/incolla! Ricordati poi che anche su Internet esiste il **diritto d'autore**.

#### **Tante risorse per leggere e studiare**

In Internet ci sono risorse utilissime per informarsi, leggere e studiare! Oltre alla famosissima Wikipedia e ai materiali Creative Commons, in rete puoi consultare, ad esempio, l'enciclopedia Treccani, oppure Il nuovo DOP - Dizionario italiano multimediale e multilingue d'ortografia e di pronunzia, i cataloghi delle biblioteche (come ad esempio il catalogo nazionale SBN), cercare e scaricare libri usando ad esempio Liber Liber oppure il Progetto Gutenberg o la Biblioteca Italiana!

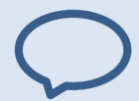

#### **Collegamenti**

In inglese sono detti 'links'. I collegamenti permettono di passare da un sito all"altro della Rete, legando tra loro informazioni, immagini, video e tutto quanto viene pubblicato in Rete e che può essere 'navigato'.

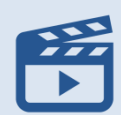

#### **Il diritto d'autore**

A proposito di … copiare, senti che cosa ci racconta sul diritto d'autore il Prof. Ittì.

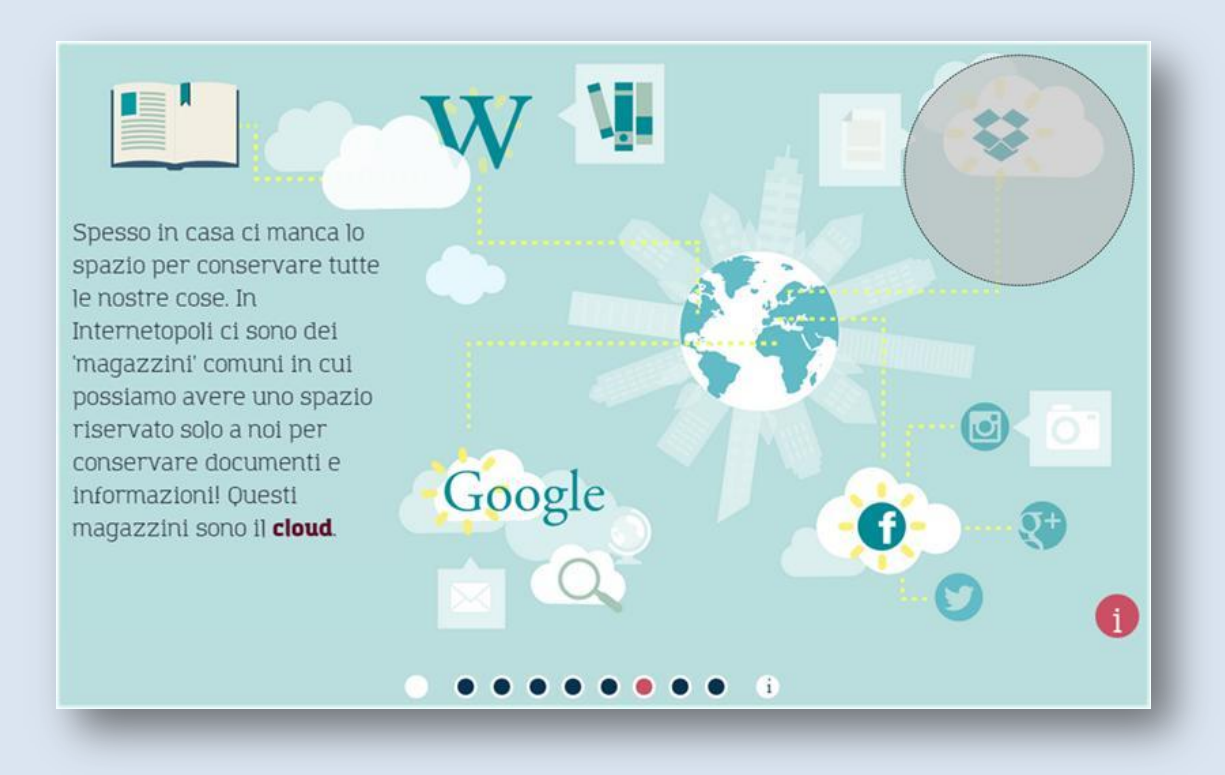

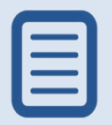

Spesso in casa ci manca lo spazio per conservare tutte le nostre cose. In Internetopoli ci sono dei 'magazzini' comuni in cui possiamo avere uno spazio riservato solo a noi per conservare documenti e informazioni! Questi magazzini sono il [cloud.](file:///C:\Users\P.Lippi\Documents\0_Desktop%2001\CNR%20Pisa%20Registro.it%20cod%20comm%20711745\__04_Ver%200.4_1_20150114\index.html%23glossary1-28)

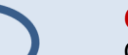

#### **Cloud**

Cloud vuol dire nuvola. Le nuvole stanno sopra di noi e le possiamo vedere da qualunque parte siamo, così anche i nostri dati custoditi in questi magazzini sono sempre visibili per noi, dal pc, dal tablet e dallo smartphone, dovunque noi siamo e in qualunque momento. Oltre a risparmiare spazio sul computer di casa, il cloud ci permette di condividere i nostri documenti (cioè farli vedere, per esempio, anche ad amici e parenti) semplicemente autorizzando altre persone ad accedere alla nostra 'fettina di nuvola'.

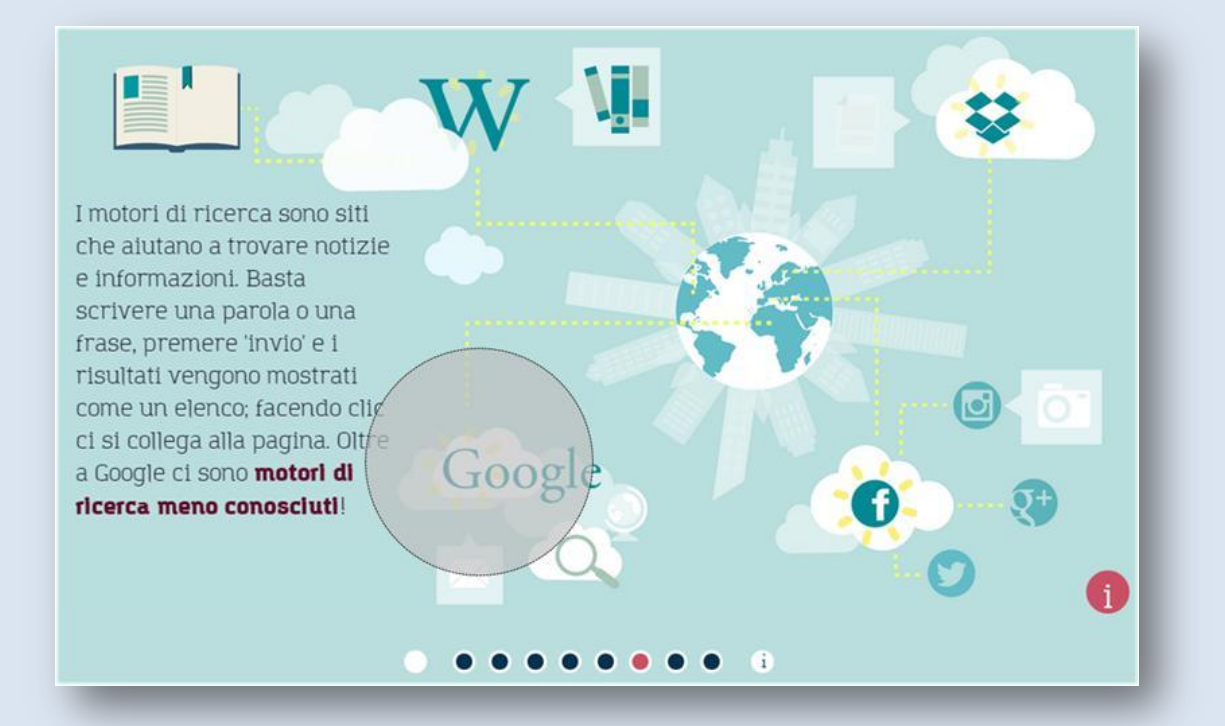

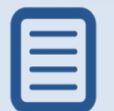

I motori di ricerca sono siti che aiutano a trovare notizie e informazioni. Basta scrivere una parola o una frase, premere 'invio' e i risultati vengono mostrati come un elenco; facendo clic ci si collega alla pagina. Oltre a Google ci sono **motori di ricerca meno conosciuti**!

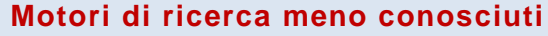

Google è il motore di ricerca più famoso, ma non è l'unico. Prova DuckDuckGo o Ixquick, che rispettano molto di più la privacy degli utenti.

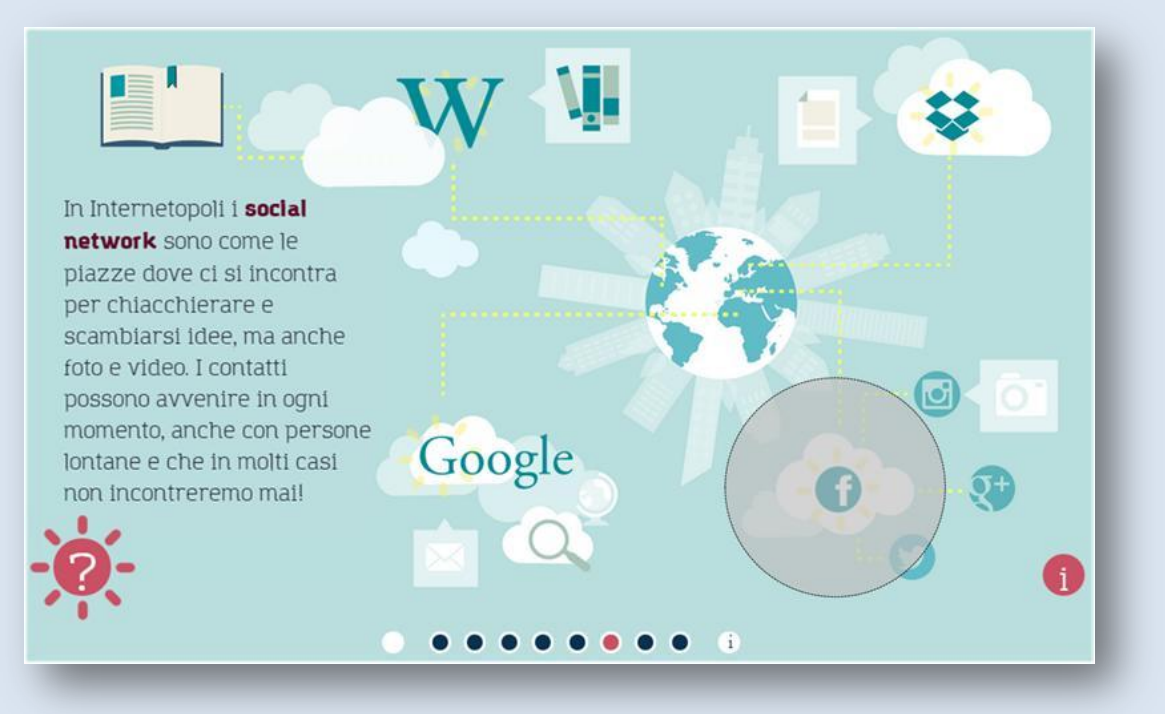

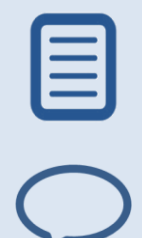

In Internetopoli i **[social network](file:///C:\Users\P.Lippi\Documents\0_Desktop%2001\CNR%20Pisa%20Registro.it%20cod%20comm%20711745\__04_Ver%200.4_1_20150114\index.html%23glossary1-32)** sono come le piazze dove ci si incontra per chiacchierare e scambiarsi idee, ma anche foto e video. I contatti possono avvenire in ogni momento, anche con persone lontane e che in molti casi non incontreremo mai!

#### **Tipi di social network**

I social network principali sono Facebook, Twitter, YouTube, WhatsApp, Spotify, Deezer, Instagram, Confide, Skype e tanti altri ancora. Nei social puoi condividere una notizia, una foto, un video che ti interessa o ti piace, e i tuoi amici possono a loro volta condividerlo con altri, e così via. Ricordati sempre che quasi tutti questi siti sono di proprietà di aziende (molte volte grandissime) che mettono a disposizione gratuitamente delle offerte e dei servizi perché guadagnano con la pubblicità, oppure registrano quello che facciamo nel sito per raccogliere informazioni utili per i loro scopi commerciali … I social network allargano e fanno crescere i nostri contatti con gli altri, ma fanno anche crescere le nostre responsabilità! Ti ricordi le principali cose che si devono evitare quando li utilizziamo?

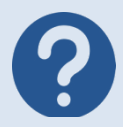

#### **1. Che cosa fa un motore di ricerca?**

- <sup>o</sup> Permette di navigare in rete
- <sup>o</sup> Mette in contatto persone lontane
- <sup>o</sup> Cerca notizie e informazioni

#### **2. A che cosa servono i link?**

- <sup>o</sup> A spedire un'e-mail
- <sup>o</sup> A collegare vari siti tra loro
- <sup>o</sup> A proteggersi dai virus

#### **3. Che cos'è un Social Network?**

- <sup>o</sup> Una 'rete sociale' che collega le persone
- <sup>o</sup> Una password per la tua posta elettronica
- <sup>o</sup> Un motore di ricerca utile per lo scambio di opinioni

#### **4. Che cos'è il cloud?**

- <sup>o</sup> Un social network molto conosciuto
- <sup>o</sup> Un'enciclopedia online aperta a tutti
- Uno spazio dove poter conservare le informazioni

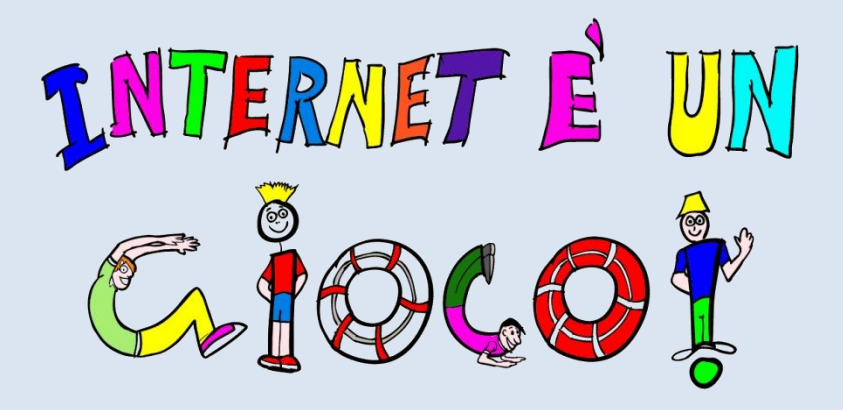

### **1.6. Scheda di approfondimento " Ildiritto d'autore"**

#### **Che cos'è il diritto d'autore?**

Il diritto d'autore o copyright è l"istituto giuridico che protegge le opere,frutto dell'attività intellettuale, che appartengono alle seguenti categorie: scienza, architettura, letteratura, musica, arti figurative, cinematografia, teatro, opere digitali.

Il copyright attribuisce all'autore il diritto di:

- $\Box$  paternità dell'opera;
- $\Box$  integrità dell'opera (cioè il diritto di opporsi a qualsiasi modifica dell'opera);
- $\Box$  pubblicazione (cioè il diritto di decidere se pubblicare o meno l'opera).

**IN CLASSE: per introdurre il concetto si può chiedere ai bambini se hanno mai scaricato qualcosa su Internet.**

#### **La SIAE**

- La SIAE (Società Italiana degli Autori ed Editori) è l'ente italiano che tutela il diritto d'autore. La SIAE concede le autorizzazioni per l'utilizzazione delle opere protette, riscuote i compensi peril diritto d'autore e ripartisce i proventi che ne derivano.
- Non è obbligatorio aderire alla SIAE: l'autore può scegliere di curare direttamente i rapporti con gli utilizzatori per tutelare i propri diritti, ma di fatto l'intermediazione di una organizzazione specializzata risulta necessaria.

#### **La licenze Creative Commons**

- $\Box$  Creative Commons (CC) è un'organizzazione statunitense no profit che ha lo scopo di ampliare la gamma di opere creative, disponibili alla condivisione e all'utilizzo pubblici in maniera legale.
- $\Box$  Le licenze Creative Commons (CC) sono varie e permettono agli autori di scegliere e comunicare quali diritti riservarsi.Le CC sono molto utili per gli utenti di Internet, perché rappresentano un modo trasparente di gestire l"utilizzo dei contenuti online.

#### **Il diritto d'autore su Internet**

- Anche su Internet esiste il diritto d"autore. Proprio per questo motivo è bene conoscere alcune regole.
- **Per le immagini/foto**: non si possono pubblicare foto di altri senza permesso, a meno che non abbiano la Licenza Creative Commons (con la licenza d"uso. Alcune varianti di Creative Commons permettono la copia, ma deve essere riportato l"autore, il link o altro.
- **Per la musica**: non si possono utilizzare musica, canzoni e video protetti da copyright, a meno che non si tratti di brevi citazioni correttamente attribuite. La SIAE stabilisce che "pubblicare musica, anche solo in sottofondo, sul proprio sito o blog è illegale, se non si ha l"autorizzazione necessaria, un contratto di licenza e si versa un compenso annuale per il pagamento dei diritti d"autore". Nel caso di opere con Licenza Creative Commons è necessario seguire le restrizioni scelte dall"autore.
- **Per i testi**: è illegale fare copia/incolla di qualsiasi articolo, sia esso preso dai giornali online che dai blog personali, anche inserendo la fonte: la citazione della fonte non è sufficiente a garantire la legalità del copia/incolla integrale.

#### **In caso di violazione**

- L"utilizzo illecito di materiale protetto da copyright può portare a conseguenze anche gravi come:
- $\Box$  obbligo di rimuoverlo;
- $\Box$  obbligo di pagare per l'utilizzo;
- $\Box$  obbligo di chiudere il sito;
- $\Box$  denuncia civile e consequenti spese legali e indennizzi

Le violazioni del diritto d"autore online possono essere segnalate sul sito <https://www.ddaonline.it/>

#### **Alcuni consigli su Internet:**

- $\Box$  Guardare sempre sui siti dove sono pubblicate le opere, se ci sono delle politiche di copyright: in alcuni casi è presente la Licenza Creative Commons, in altri troverai delle restrizioni, o delle particolari policy.
- $\Box$  Se non ci sono indicazioni sul copyright, allora tutto il contenuto è protetto: per la legge italiana (e per quella di molti altri Stati) in mancanza di altre indicazioni l"autore di un"opera ne è proprietario.

#### **Sitografia:**

- **<http://www.creativecommons.it/>**
- **<http://www.siae.it/Index.asp>**

# **Sezione 7. Smart cities**

Internetopoli non solo permette alle persone di essere più informate e di avere a disposizione strumenti molto potenti e sofisticati, ma rende … 'intelligenti' anche le nostre città! Infatti, anche una città può connettersi a Internet, diventando quella che in inglese si chiama 'smart city', una città appunto 'intelligente' dove anche le cose possono 'parlare' tra di loro e con noi umani … e darci tante informazioni utili!

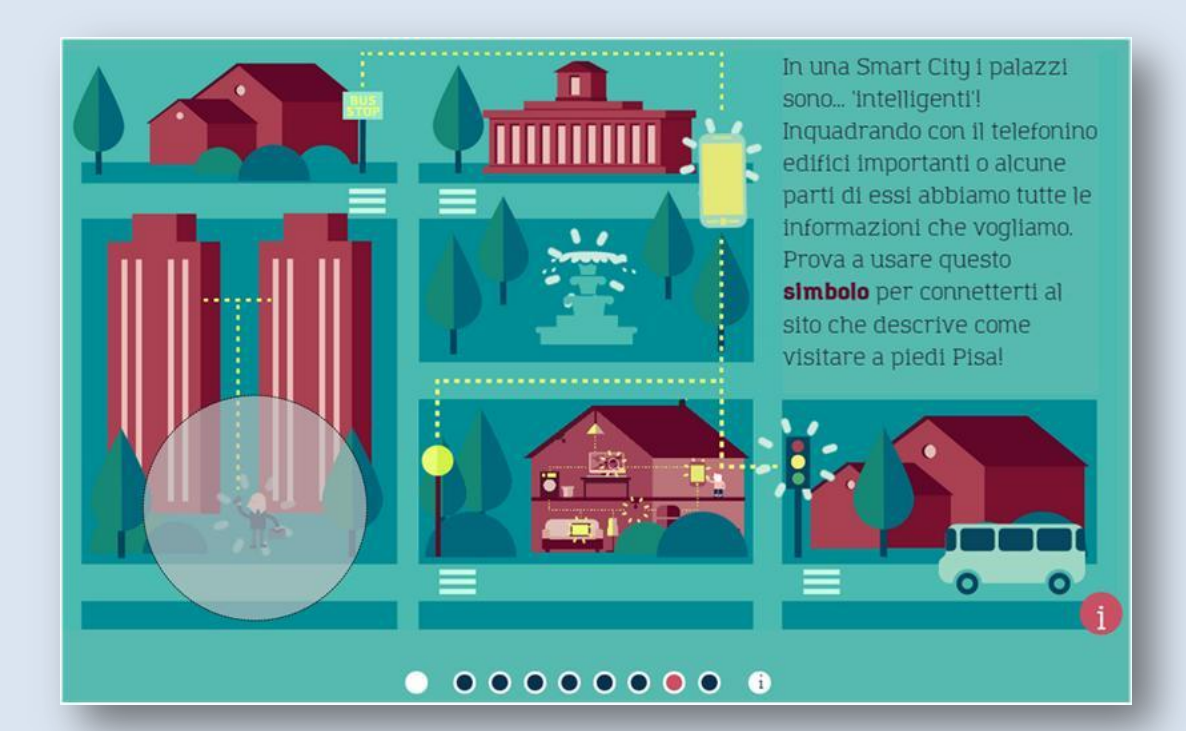

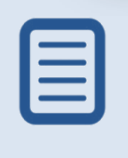

In una Smart City i palazzi sono... 'intelligenti'! Inquadrando con il telefonino edifici importanti o alcune parti di essi abbiamo tutte le informazioni che vogliamo. Prova a usare questo **simbolo** per connetterti al sito che descrive come visitare a piedi Pisa!

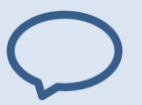

#### **Simbolo**

Inquadra il simbolo con un telefonino con installata un'app di lettura Qrcode (sono quasi tutte gratuite) e connettiti al portale del turismo di Pisa!

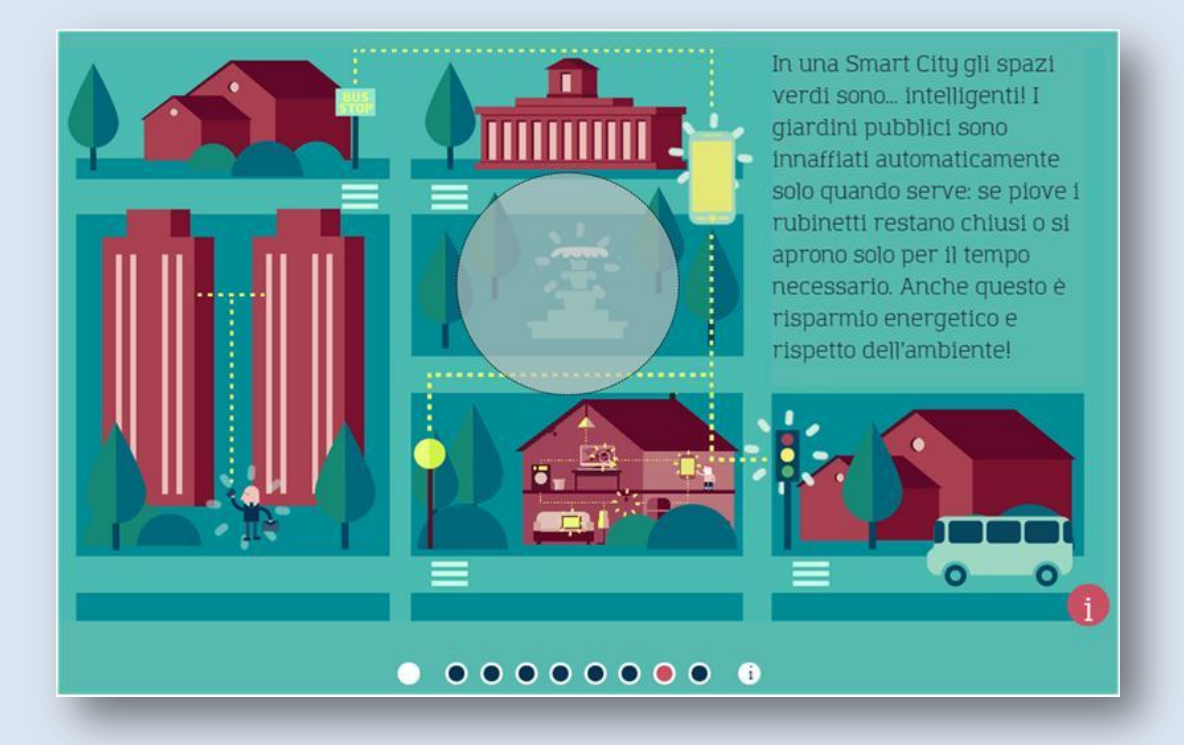

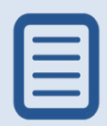

In una Smart City gli spazi verdi sono... intelligenti! I giardini pubblici sono innaffiati automaticamente solo quando serve: se piove i rubinetti restano chiusi o si aprono solo per il tempo necessario. Anche questo è risparmio energetico e rispetto dell"ambiente!

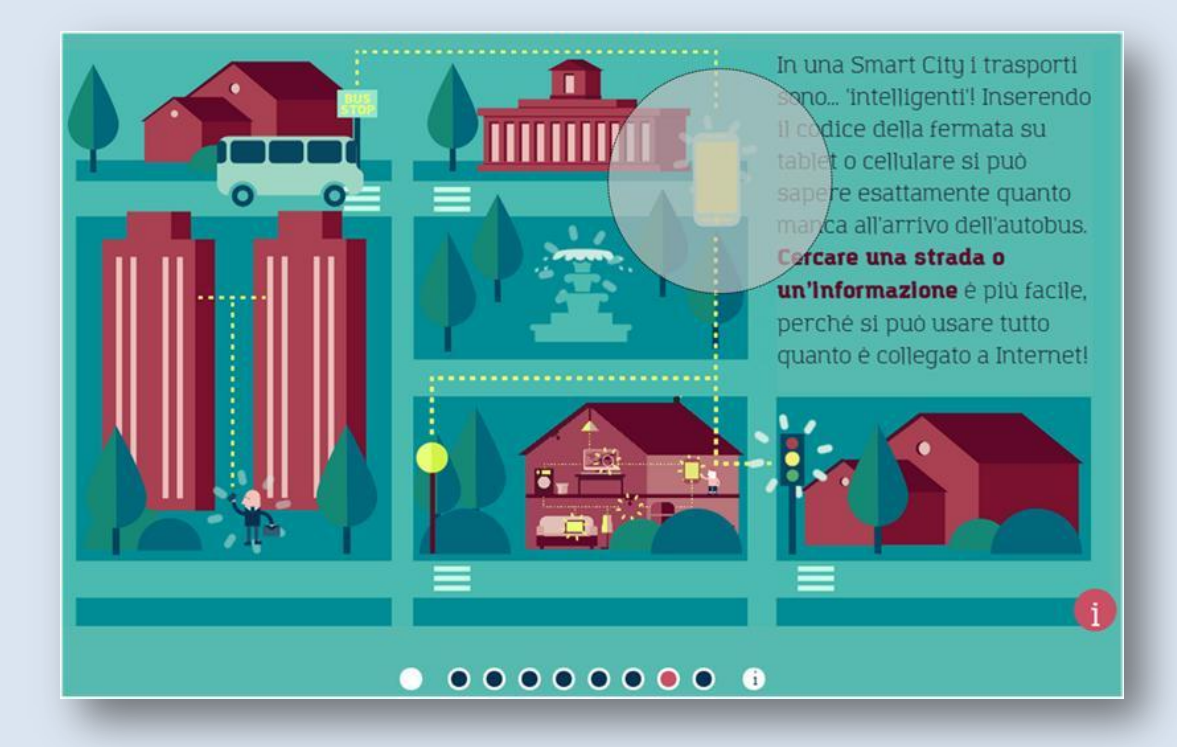

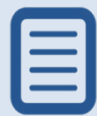

In una Smart City i trasporti sono... 'intelligenti'! Inserendo il codice della fermata su tablet o cellulare si può sapere esattamente quanto manca all'arrivo dell'autobus. **Cercare una strada o un'informazione** è più facile, perché si può usare tutto quanto è collegato a Internet!

#### **Chiedere un'informazione**

Guarda questo pezzo di un vecchio film del 1956: sono passati tanti anni, quasi 60 e tutti i problemi dei protagonisti forse non ci sarebbero... secondo te cosa avrebbero potuto usare al giorno d"oggi i protagonisti e il vigile? Scena tratta da 'Totò, Peppino e la … malafemmina', regia di C. Mastrocinque, 1956, con Antonio De Curtis (Totò) e Peppino De Filippo.

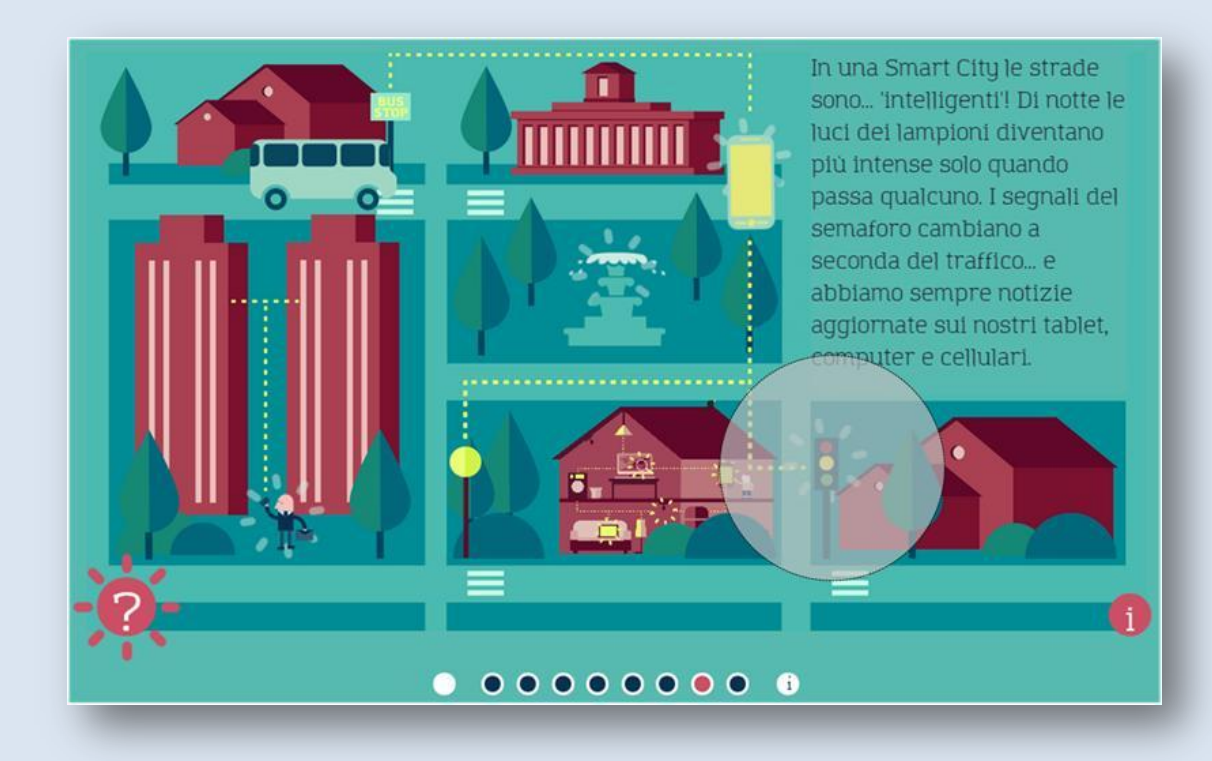

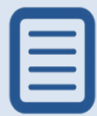

In una Smart City le strade sono... 'intelligenti'! Di notte le luci dei lampioni diventano più intense solo quando passa qualcuno. I segnali del semaforo cambiano a seconda del traffico... e abbiamo sempre notizie aggiornate sui nostri tablet, computer e cellulari.

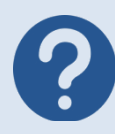

#### **1. Che cos'è una Smart City?**

- o Una città degli Stati Uniti
- o Un modello di auto
- o Una città 'intelligente' dove gli oggetti 'parlano' tra loro
- **2. Come può una città diventare Smart?**
- o Aumentando la mole del traffico
- o Connettendosi a Internet
- o Riducendo gli spazi verdi
- **3. Come possiamo ricevere informazioni dalla Smart City?**
- o Connettendoci a Internet con i nostri dispositivi
- o Chiamando il numero telefonico del Comune
- o Chiedendo informazioni ai vigili urbani
- **4. Cosa può fare una Smart City per l'ambiente?**
- o Spegnere i lampioni dopo mezzanotte
- o Aumentare il livello di smog
- o Ridurre i consumi di luce, acqua e gas

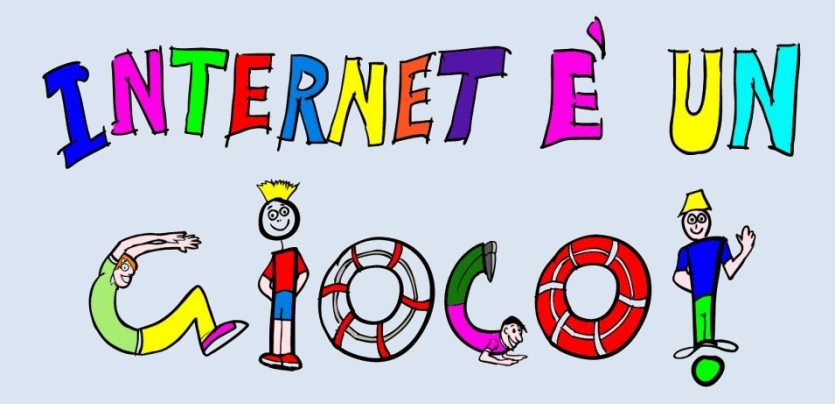

### **1.7. Scheda di approfondimento "Smart City"**

#### **Cosa sono**

- Nel corso dei secoli la fisionomia delle città è cambiata adeguandosi ai bisogni dei suoi abitanti. Oggi accanto alle necessità materiali se ne sono affemate altre come il bisogno di sicurezza, di connettività, di mobilità, di informazione e partecipazione ma anche la tutela dell"ambiente che ci circonda.
- Ricercatori, scienziati, urbanisti e amministratori si sono posti il problema di come venire incontro a queste nuove esigenze, sviluppando un nuovo modello di città: le Smart city, città intelligenti in cui le nuove tecnologie vengono utilizzate per rispondere in maniera efficace e efficiente ai bisogni dei cittadini.
- **IN CLASSE: per introdurre l'argomento si può chiedere ai bambini come immaginano la città del futuro e quali sono secondo loro i bisogni e le necessità dei "cittadini" contemporanei.**

#### **Le tecnologie smart city**

Le tecnologie utilizzate nelle smart city (lett. "città intelligenti") sono diverse.

- $\Box$  Reti di sensori intelligenti utilizzati per misurare e monitorare diversi parametri: l"inquinamento atmosferico e acustico, le perdite dell"acqua, la gestione dell"irrigamento del verde pubblico o quella dell"illuminazione pubblica.
- $\square$  Sensori collaborativi online, che permettono agli utenti di inserire dati e informazioni in un database online condiviso. Molte degli strumenti utilizzati per monitorare e gestire la viabilità si basano su queste tecnologie.
- $\Box$  Sistemi di geolocalizzazione che vengono utilizzati per identificare la posizione esatta di un oggetto o di una persona nel mondo reale. Sono i sistemi che stanno alla base di strumenti come i totem o di applicazioni come Google Maps e Waze.
- $\Box$  Tecnologie come i microchip Rfid, basati su un sistema di identificazione a radiofrequenza che permette al microchip di leggere, immagazzinare e trasmettere i dati e le informazioni presenti in particolari etichette elettroniche (i tag) o i codici QR, codici a barre crittografati, composti da moduli neri disposti all"interno di uno schema di forma quadrata che contengono informazioni,leggibili da smartphone o tablet. Questo tipo di tecnologie è utilizzatonei servizi di guida interattiva e personalizzata per la visita delle città d"arte. Ad ogni monumento è associato un tag o un codice QR che contiene informazioni sul monumento stesso.

#### **Come vengono utilizzate le tecnologie Smart City?**

Sono diverse le aree delle vita urbana che vengono migliorate dalle nuove tecnologie.

- **Mobilità**. E" più semplice muoversi grazie a modelli di gestione del traffico che sfruttano le informazioni sui flussi di cittadini e mezzi, e a politiche che privilegiano il trasporto pubblico e il car sharing.
- **Connettività.** In una smart city si può fare la spesa e accedere ai servizi di pubblica utilità senza muoversi da casa, grazie a reti cittadine in banda larga, wireless e fisse.
- **Informazione.** I cittadini di una smart city sono continuamente e correttamente informati non solo durante le emergenze, ma anche sulla normale vita sociale ed economica della città, mediante innovativi sistemi di comunicazione (totem, app, infomobilità).
- **Risparmio Energetico.** Il 70% dell"energia totale nei paesi aderenti all"Unione Europea è consumata dalle varie amministrazioni locali. Le smart city attuano politiche volte a ridurre il proprio fabbisogno energetico, adottando soluzioni ecosostenibili in grado di offrire energia pulita a prezzi accessibili per tutti.
- **Partecipazione.** Le città intelligenti sono città in grado di inventare nuove forme di partecipazione, socializzazione e incontro, in grado di rinnovare il tessuto dei rapporti umani, le opportunità di confronto e dialogo e promuovere attività culturali e ricreative in grado di arricchire l"intero tessuto urbano
- **Sicurezza.** Le nuove tecnologie di videosorveglianza garantiscono maggiore sicurezza all"interno della città, e non solo: possono essere di aiuto anche per le fasce di cittadinanza più indifese: i bambini e gli anziani.

 **Governance.** I dati e le informazioni prodotte dalle nuove tecnologie non servono a niente senza un"amministrazione in grado di analizzarli correttamente in modo da operare le scelte migliori per il territorio che governano.

#### **Curiosità**

- La città più "intelligente" del mondo è Rio de Janeiro, che nel 2009 è stata la prima a utilizzare le tecnologie smart city.
- $\Box$  In Europa, attraverso il nuovo programma comunitario Horizon2020 saranno stanziati 80 miliardi di euro per la ricerca in ambito Smart City.
- $\Box$  In Italia sono tante le città che stanno diventando smart. Città come Pisa, Bologna, Varese e Verona hanno introdotto all"interno del tessuto urbano diverse tecnologie smart.
- □ Con il "Progetto Smart Cities", il Consiglio Nazionale delle Ricerche nel 2013 ha dotato 3 comuni italiani, Agordo (Bl), Riccione (Rn) e Siracusa, di tecnologie e strumentazioni frutto delle ricerche Cnr, trasformandoli in esempi di 'città intelligenti".

#### **Bibliografia**

- Giuliano Dall'Ò Smart city. La rivoluzione intelligente delle città, 2014, Il Mulino
- Carlo Ratti–Smart city, Smart citizen. Meet the guru, 2013, EGEA
- Aldo Bonomi, Roberto Masiero–Dalla smart city alla smart land, 2014, Marsilio
- **Anthony M. Townsend Smart Cities: Big Data, Civic Hackers, and the Quest for** a New Utopia, 2013, W W Norton & Co Inc

#### **Sitografia**

- **[Il Glossario delle Smart City](http://www.smartcityexhibition.it/sites/default/files/pages/GLOSSARIO_SMART%20CITY.pdf)**
- [Osservatorio Nazionale Smart City](http://osservatoriosmartcity.it/)

### **Sezione 8. Internet delle cose**

Nella Smart City tutti gli oggetti potranno connettersi a Internet e 'parlare' tra loro. Questo tipo di tecnologia si chiama Internet delle cose (in inglese la chiamano 'Internet of things') e permetterà di semplificare e migliorare sempre di più la nostra vita.

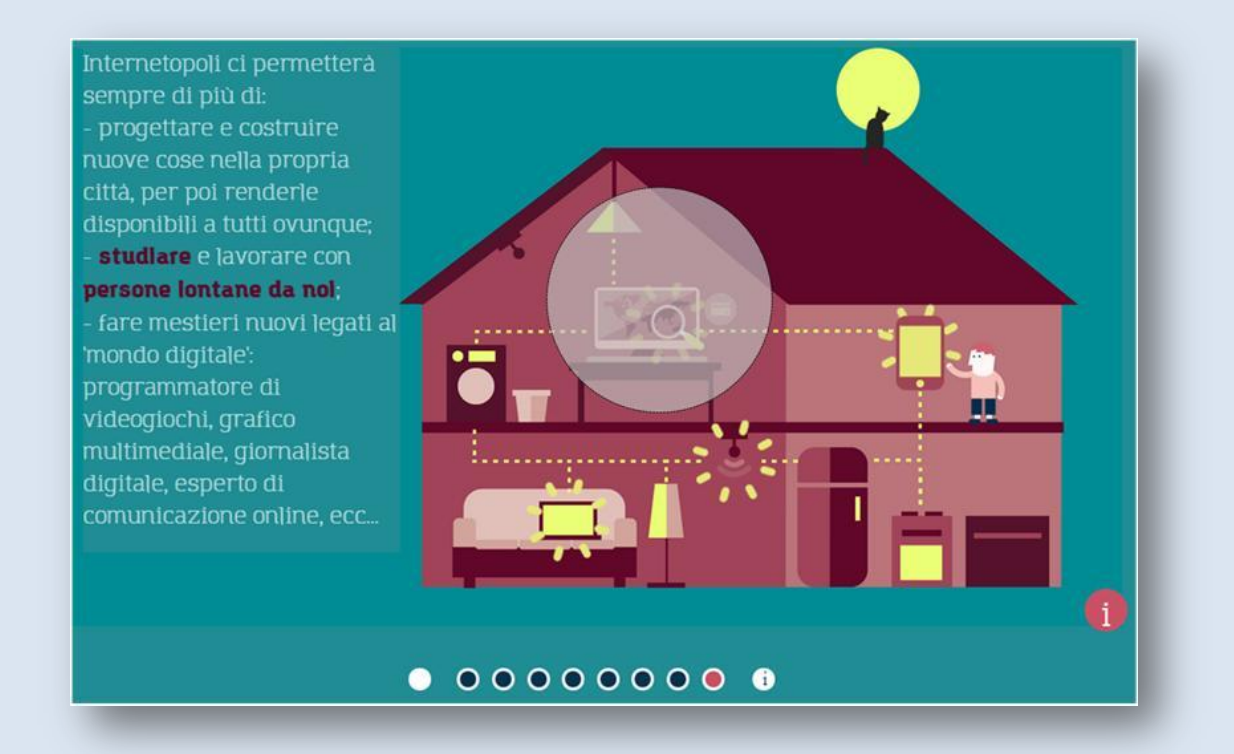

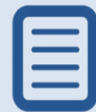

Internetopoli ci permetterà sempre di più di:

- progettare e costruire nuove cose nella propria città, per poi renderle disponibili a tutti ovunque;
- **studiare** e lavorare con persone **lontane da noi**;
- fare mestieri nuovi legati al 'mondo digitale': programmatore di videogiochi, grafico multimediale, giornalista digitale, esperto di comunicazione online, ecc...

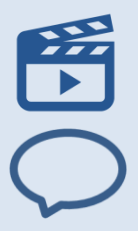

#### **Studiare online**

Il Professor Ittì e il Conte Nuti ci raccontano come usare le informazioni che troviamo in Rete.

#### **Chat e Videoconferenza**

Questi strumenti sono fantastici se vogliamo comunicare con persone lontane da noi! Possiamo spedire foto, file audio, documenti (come possiamo fare ad esempio con WhatsApp, Telegram, Viber, Kik, Hike Messenger, WeChat e tante altre applicazioni) e - se abbiamo microfono e telecamera - possiamo collegarci in video da PC, tablet o da cellulare come ad esempio permettono di fare Skype, Hangouts e così via …

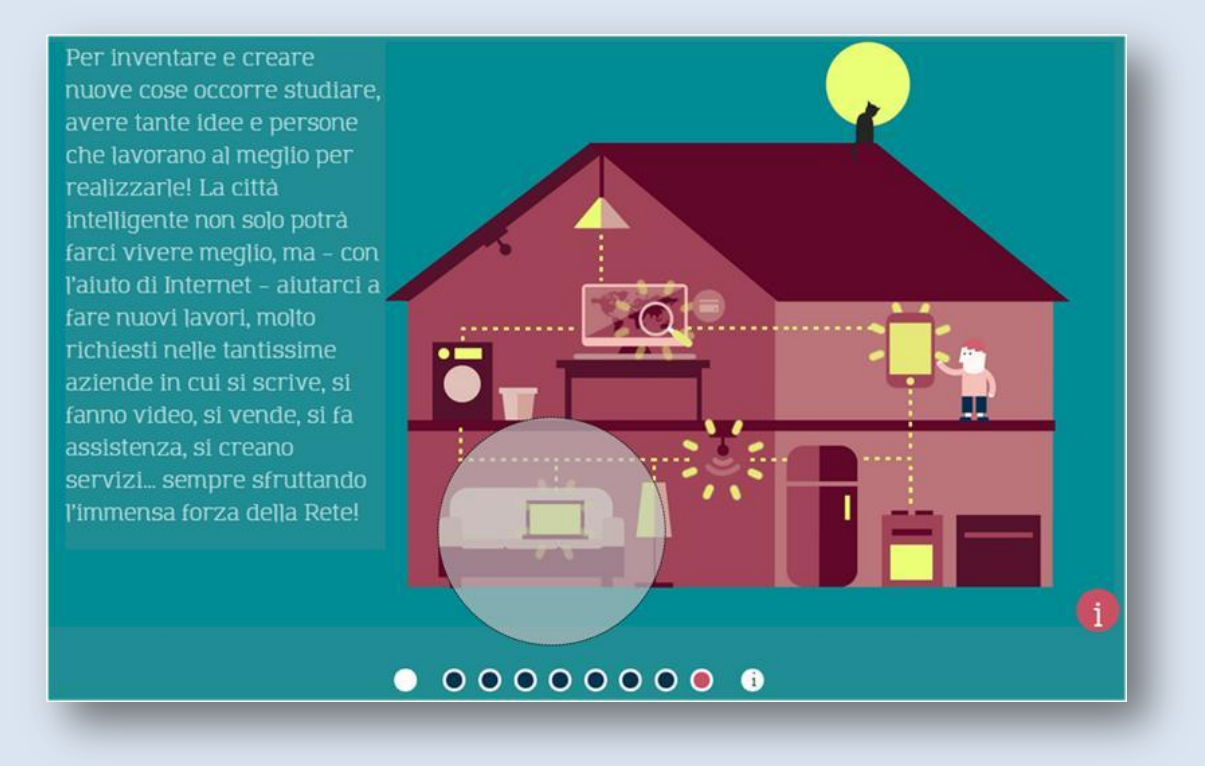

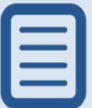

Per inventare e creare nuove cose occorre studiare, avere tante idee e persone che lavorano al meglio per realizzarle! La città intelligente non solo potrà farci vivere meglio, ma – con l"aiuto di Internet – aiutarci a fare nuovi lavori, molto richiesti nelle tantissime aziende in cui si scrive, si fanno video, si vende, si fa assistenza, si creano servizi … sempre sfruttando l"immensa forza della Rete!

Grazie a Internet i luoghi e gli oggetti vengono muniti di dispositivi (ovvero etichette, sensori e così via) tramite i quali comunicano i dati che raccolgono (ad esempio dati sul traffico, dati letti dall'etichetta scritta sul cartone del latte, ecc.) a appositi 'centri di elaborazione', dove le informazioni possono essere scaricate, elaborate e ritrasmesse a coloro cui possono essere utili.

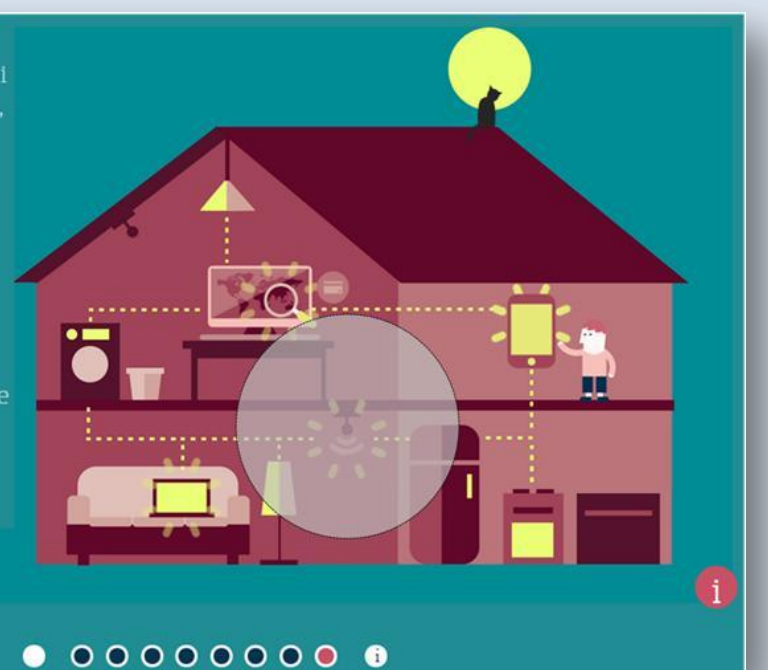

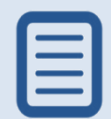

Grazie a Internet i luoghi e gli oggetti vengono muniti di dispositivi (ovvero etichette,**sensori** e così via) tramite i quali comunicano i dati che raccolgono (ad esempio dati sul traffico, dati letti dall"etichetta scritta sul cartone del latte, ecc.) a appositi 'centri di elaborazione', dove le informazioni possono essere scaricate, elaborate e ritrasmesse a coloro cui possono essere utili.

#### **Sensore**

Il sensore è un dispositivo che manda un segnale a altri dispositivi collegati. Un esempio sono le 'fotocellule' (o sensori di luce) che, ad esempio, fanno scattare i cancelli quando ci avviciniamo a un passaggio, oppure fanno accendere una lampada quando è buio.

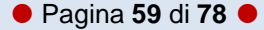

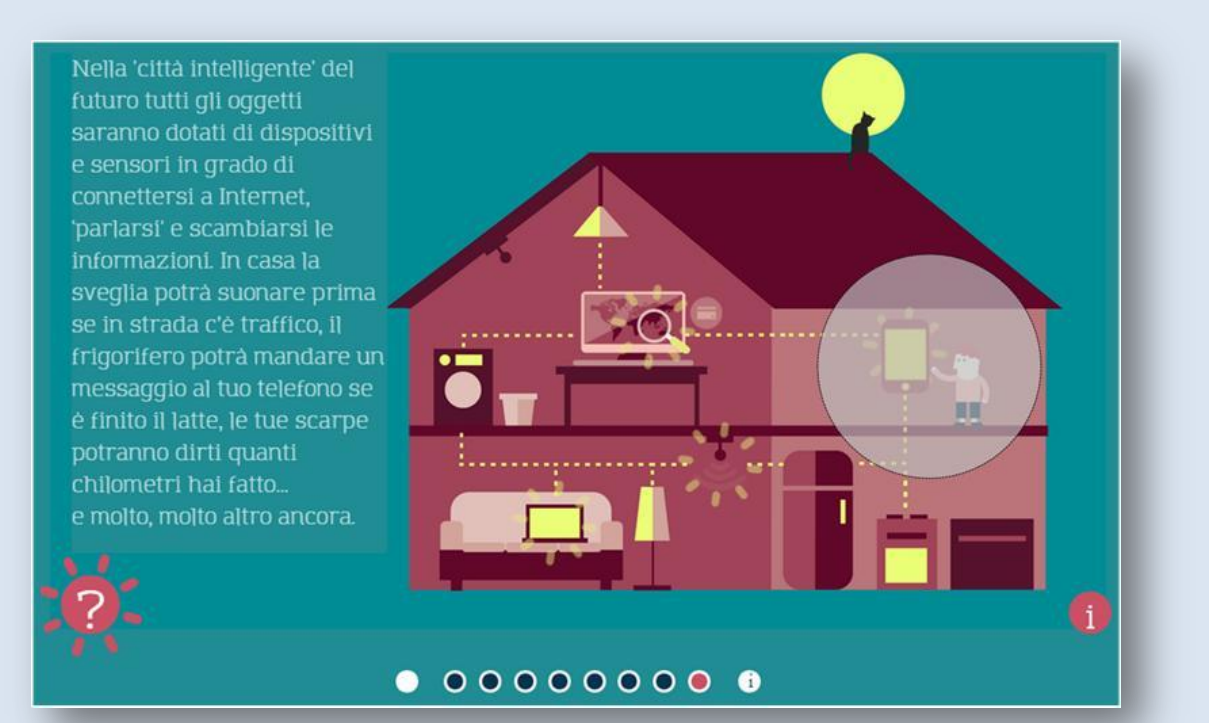

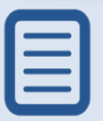

Nella 'città intelligente' del futuro tutti gli oggetti saranno dotati di dispositivi e sensori in grado di connettersi a Internet, 'parlarsi' e scambiarsi le informazioni. In casa la sveglia potrà suonare prima se in strada c'è traffico, il frigorifero potrà mandare un messaggio al tuo telefono se è finito il latte, le tue scarpe potranno dirti quanti chilometri hai fatto … e molto, molto altro ancora.

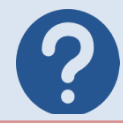

- **1. Che cosa si intende per 'Internet of Things'?**
- o Un sito dove poter acquistare vari oggetti
- o Una rete riservata a tablet e smartphone
- o La tecnologia che permette agli oggetti di 'parlarsi'
- **2. In che modo comunicano i dispositivi?**
- o Scambiandosi sms
- o Attraverso sensori connessi a Internet
- o Collegandosi tramite dei cavi speciali
- **3. In cosa potrà aiutarci la città intelligente?**
- o Ci darà la possibilità di fare nuovi mestieri
- o Non ci farà più usare l'automobile
- o Toglierà tutti i virus da Internet
- **4. Qual è un esempio di nuovo lavoro 'digitale'?**
- o Elettricista esperto
- o Tecnico telefonico
- o Grafico multimediale

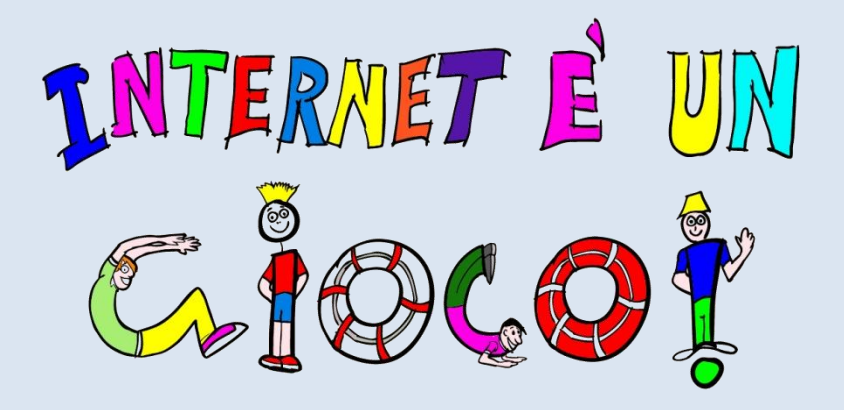

### **1.8. Scheda di approfondimento "Internet of Things"**

#### **Cosa sono**

Per Internet of Things(IoT), in italiano "internet delle cose", si intende un insieme di tecnologie che hanno lo scopo di trasformare oggetti d"uso comune in sensori controllati a distanza telematicamente, in grado di fornire informazioni sia sull"oggetto stesso che sull"ambiente circostante. In pratica si tratta di trasformare gli oggetti in dispositivi connessi in rete.

**IN CLASSE: per introdurre l'argomento si può chiedere ai bambini se hanno sentito parlare di elettrodomestici che possono essere controllati tramite uno smartphone o un tablet.**

#### **Le tecnologie IoT**

Le tecnologie utilizzate nelle Internet of Things sono prevalentemente:

- **i microchip Rfid**, basati su un sistema di identificazione a radiofrequenza che permette al microchip di leggere, immagazzinare e trasmettere i dati presenti in particolari etichette elettroniche (tag)
- **i codici QR**, codici a barre crittografati, composti da moduli neri disposti all"interno di uno schema di forma quadrata che contengono informazioni leggibili attraverso smartphone o tablet.

#### **Le applicazioni delle tecnologie IoT.**

Il 30% degli americani possiede già dispositivi IoT, e nel 2020, ci saranno più di 50 miliardi di oggetti connessi in rete.

Da questi dati è evidente che queste tecnologie saranno utilizzate in tantissimi modi.

 **Nella domotica**. La domotica è il settore che studia come le tecnologie possano aiutarci a migliorare la qualità della nostra vita domestica, rendendo la nostra casa più "intelligente" e rispondente alle nostre esigenze.

Grazie alle tecnologie IoT, gli elettrodomestici saranno connessi tra loro e con i nostri device e accederanno ai dati e alle informazioni presenti in Internet. E non solo … Potranno comunicare anche con altri oggetti presenti nella casa: alimenti, medicinali, o lampadine. Così, per esempio, la nostra caffettiera potrebbe connettersi direttamente con il nostro letto e iniziare a preparare il caffè nel momento esatto in cui ci alziamo. Oppure ci potrebbe arrivare una notifica sullo smartphone, con cui il nostro frigo ci avvisa che il latte è finito. Ma non solo, attraverso la domotica sarà possibile avere sistemi utili per risparmiare energia quando non siamo in casa, ridurre i campi magnetici nelle stanze in cui sono presenti i bambini o riscaldare d"inverno solo le zone della casa in cui sostiamo.

- **Nella wearabletechnology**, la cosiddetta tecnologia indossabile: oggetti intelligenti (bracciali, orologi, occhiali) che ci offrono un"esperienza high tech"tutta da indossare", pronti a dialogare con il nostro smartphone o direttamente con Internet. Alcuni esempi: i Google Glass, l'Iwatch di Apple, o le fitness band, i braccialetti che tanti sportivi utilizzano per controllare le prestazioni , le calorie consumate e i parametri biofisici.
- □ Nelle **Smart City**(vedi scheda di approfondimento sulle Smart City);
- **In diversi settori industriali**, come l"industria automobilistica, aereonautica e la logistica.

#### **Curiosità**

- $\Box$  Le tecnologie IoT sono state utilizzate per la prima volta nel 1999 dall'Auto-ID Center, un consorzio di ricerca con sede al MIT, Massachusetts Institute of Technology.
- □ Esiste anche un Internet of Things fai-da-te. Molti maker trasformano oggetti costruiti senza una tecnologia IoT, in oggetti IoT. Nello IoT fai-da-te uno degli hardware più utilizzati è costruito in Italia, precisamente a Ivrea. Si tratta della scheda elettronica "Arduino".

#### **Bibliografia**

- Adrian McEwen, HakimCassimally– L'Internet delle cose, 2014, Apogeo
- **Francis Da Costa IoT. Internet delle cose. Un mondo di oggetti connessi, 2014,** Tecniche nuove
- Jeremy Rafkin La società a costo marginale zero. L'internet delle cose, l'ascesa del «commons» collaborativo e l'eclissi del capitalismo, 2014, Mondadori

### **Sitografia**

- [Dieci esempi di IoT](http://www.smartweek.it/internet-delle-cose-10-comode-soluzioni-tech/)
- **[Arduino](http://www.arduino.cc/)**

# **Sezione 9. Scheda di approfondimento: "I contenuti su Internet"**

Internet permette di accedere a una quantità enorme di informazioni, anche se non sempre autorevoli e documentate. Ciò dipende dal fatto che tutti possono pubblicare contenuti online, in modo facile e immediato senza specifiche competenze o titoli. Da un lato quindi Internet è uno strumento che offre a tutti la possibilità di esprimersi e pubblicare contenuti, ma dall"altra solleva il problema della credibilità, attendibilità e della distinzione tra "opinioni" e "informazioni".

**IN CLASSE: per introdurre l'argomento chiedere ai ragazzi se hanno mai cercato su Internet informazioni, magari per fare i compiti. Se sì, quali strumenti hanno utilizzato (motori di ricerca, enciclopedie ecc).**

#### **Come misurare l'affidabilità di un sito?**

E" difficile trovare criteri oggettivi per misurare l"affidabilità di un sito. Sicuramente i principali elementi da considerare sono:

- □ Autore
- $\Box$  Data
- $\Box$  Scrittura

**IN CLASSE: per introdurre il discorso della qualità dei contenuti su Internet, partire mostrando alla classe un libro. E' sufficiente analizzare la copertina (titolo, autore, data di pubblicazione). Anche su Internet queste indicazioni sono sempre presenti?**

#### **Autore**

Una pagina web anonima è da considerarsi meno attendibile di una pagina con il nome e cognome dell"autore. Oltre al nome e cognome però è necessario considerare anche il titolo o la qualifica dell"autore: esperto con titolo, ricercatore, interessato. Naturalmente, questo elemento varia a seconda degli ambiti disciplinari: nel settore delle nuove tecnologie il grado di esperienza pratica, l"essere "geek" conta allo stesso modo di un titolo, questo non vale ad esempio per le informazioni mediche.

#### **Data**

Un sito autorevole dovrebbe sempre riportare all"inizio o in fondo alla home page la data di pubblicazione e l"ultimo aggiornamento; non è ovvio però che un sito "vecchio" sia meno attendibile di uno recente. Anche in questo caso conta il tipo di informazioni che contiene: se si parla di storia antica per esempio, un sito non aggiornato può essere attendibile quanto un sito recente.

#### **Scrittura**

La presenza di errori grammaticali e ortografici è spesso indice di un sito di scarsa qualità e attendibilità. D"altra parte una scrittura fluente e corretta spesso può essere usata per esprimere contenuti non corretti e poco attendibili. Questo parametro di giudizio deve essere quindi valutato considerandone altri (data e autore).

#### **Siti sicuramente attendibili**

- $\Box$  Siti "istituzionali" (Ministeri, Enti pubblici etc.).
- $\Box$  Siti università/ente ricerca: il sito di un'università è riconoscibile perché indicato con il suffisso "uni" più la sigla o un"abbreviazione della provincia (unimc, unifi, uniba…).
- $\Box$  Siti testate online: le versione web dei principali quotidiani garantiscono una certa attendibilità nell"informazione.

#### **5 buone regole:**

- $\Box$  Verificare che la pagina web sia firmata.
- $\Box$  Controllare la reputazione dell'autore: titoli, competenze, attività.
- $\Box$  Verificare che il testo contenga informazioni e non opinioni.
- $\Box$  Verificare la data di pubblicazione della pagina.
- $\Box$  Controllare che siano citate le fonti delle informazioni.

#### **E Wikipedia?**

L"enciclopedia online per antonomasia si basa sul principio che tutti possono contribuire alla stesura e modifica delle voci. Ogni utente, anche se non registrato, può controllare ed eventualmente eliminare gli errori, contribuendo all"arricchimento delle informazioni presenti. Più persone intervengono, migliore è il risultato. Non esiste una redazione in Wikipedia, l"unico ruolo riconosciuto è quello di "amministratore", nel senso di un volontario che svolge operazioni solo i tipo tecniche (come ad esempio la cancellazione di un"intera pagina).

Esistono però "voci in vetrina" e "voci di qualità". Le prime sono "quelle che i "wikipediani" ritengono particolarmente complete e, corrette ed accurate nonché piacevoli da leggere". Le voci di qualità "hanno dimostrato di essere di buona qualità, soprattutto in termini di affidabilità dei contenuti, ma che non raggiungono ancora (o è improbabile che possano raggiungere) una qualità pari a quella delle voci in vetrina".

#### **Bibliografia**

- **BJ Fogg [Whatmakes a website credible?](http://captology.stanford.edu/resources/what-makes-a-website-credible.html)**
- G. Lombardo, B. Caci, M. Cardaci [Dalla credibilità offline alla web-credibility:](http://www.pensierocritico.eu/files/Dalla-credibilita-online-alla-web-credibility.pdf)  [dimensioni psicologiche del costrutto](http://www.pensierocritico.eu/files/Dalla-credibilita-online-alla-web-credibility.pdf)

# **Sezione 10.Proposta di un percorso didattico sul tema: educazione al mezzo di Internet**

**Introduzione all'argomento**: giochi, posti in cui socializzare e divertirsi, biblioteche. Come nella città anche su Internet possiamo trovare tutte queste cose. Questo percorso didattico è incentrato su come riuscire a sfruttare al meglio le infinite risorse che Internet ci offre, evitando alcuni rischi. Come? Semplicemente facendo un po" di attenzione ad alcune regole base di comportamento.

Il percorso didattico che proponiamo tocca i seguenti punti:

- $\Box$  per socializzare online utilizziamo i social network. Cosa sono, come funzionano e quali sono i principali rischi? Quali informazioni e immagini possiamo pubblicare sui social?
- $\Box$  Sui social possiamo venire a contatto con persone che non conosciamo e che comunque ci chiedono l"amicizia. Come dobbiamo comportarci? Per questo motivo abbiamo dedicato uno spazio importante al tema dell"identità online, spiegandolo ai bambini attraverso un semplice gioco.
- $\Box$  Una delle principali attività online dei bambini è il gioco. Giocare online tante ore può essere però pericoloso per la salute:il cartone animato del Prof. Itti ci spiega perché.

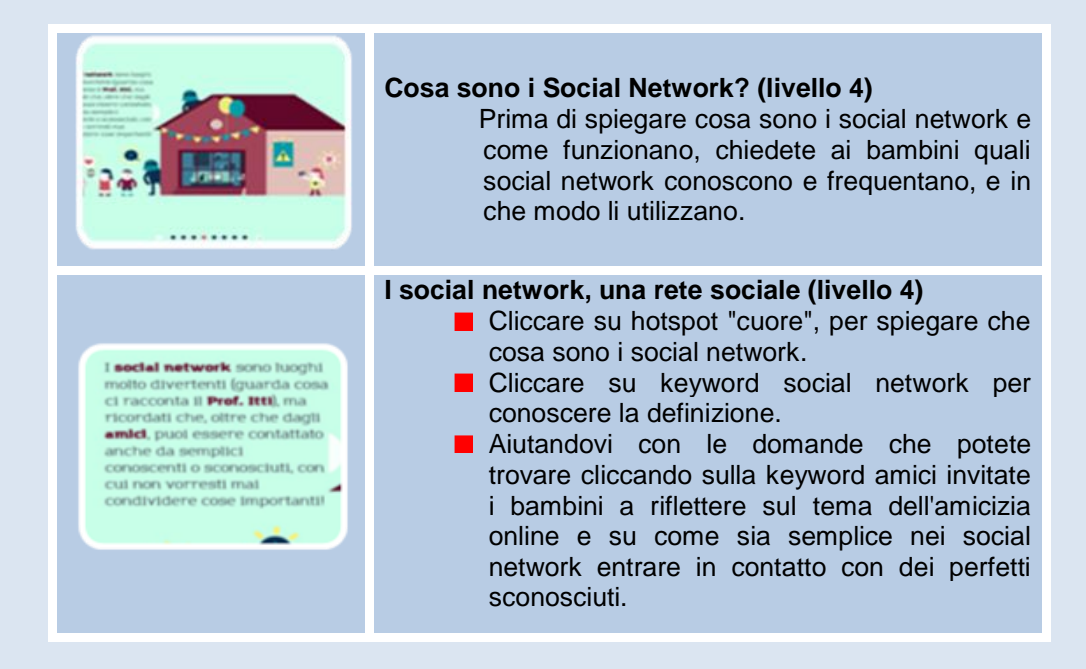

Pagina **67** di **78**

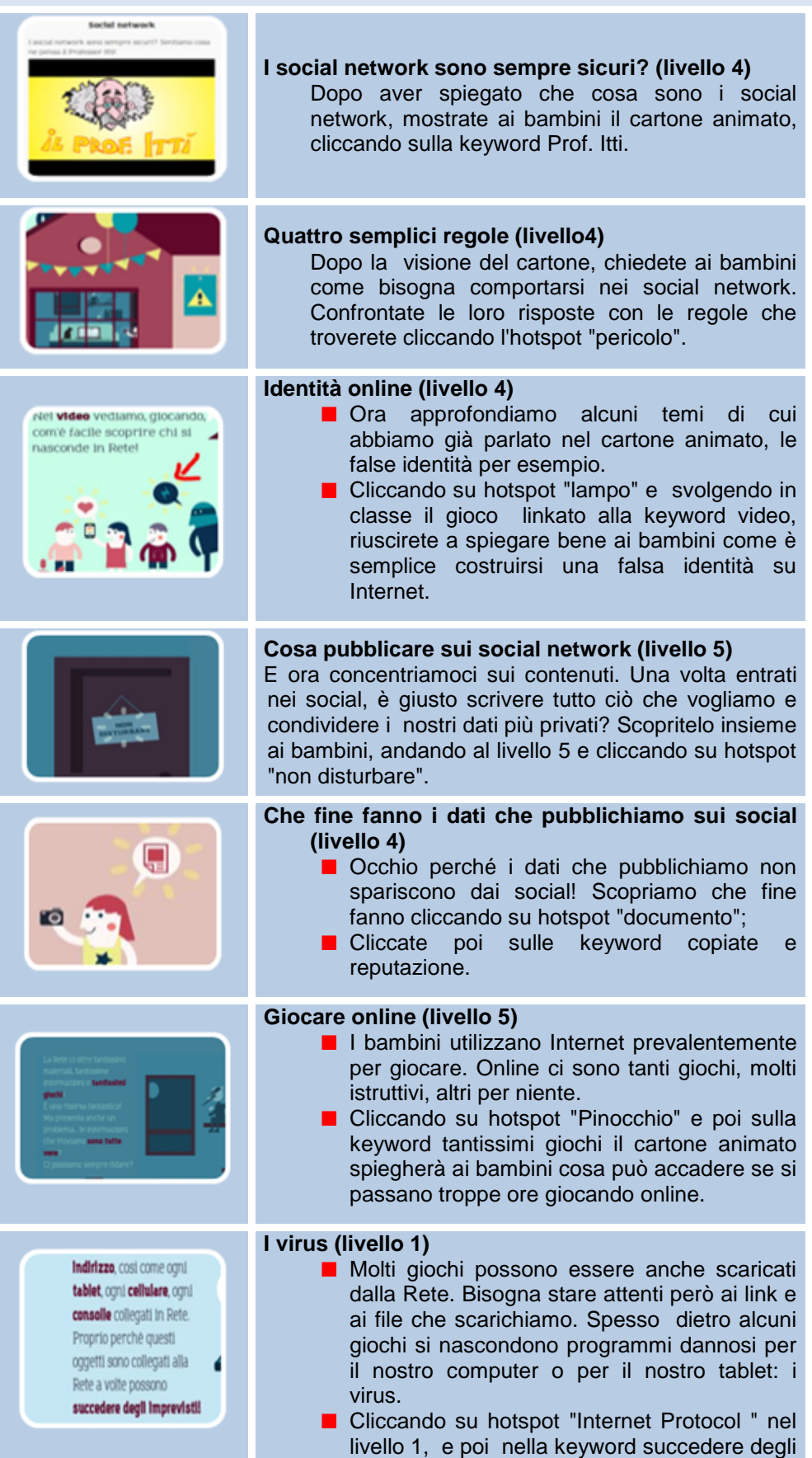

# **Sezione 11.Proposta di un percorso didattico sul tema: il futuro di Internet**

**Introduzione all'argomento**: Internet fa sempre più parte del nostro quotidiano. Viviamo in un mondo sempre più connesso e questa condizione comporta cambiamenti positivi, anche nella vita quotidiana. I primi effetti si vedono già nelle nostre città e nelle nostre case.

Questo percorso didattico toccherà i seguenti punti:

- $\square$  smart city, le città intelligenti: spiegando cosa sono con semplici esempi:
- $\Box$  anche le nostre case sono "superconnesse, addirittura oggetti di uso quotidiano come gli elettrodomestici possono essere connessi online. È l"Internet of Things, l"Internet delle cose.

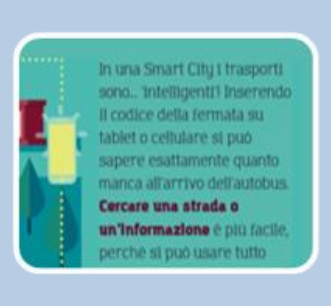

Simbolo Inquadra il simbolo con un telefonino con Installata un'app di lettura Orcode (sono quasi tutte gratuite) e connettiti al portale del turismo di Pisal-

#### **Le Smart City (livello 7)**

- Le smart city sono città intelligenti, dove le cose interagiscono con noi attraverso diversi tipi di tecnologie mobili. Grazie a queste tecnologie è più semplice orientarsi in una città che non si conosce.
- **In** In passato era molto più complicato: lo mostra il simpatico filmato che potete vedere cliccando su hotspot "smartphone" e poi sulla keyword Cercare una strada o un'informazione

#### **Le tecnologie smart (livello 7)**

- Clichiamo sull'hotspot "palazzi smart" e poi sulla keyword simbolo. Chiedete ai bambini se hanno mai visto un simbolo simile. Nelle Smart City questi simboli spesso sono associati a edifici storici o monumenti, oppure a particolare servizi. Cliccandoci sopra con una speciale app dello smartphone vi rimanda al sito associato.
- Questo che abbiamo scelto per Internetopoli vi rimanda a un sito che vi illustra dei percorsi per visitare Pisa a piedi. Se avete sul vostro smartphone un'app che legge i QRcode (si chiamano

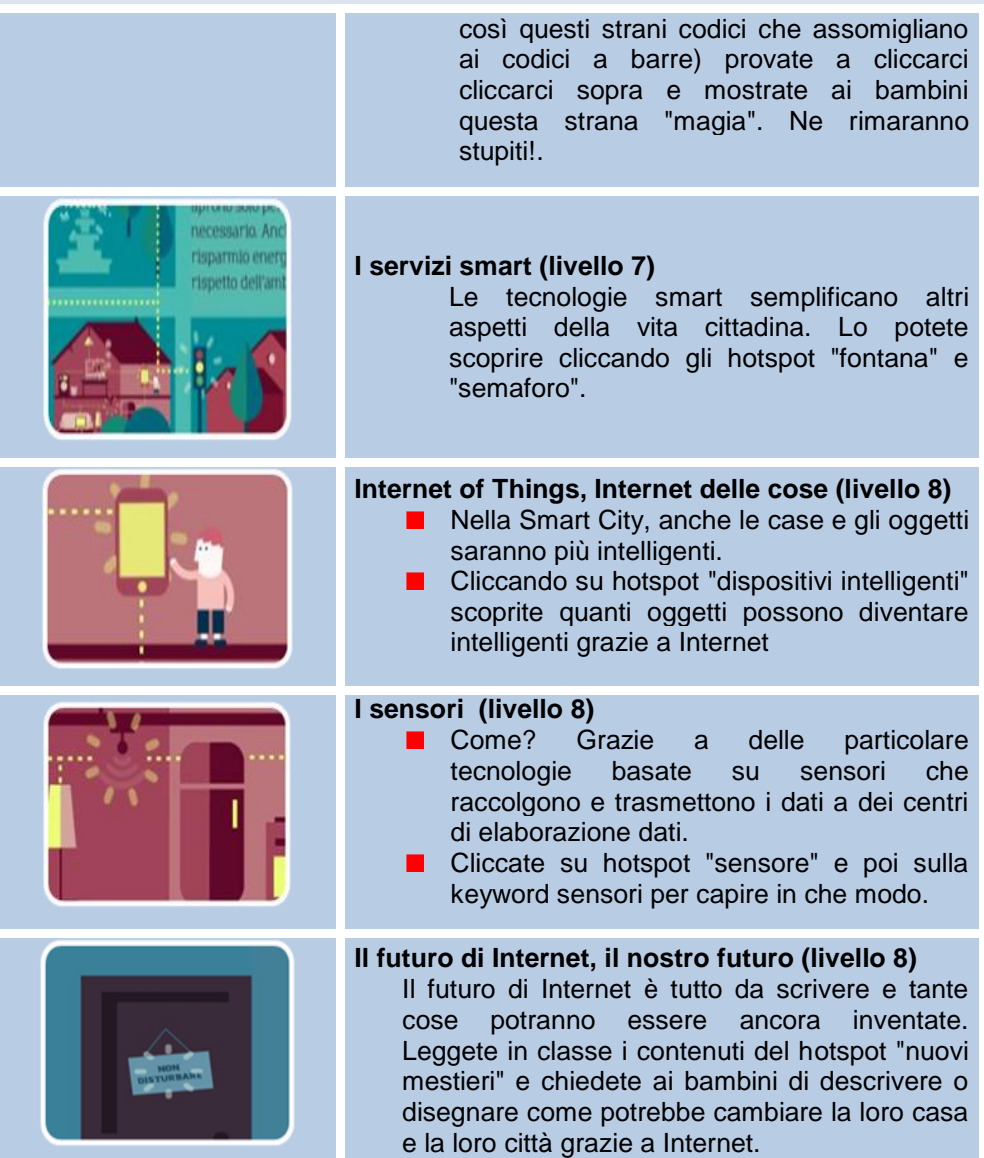
### **Sezione 12.Proposta di un percorso didattico sul tema "come funziona Internet"**

**Introduzione all'argomento**: Internet è come una grande città: se vuoi far visita a qualcuno devi conoscerne l"indirizzo. Chi non lo ha, semplicemente non esiste. Nella città di Internet ogni casa ha il suo indirizzo, non ne esistono due uguali così come nella vita reale: se devi andare da un amico e hai il suo indirizzo preciso non ti puoi sbagliare. Ogni computer, collegato alla rete internet, ha un proprio indirizzo, ma anche ogni tablet, ogni cellulare, ogni stazione di gioco, ogni sito web.

Il percorso didattico che proponiamo tocca i seguenti punti:

- $\Box$  tutti i dispositivi e siti web collegati alla Rete hanno un indirizzo, composto da numeri, chiamato Indirizzo IP;
- $\Box$  anche la pagine www hanno un preciso e unico indirizzo IP;
- $\Box$  gli indirizzi della città di Internet sono "nomi a dominio", nomi facilmente memorizzabili al contrario delle sequenze dei numeri;
- $\Box$  i nomi a dominio .it identificano i nomi "targati" Italia;
- $\Box$  una volta che i dispositivi collegati in Rete riescono a trovarsi l'un l'altro, grazie agli indirizzi IP, devono comunicare tra loro. In questo percorso scopriamo come dati e informazione viaggino via Internet. In particolare, spieghiamo le basi del linguaggio binario e il meccanismo di base della "trasmissione a pacchetto" dei dati.

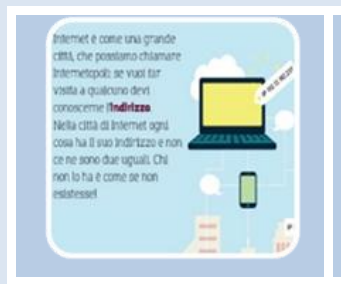

### **Anche la città di Internet ha i suoi indirizzi (livello 1)**

- Come possiamo individuare precisamente la posizione dei dispositivi in Rete? Attraverso degli indirizzi, proprio come nelle città reali...
- Cliccando su hot spot "IP 150.146.205.11" si introduce il tema degli indirizzi in Rete.

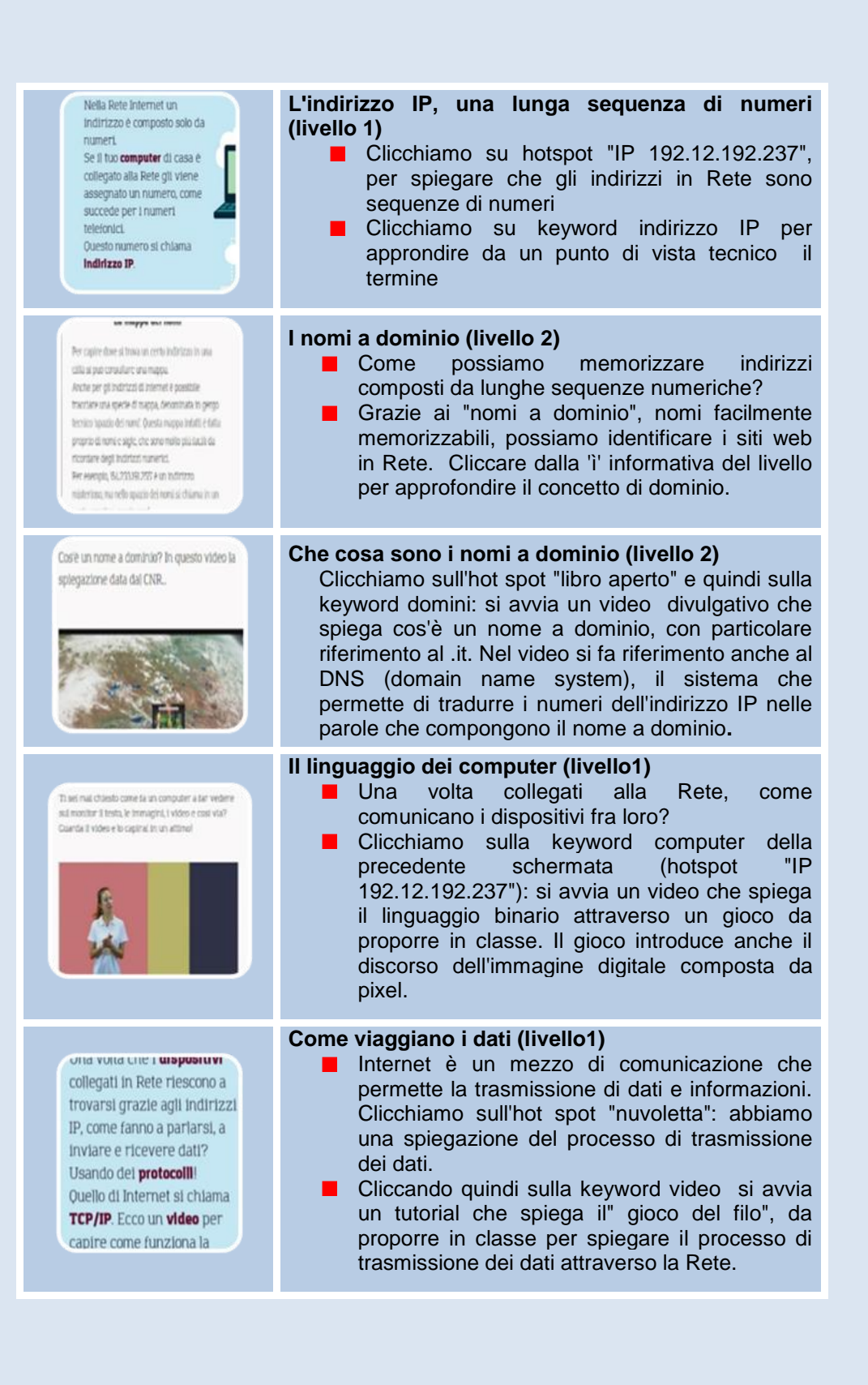

# **Sezione 13.Proposta di un percorso didattico sul tema "le opportunitù della Rete"**

**Introduzione all'argomento**: come in tutte le città, anche in Internetopoli, le persone svolgono quotidianamente tante attività, di lavoro, divertimento e studio. La differenza è che nella città di Internet le distanze si annullano e quindi è possibile fare tutto in modo più rapido, anche in modalità "multitasking".

Il percorso didattico proposto tocca i seguenti punti:

- **i contenuti online**: in Internetopoli esistono biblioteche digitali e motori di ricerca attraverso i quali i cittadini della Rete accedono a risorse di vario tipo, come libri, video, musica, immagini;
- **gli spazi di incontro**: come in tutte le grandi città, anche in Internet esistono luoghi, chiamati social network, dove incontrare gli amici e conoscerne di nuovi per chiacchierare, scambiare idee e informazioni;
- **i magazzini**: i cittadini di Internetopoli hanno tante informazioni da memorizzare che riguardano il lavoro, lo studio ma anche la loro vita privata. Per questo esistono spazi online, chiamati "cloud", in cui conservare una grande quantità di dati, in modo che siano accessibili in ogni momento;
- **il lavoro**: Internet offre grandi opportunità lavorative ai cittadini di oggi ma anche alla generazione dei nativi digitali che possono contribuire a migliorare Internetopoli, rendendola una città sempre più efficiente e ricca di servizi, anche alla luce degli scenari della città intelligente (**vedi percorso formarivo "Il futuro di Internet"**).

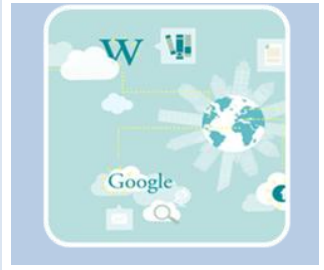

### **Le tante opportunità di Internetopoli (livello 6)**

La città di Internet è ricca di servizi e opportunità. Entriamo nel livello 6: ecco una mappa con alcune icone (Google, Wikipedia, Facebook, Twitter ) che rappresentano i più famosi servizi di Internetopoli, utili per lavorare, studiare ma anche per passare qualche momento di svago.

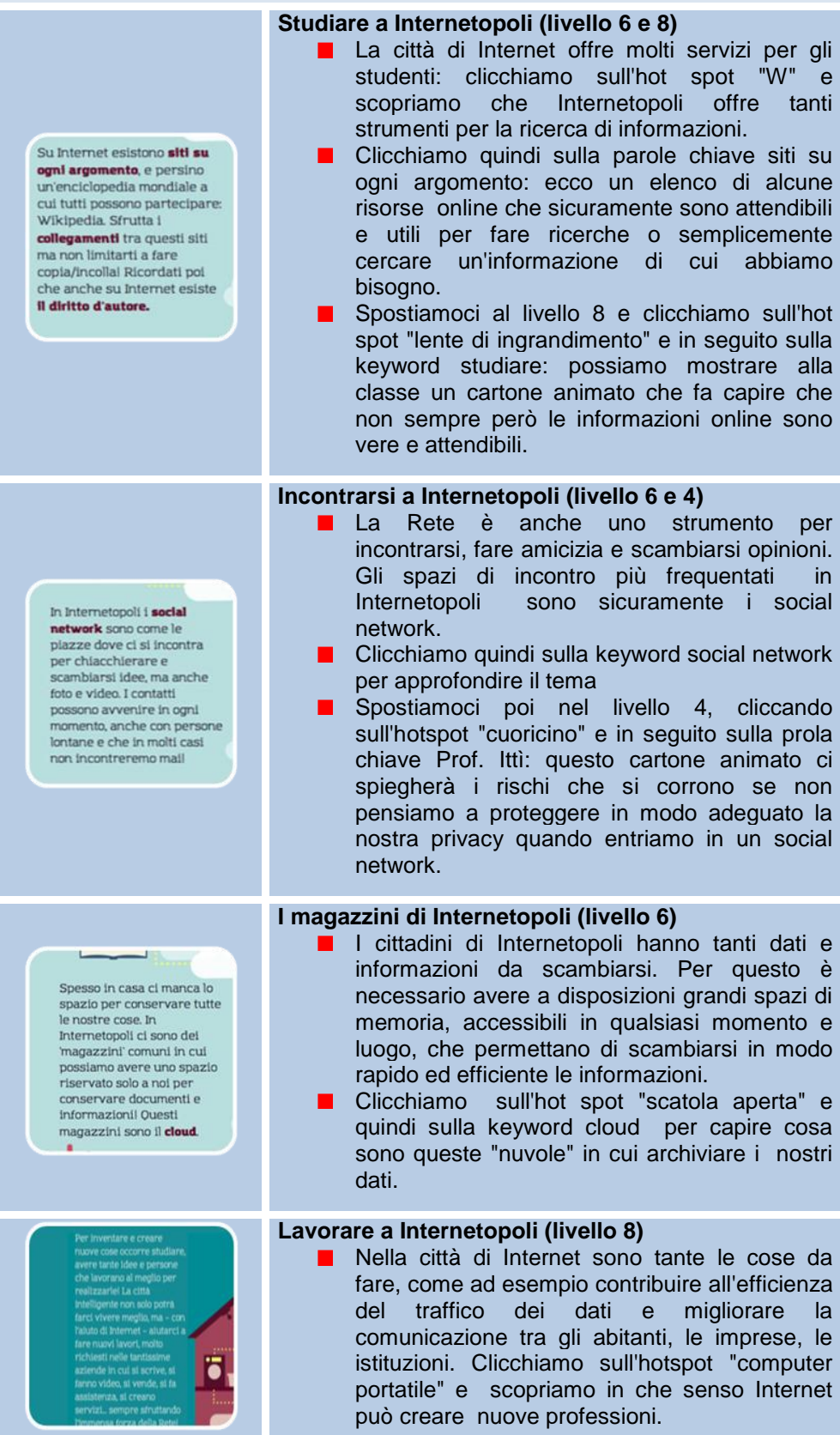

# **Sezione 14.Proposta di un percorso didattico sul tema "la storia e l'organizzazione della Rete"**

**Introduzione all'argomento**: Internet, come tutte le città non è sempre esistita ma è stata costruita grazie al contributo di alcuni ricercatori e, con il passare degli anni, è cresciuta, con nuovi servizi e sempre più utenti/abitanti connessi. Inoltre, come tutte le città, per essere vivibile Internetopoli deve essere governata e per questo esistono istituzioni locali e internazionali che garantiscono il rispetto delle regole.

Il percorso didattico che proponiamo tocca i seguenti punti:

- $\Box$  la nascita di Internet:negli USA in piena guerra fredda per spiare le mosse dell"URSS in caso di attacco atomico. In seguito diventa strumento di comunicazione tra università e centri di calcolo americani ma solo negli anni "90, con la nascita del www,entra nelle case di tutto il mondo.
- $\Box$  Gli organismi che regolano la Rete: come tutte le città, anche la città di Internet deve essere governata. A livello mondiale ci pensa ICANN, mentre in Italia il Registro .it svolge la funzione di anagrafe dei domini .it, dettando anche le regole di registrazione.

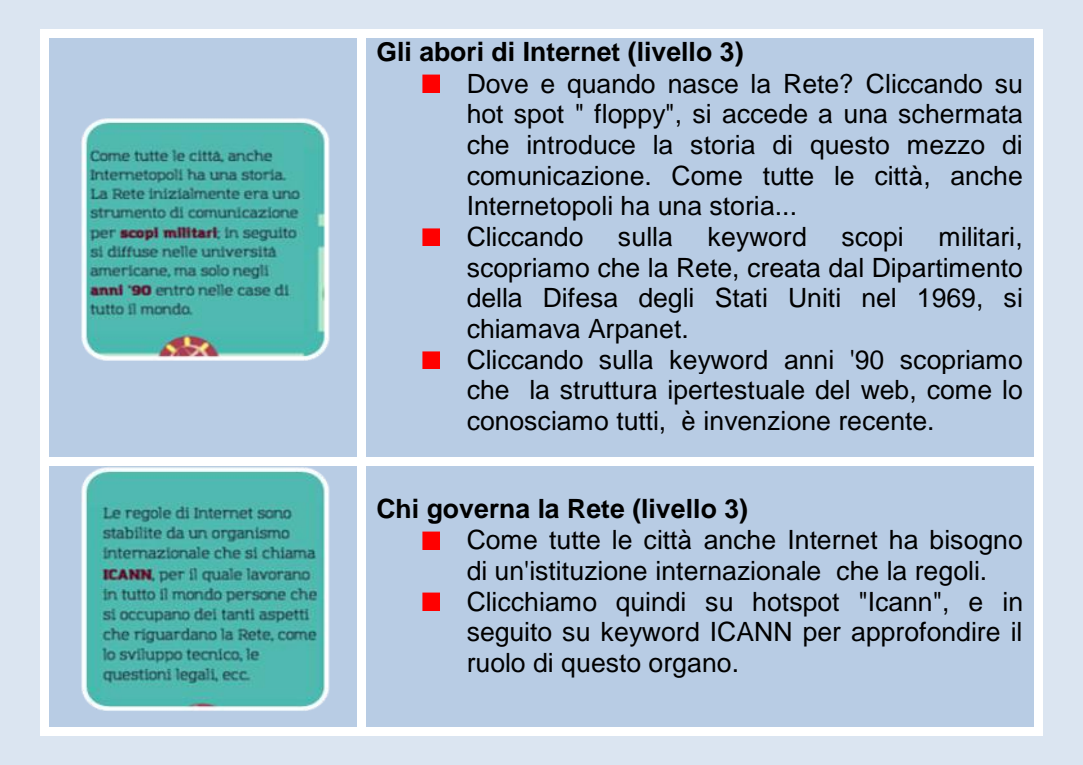

Pagina **75** di **78**

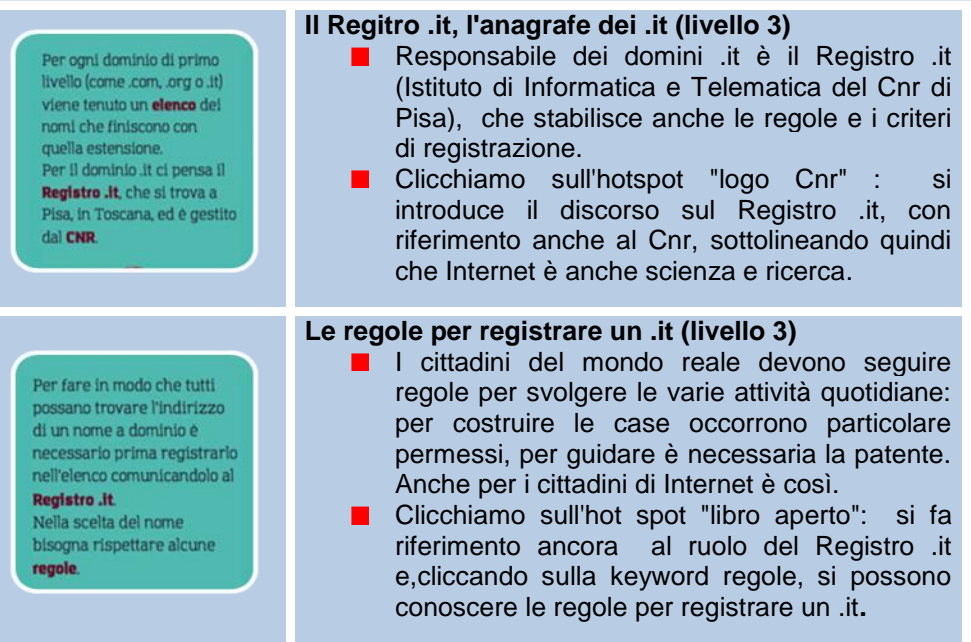